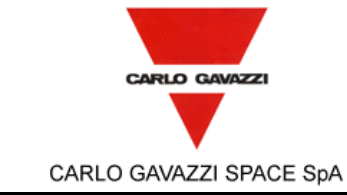

# **HSO/FIRST-DPU**

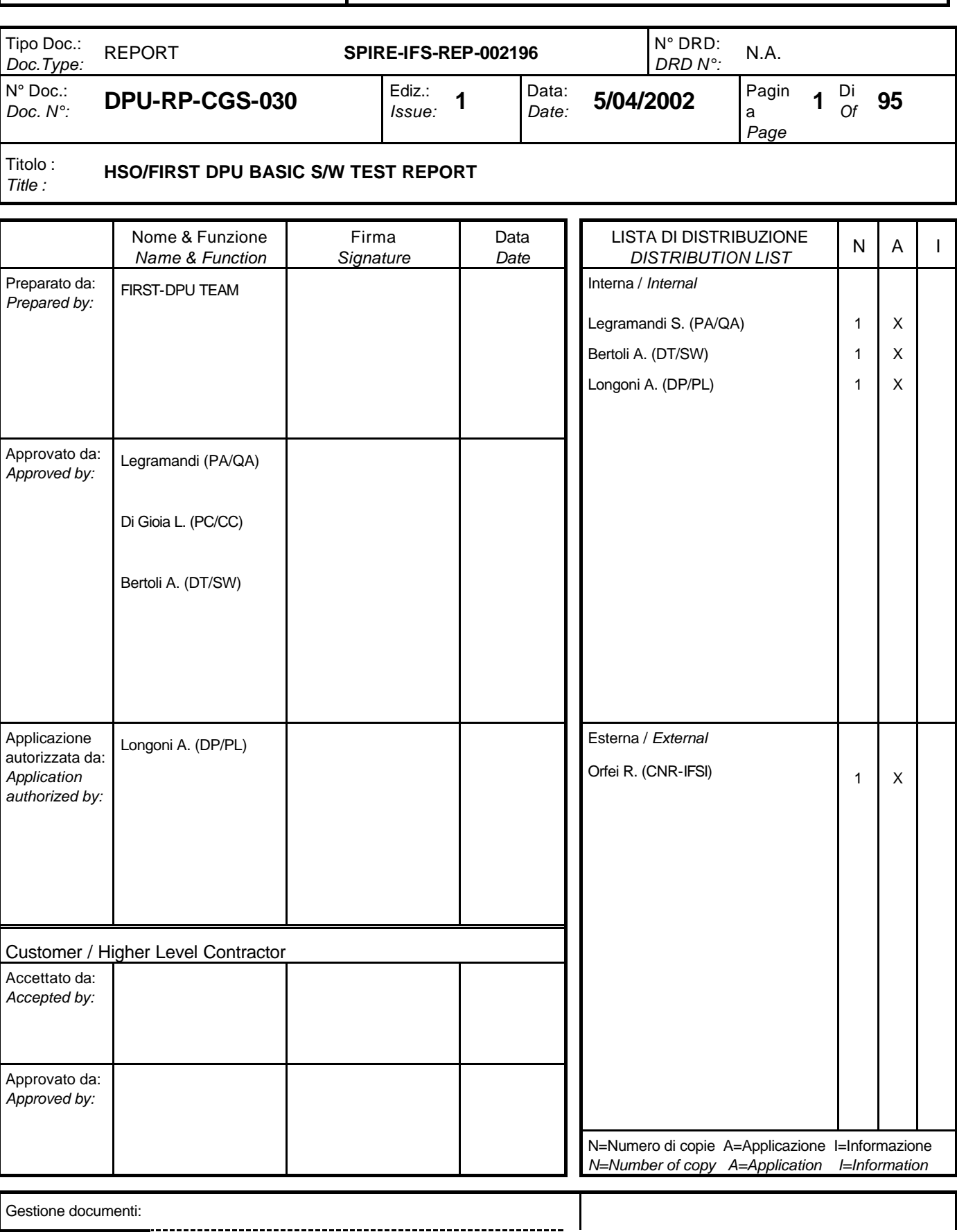

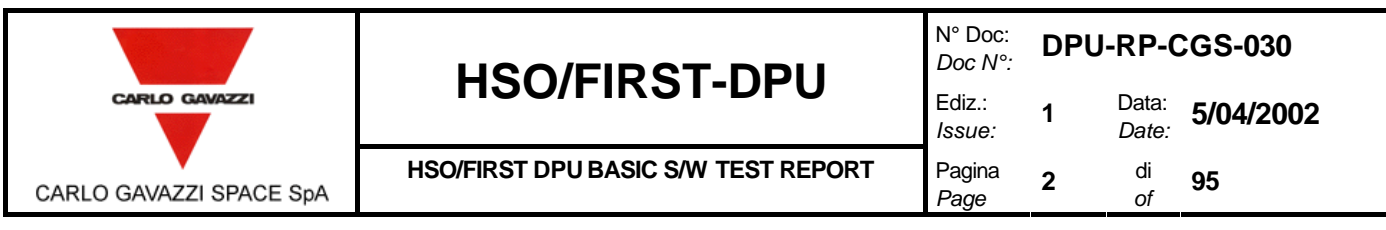

*Data Management:* Firma / *Signature* Data / *Date* File: DPU-RP-CGS-030 is 1.doc

#### **REGISTRAZIONE DELLE MODIFICHE /** *CHANGE RECORD* EDIZIONE *ISSUE* DATA *DATE* AUTORIZZAZIONE *CHANGE AUTHORITY* OGGETTO DELLA MODIFICA E SEZIONI AFFETTE *REASON FOR CHANGE AND AFFECTED SECTIONS* 1 5/04/2002

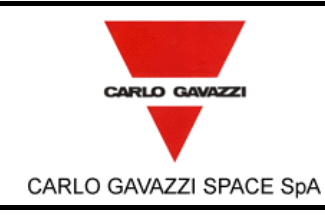

# **HSO/FIRST-DPU**  $\int_{Ediz.}^{Doc}$

N° Doc: *Doc N°:* **DPU-RP-CGS-030**

*Issue:* **HSO/FIRST DPU BASIC S/W TEST REPORT** Pagina

Data: *Date:* **5/04/2002**

*Page* **3**

**1**

di  $\frac{di}{of}$  95

# **LISTA DELLE PAGINE VALIDE /** *LIST OF VALID PAGES*

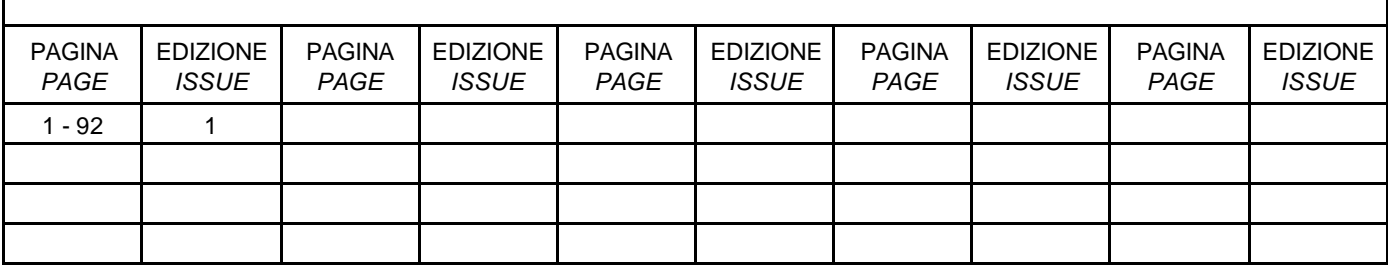

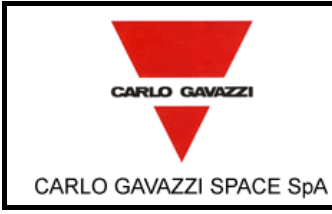

# **HSO/FIRST-DPU**

**HSO/FIRST DPU BASIC S/W TEST REPORT** 

 $N^{\circ}$  Doc: DPU-RP-CGS-030 Doc N°: Data: 5/04/2002 Ediz.:  $\mathbf{1}$ Date: Issue:

> di  $\overline{\mathbf{4}}$

Pagina

Page

 $\it{of}$ 

# 95

# **TABLE OF CONTENT**

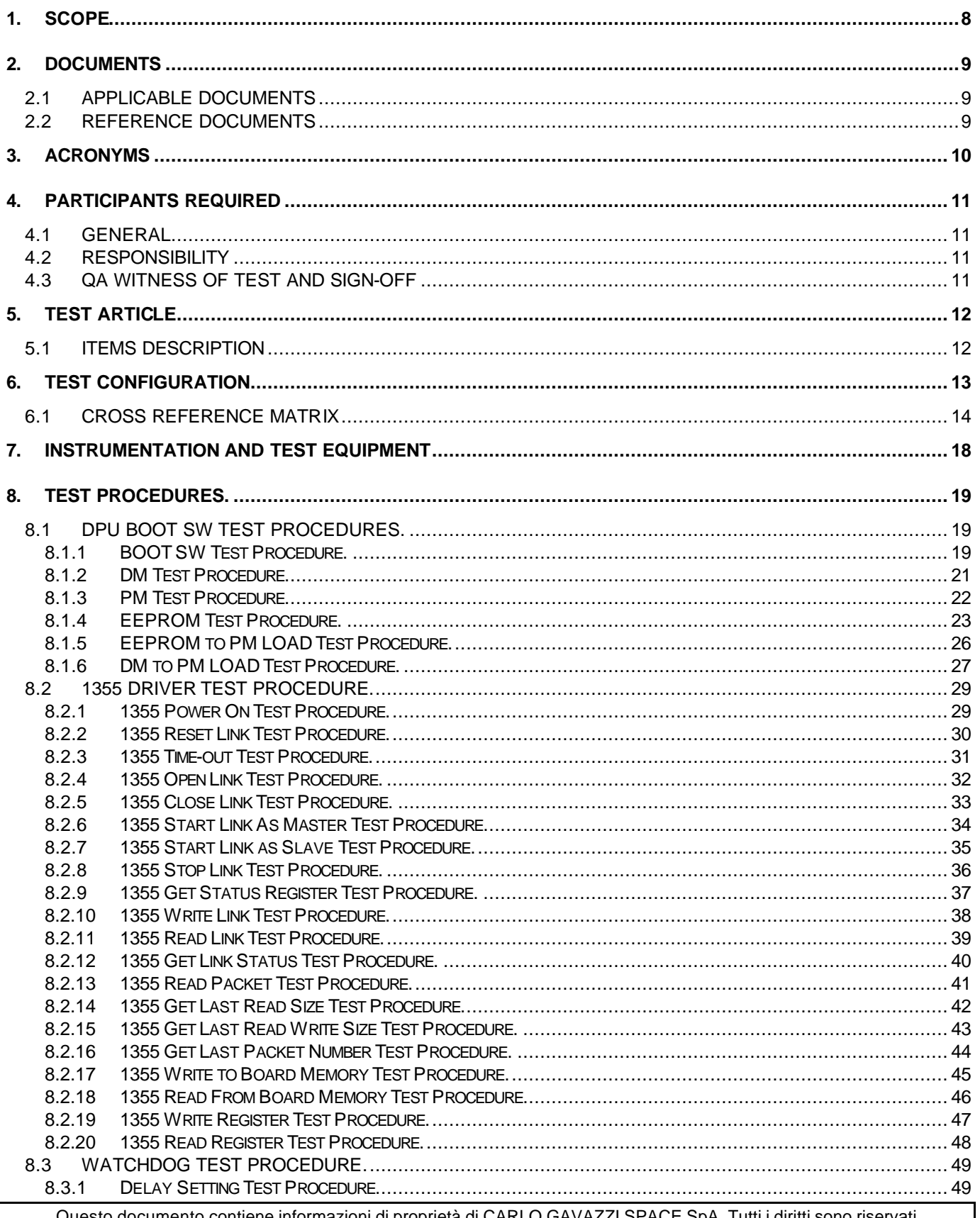

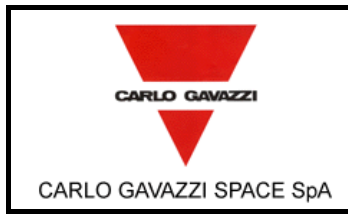

# **HSO/FIRST-DPU**  $\left| \begin{matrix} \frac{Doc}{c} \\ Ediz. \end{matrix} \right|$

N° Doc: *Doc N°:* **DPU-RP-CGS-030**

*Issue:* **1**

**5**

*Page*

Data: *Date:* **5/04/2002** di  $\frac{di}{of}$  95

**HSO/FIRST DPU BASIC S/W TEST REPORT** Pagina

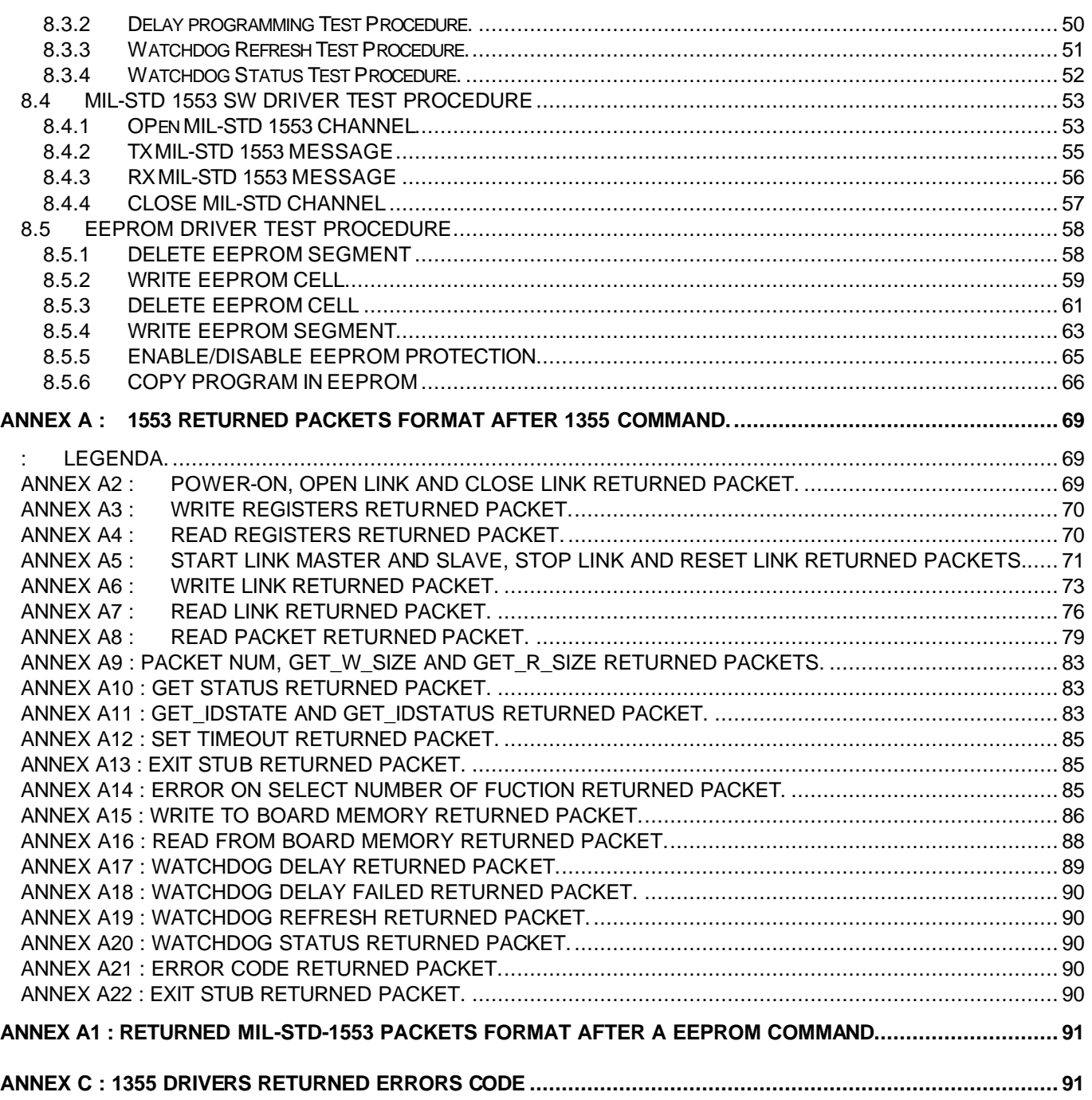

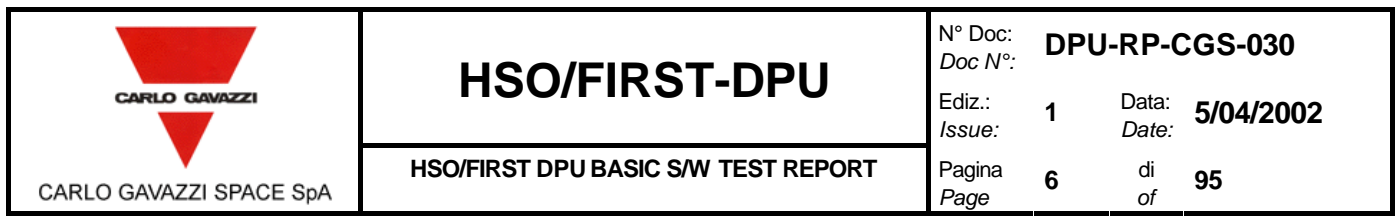

# **LIST OF FIGURES**

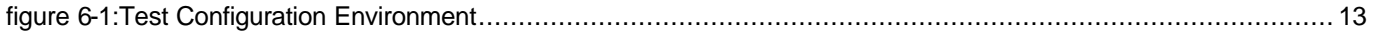

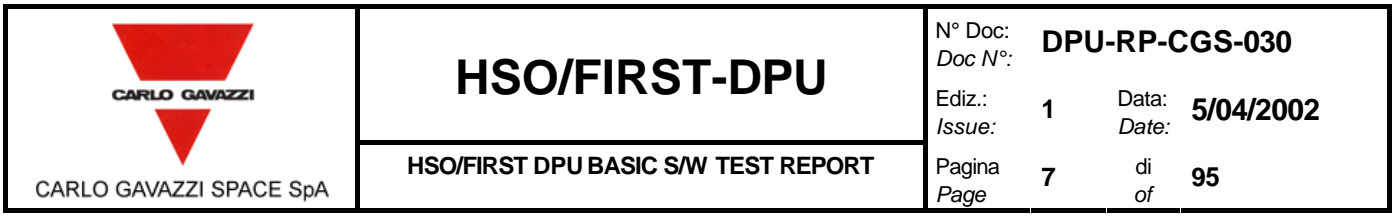

#### **LIST OF TABLES**

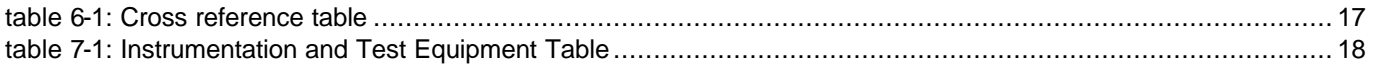

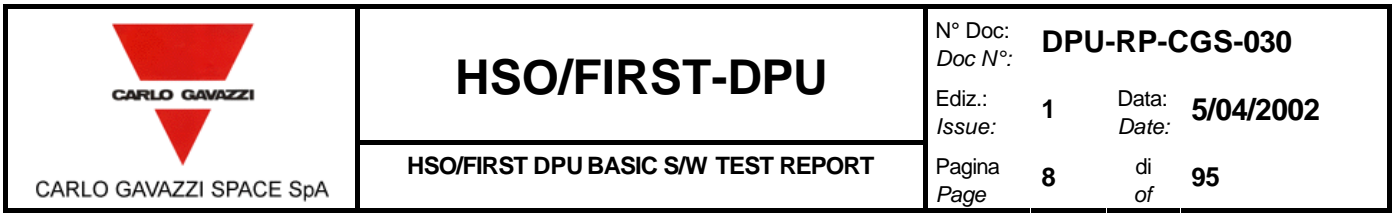

# **1. SCOPE**

The aim of the present document is to provide a detailed test report of HSO/First-DPU BASIC S/W to be installed on the Data Processing Units developed in the framework of the HSO/FIRST program.

The test to be performed according to the Test Procedure as defined in [AD 6] are to demonstrate the compliance of the above item to the requirements specified in the applicable document [AD 7] as part of the overall verification program.

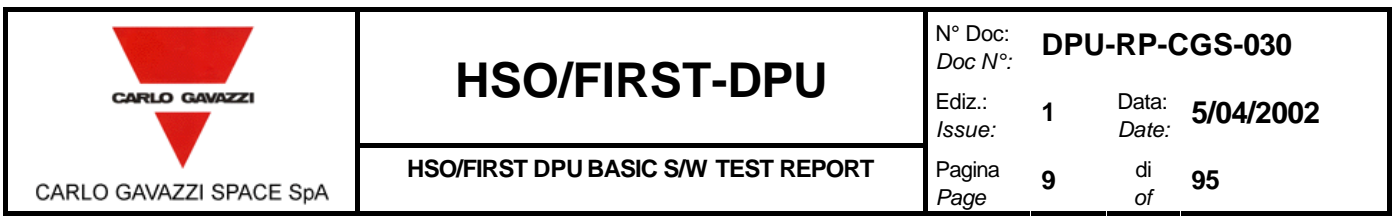

# **2. DOCUMENTS**

# **2.1 APPLICABLE DOCUMENTS**

- [AD1]: CNR.IFSI.2000TR01 "Documento di Specifiche Tecniche per il Contratto delle Data Processing Uniste del Satellite First dell'ESA" IFSI (Issue: 1 - 15/09/2000)
- [AD2]: Technical proposal CGS (Ref. S9-030 November 99)
- [AD3]: "Allegato Tecnico al Contratto ASI"
- [AD4]: Product Assurance Plan for the FIRST DPU (DPU-PL-CGS-001 Issue 1 Jan. 2001)
- [AD5]: DPU-PL-CGS-002 Dpu-Sw Verification And Validation Plan/Acceptance TEST (issue 1)
- [AD6]: SCI-PT-ICD-07527 Packet Structure Interface Control Document (Issue 1, 1 September 2000)
- [AD7]: DPU-SQ-CGS-001 Dpu-Bsw Software Requirements Document (July 12, 2001).
- [AD8]: CNR.IFSI.2001 TR01 DPU/ICU issue Draft 3 Switch On Procedure DPU SWITCH ON Procedure

### **2.2 REFERENCE DOCUMENTS**

- [RD 1]: ACE/Mini ACE Series BC/RT/MT DDC user's guide
- [RD 2]: SMCS 332 user's guide

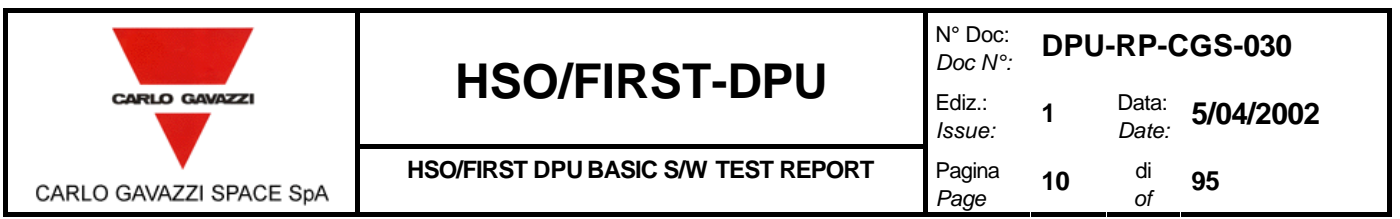

# **3. ACRONYMS**

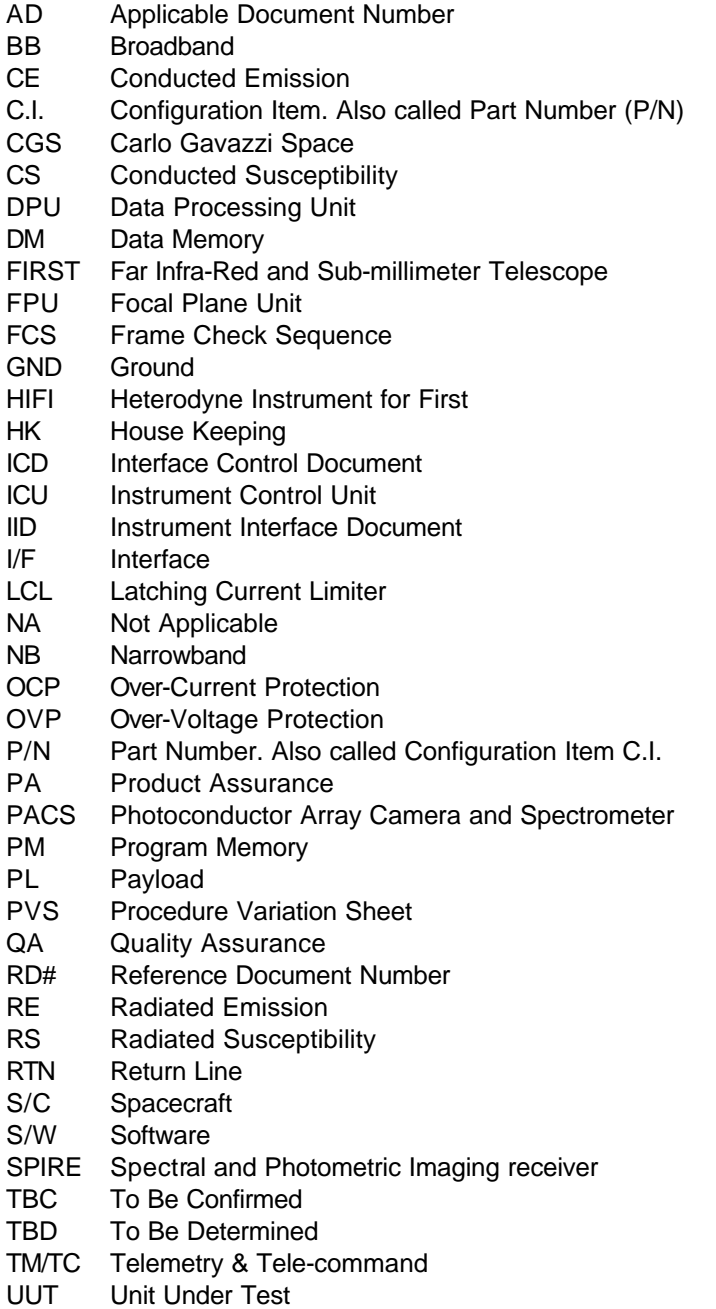

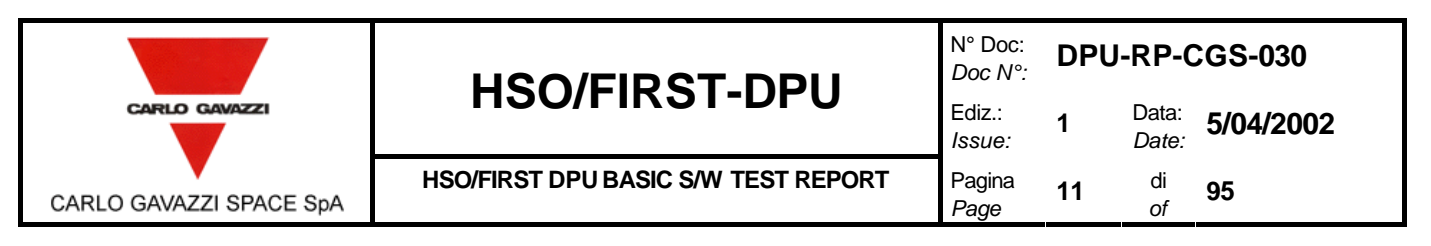

# **4. PARTICIPANTS REQUIRED**

## **4.1 GENERAL**

All test will be performed under QA surveillance in accordance with, and following detailed procedure of applicable PA Plan. Start of the Test shall be notified to Prime Contractor and/or Customer as applicable.

### **4.2 RESPONSIBILITY**

The technical responsibility for testing and test results is up to the Software department.

QA is responsible for ensuring that all the agreed procedures are carefully observed, that test equipment and instrumentation used during testing is calibrated and within validity date: that the test data sheets are recorded in the Test Report and signed by the operators and QA witnesses, that all non conforming condition and test results are properly documented and notified to the Prime Contractor, and that all requirements of applicable PA Plan, specification and Statement of Work pertaining to the acceptance tests, are fully satisfied.

### **4.3 QA WITNESS OF TEST AND SIGN-OFF**

QA inspector, or its delegate, shall witness the tests described in this procedure for the EM model in accordance to the requirement specified in the applicable PA Plans. For the EM QA or its delegate will check the test report sheets only.

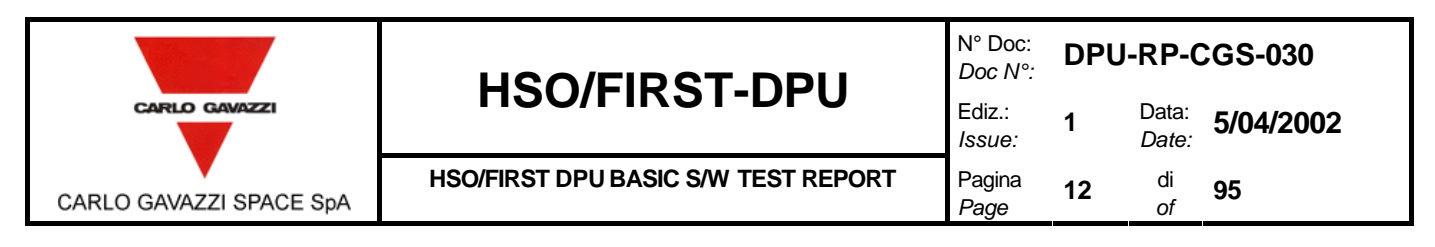

# **5. TEST ARTICLE**

The test article consists of the HSO/DPU FIRST BASIC SW. It is composed of the following items

- BOOT SW
	- DRIVERS SW
	- 1355 Drivers
	- 1553 Drivers
	- **Watchdog Drivers**
	- **EEPROM Drivers**

### **5.1 ITEMS DESCRIPTION**

**The BOOT SW** is that will be resident in the PROM memory and it will allow the copy of the EEPROM program in Program Memory for the execution. The program is able to detect Data memory errors, Program memory errors, EEPROM memory errors, Application Program instruction errors by means of the Frame Check sequence checking. The Program signals the errors by means of the MIL-STD-1553 sending a Telemetry Packet to Computer Data management System according to the [AD 6] document. The BOOT SW program allows to upload a new version of the "Application Program" from Computer Data Management System via MIL-STD-1553. The CMDS will send adequate TC in order to upload the Data Memory of the Board and then it will move all the page in Program memory adjusting the Instruction parallelism.

**The 1355 Drivers** allow to command the Spacewire interface. A suite of the basic (Data Link layer) and High level (Transport Layer) functions are provided in order to allow an easy interface to the Application Software.

**The 1553 Drivers** allow to program and command the DDC chip for the MIL-STD-1553 management. A suite of elementary and High level function is provided in order to allow an easy interface to the Application Software. The users can choose the level more adequate interfacing the Application Software.

**The Watchdog Drivers** allow to command the Watchdog. Essential functions are provided in order to program the watchdog board.

**The EEPROM Drivers** allow to read and write the EEPROM. High level functions are provided for programming the EEPROM. The EEPROM is shared in page and the first 7 words of each page are reserved for page Header. Each page contains the PM check sequence and DM check sequence. When a cell of the page is written the FCS are automatically computed. The EEPROM Drives includes a high level function which allows to transfer a program in Program memory in EEPROM specifying the start address and the end address. The Interrupt vectors table is automatically included.

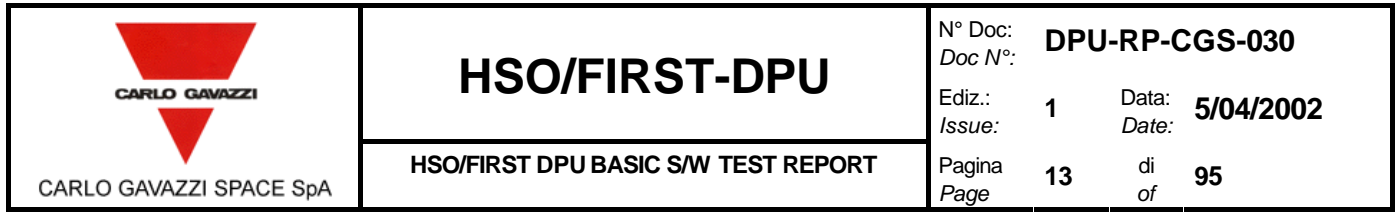

# **6. TEST CONFIGURATION**

The following picture shows the Test environment configuration (figure 6-1).

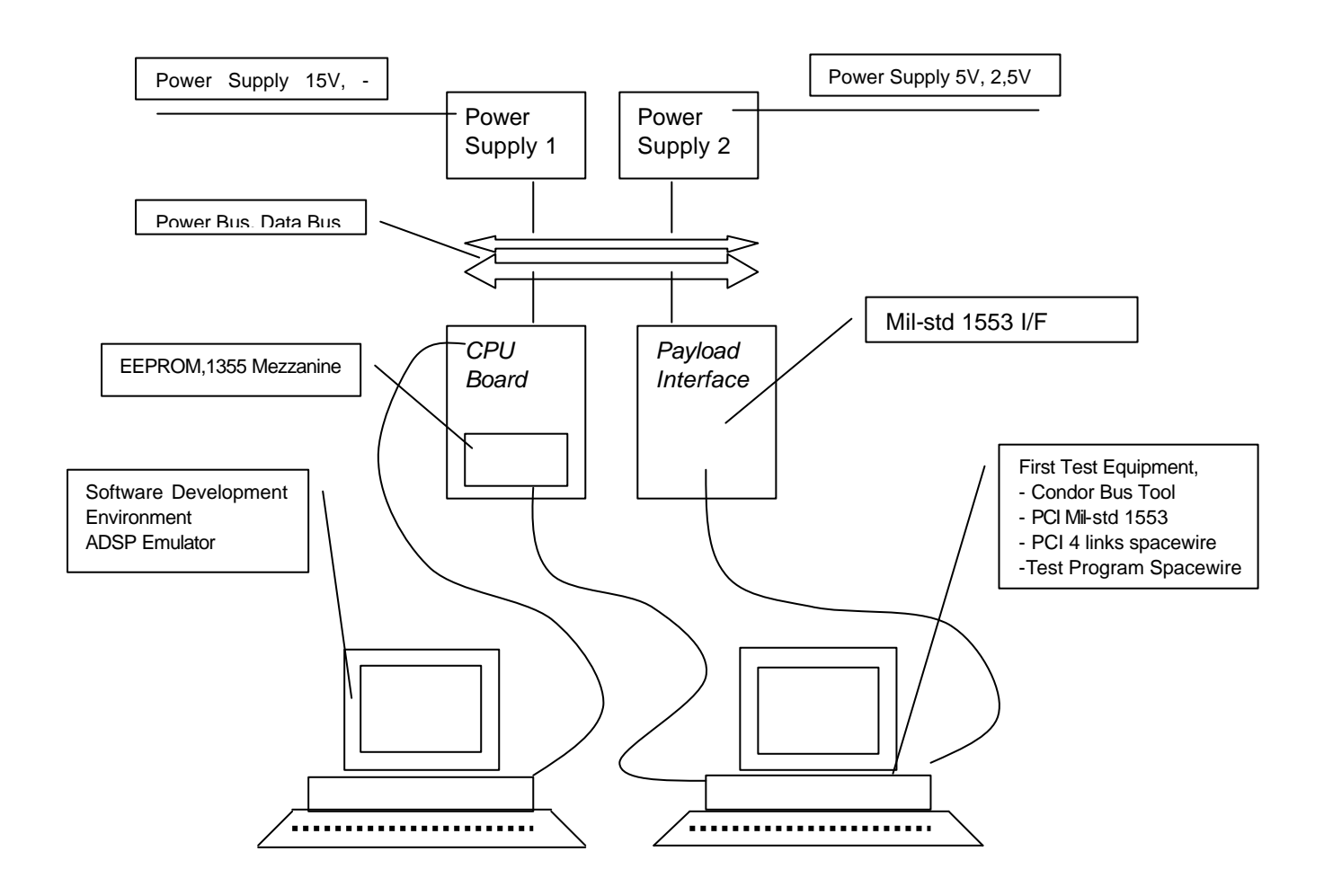

*figure 6-1:Test Configuration Environment*

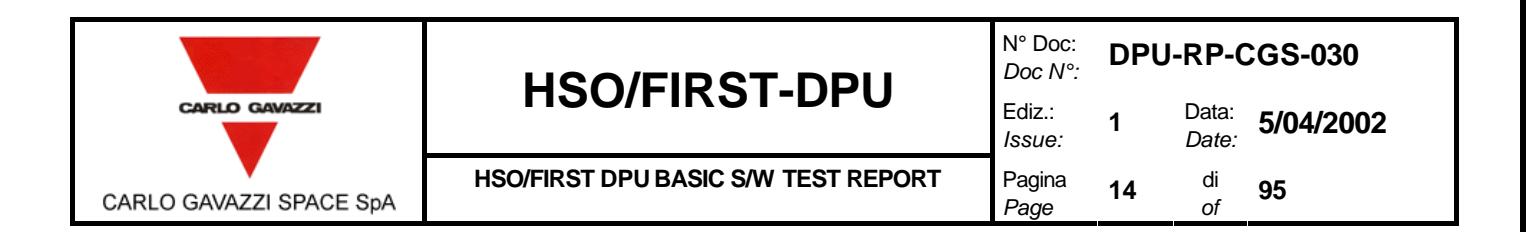

# **6.1 CROSS REFERENCE MATRIX**

Cross reference among requirements and procedure steps is provided in the following table (table 6-1).

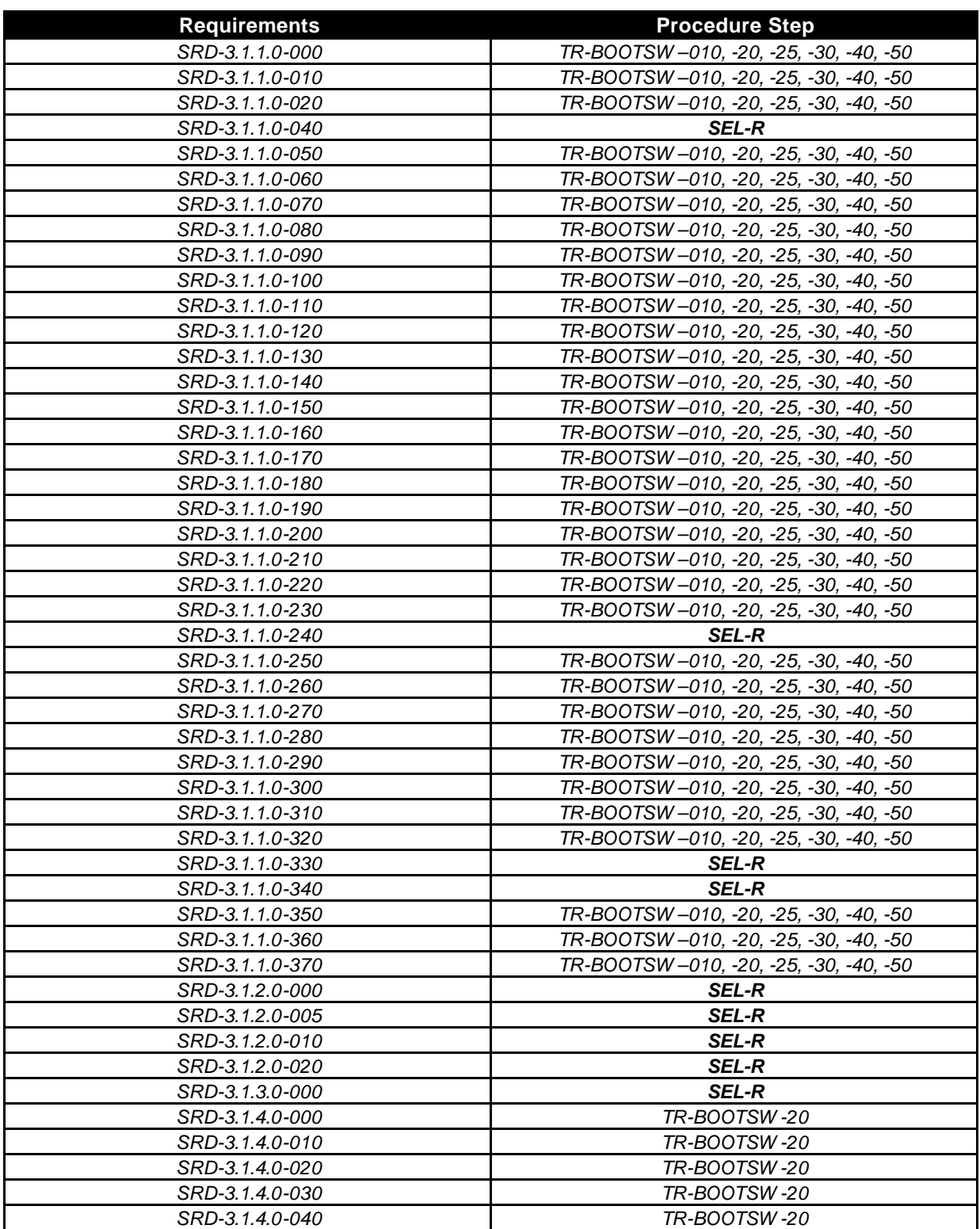

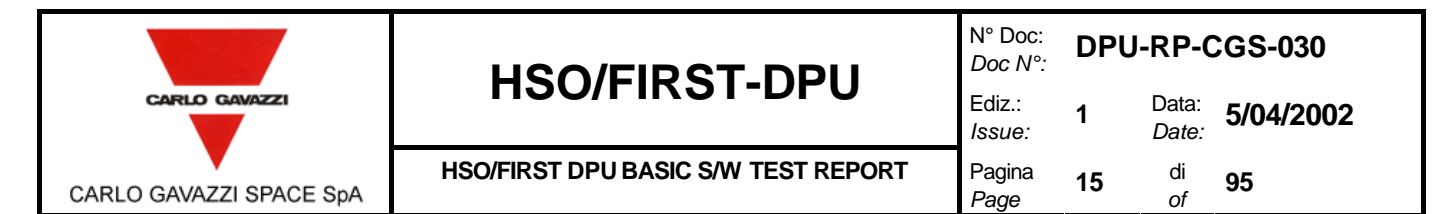

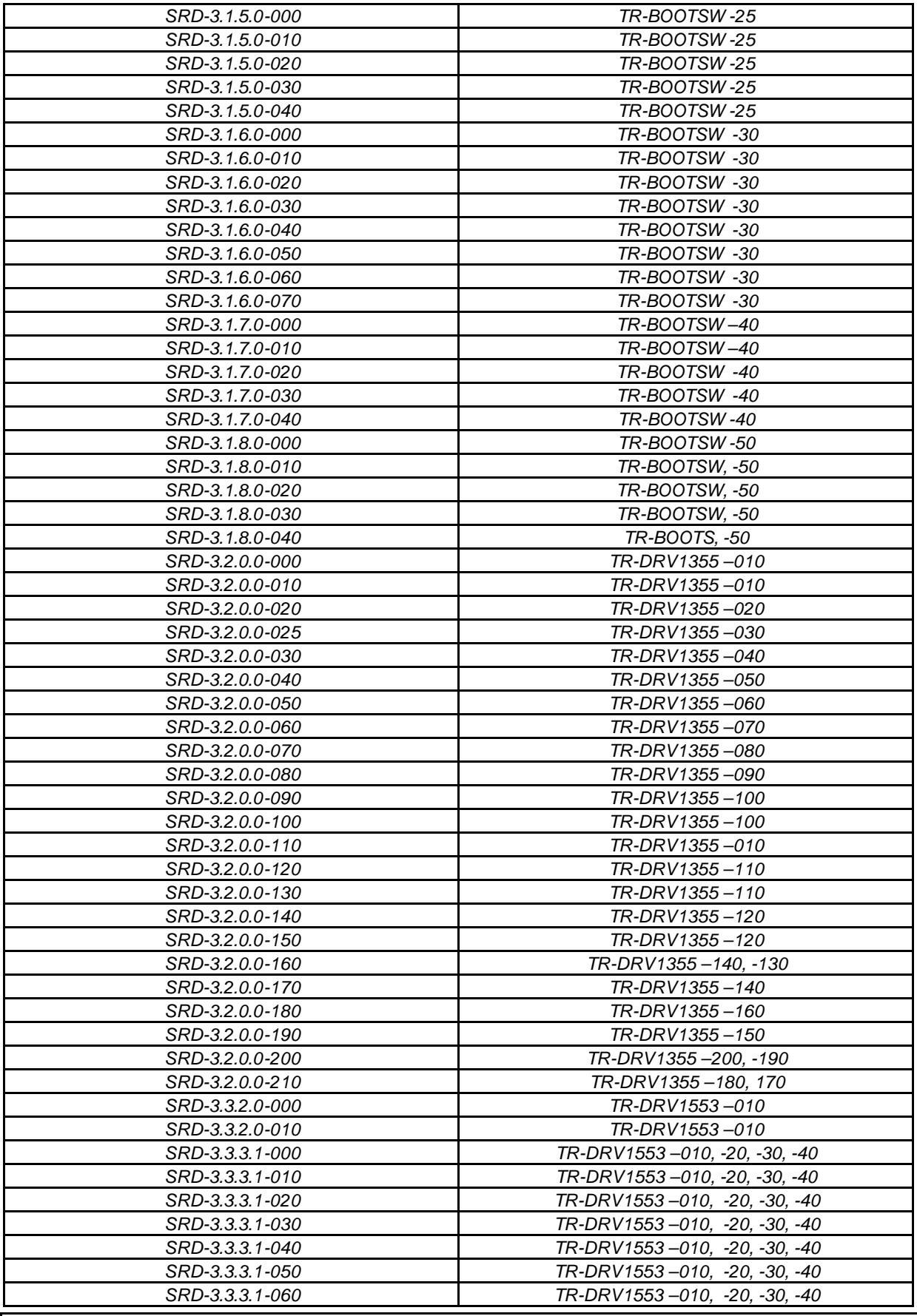

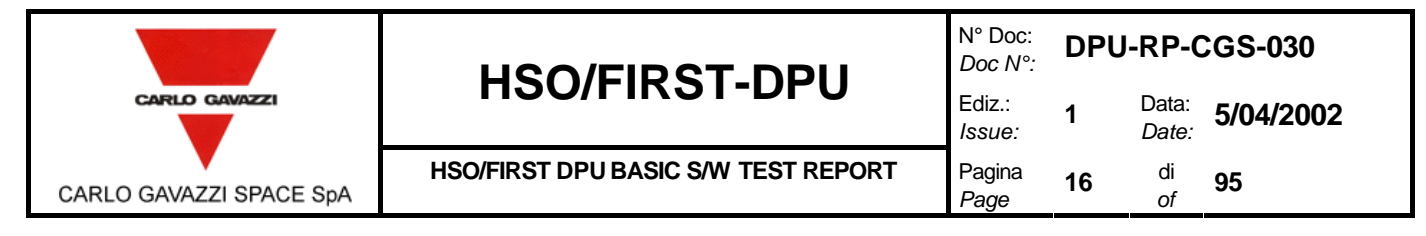

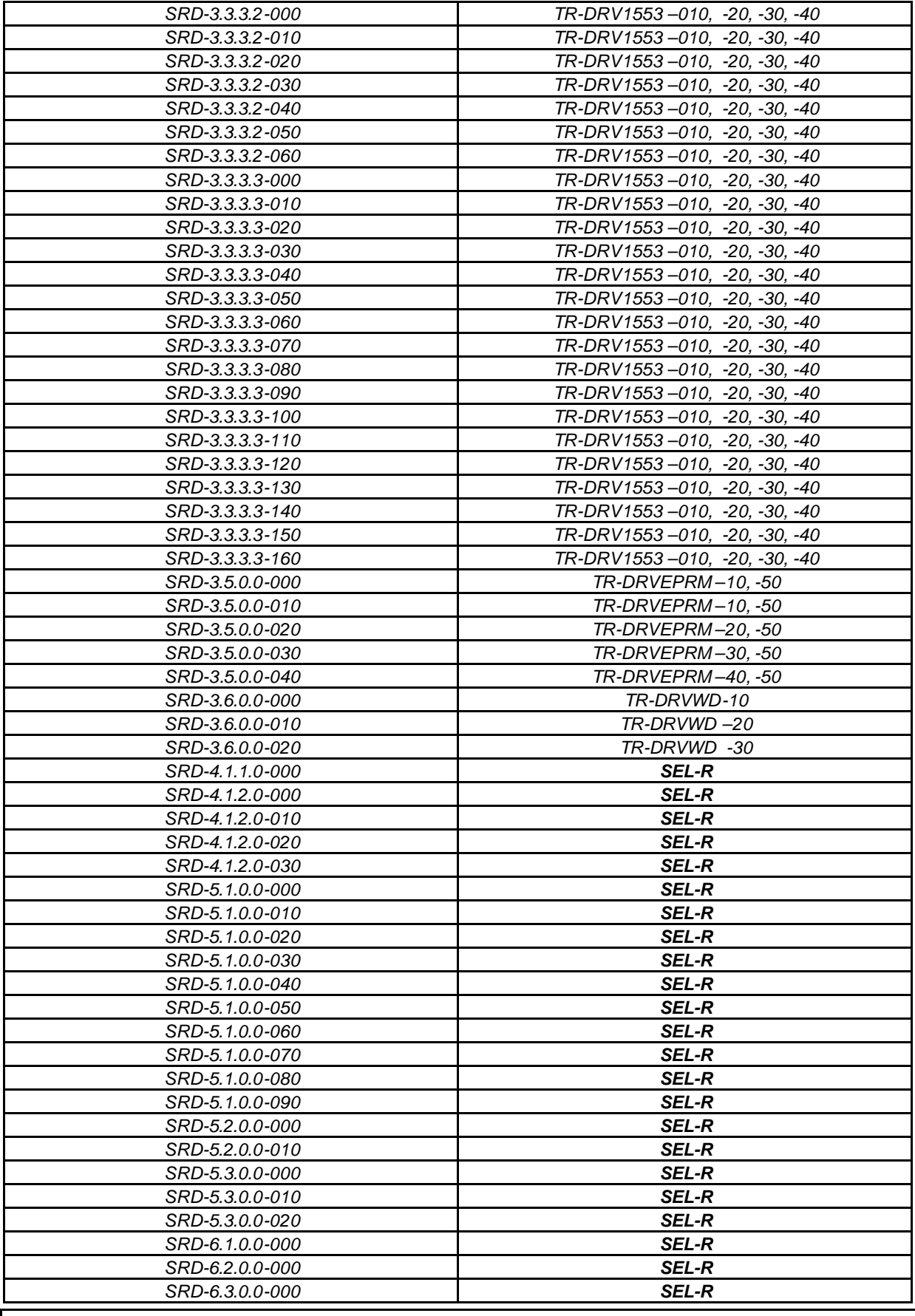

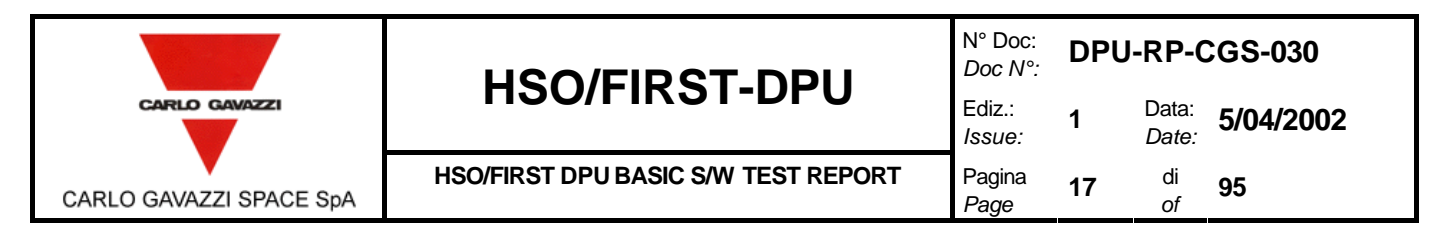

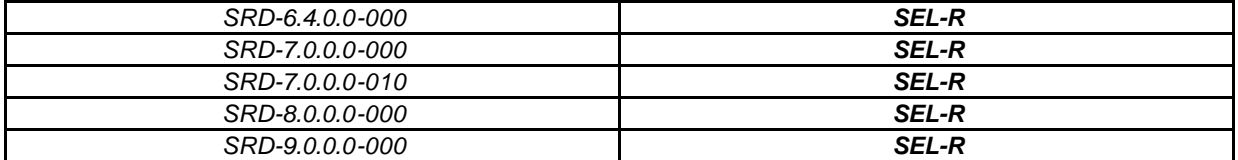

*table 6-1: Cross reference table*

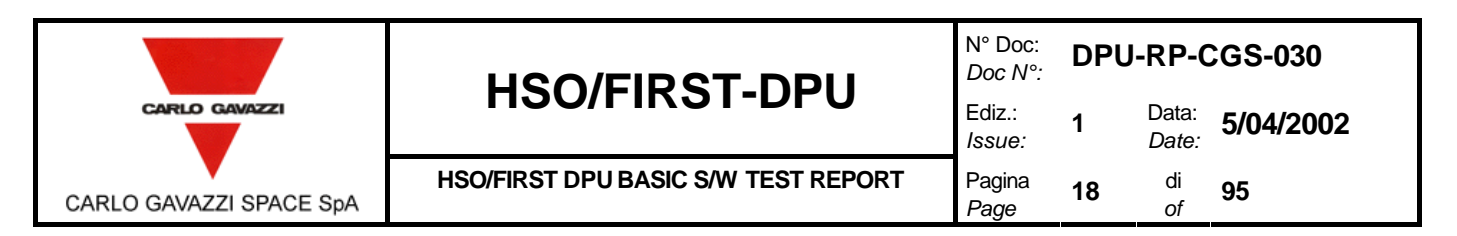

# **7. INSTRUMENTATION AND TEST EQUIPMENT**

The complete list of the instrumentation used during the test shall be recorded in table (table 7-1).

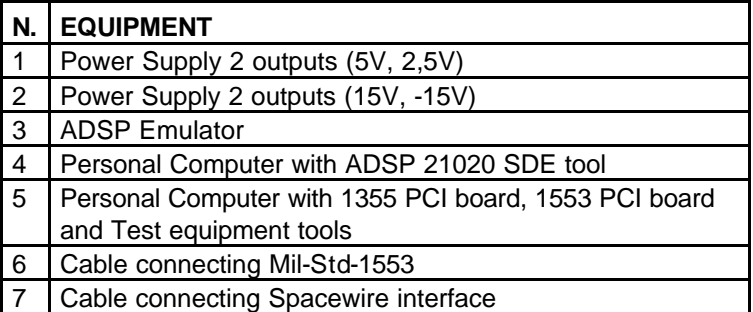

*table 7-1: Instrumentation and Test Equipment Table*

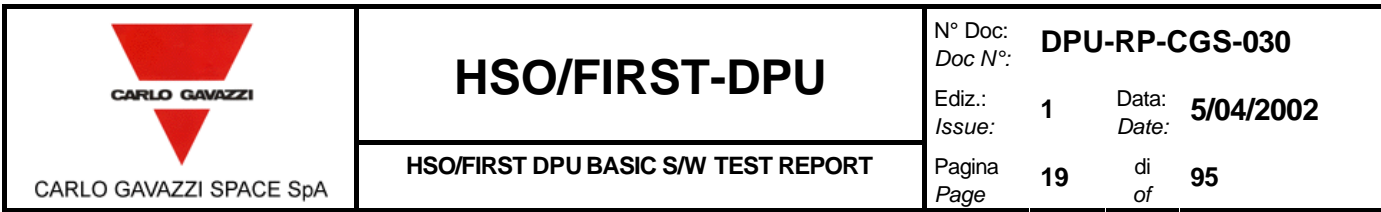

# **8. TEST PROCEDURES.**

# **8.1 DPU BOOT SW TEST PROCEDURES.**

#### **8.1.1 BOOT SW TEST PROCEDURE.**

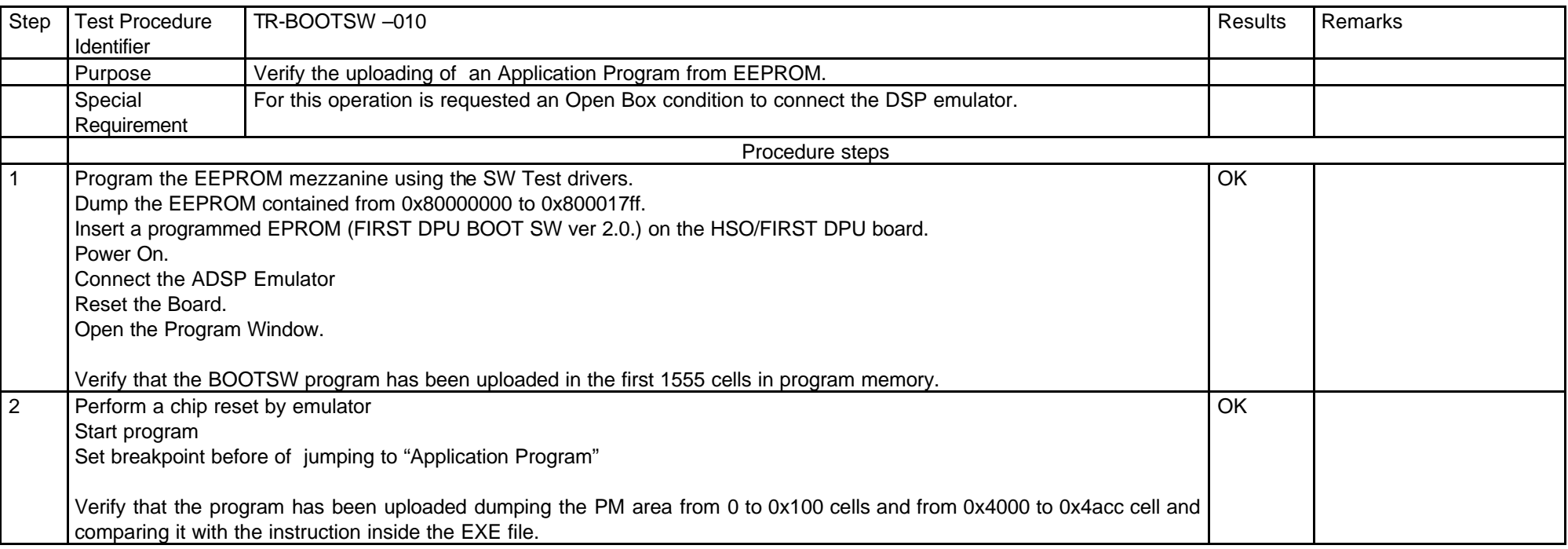

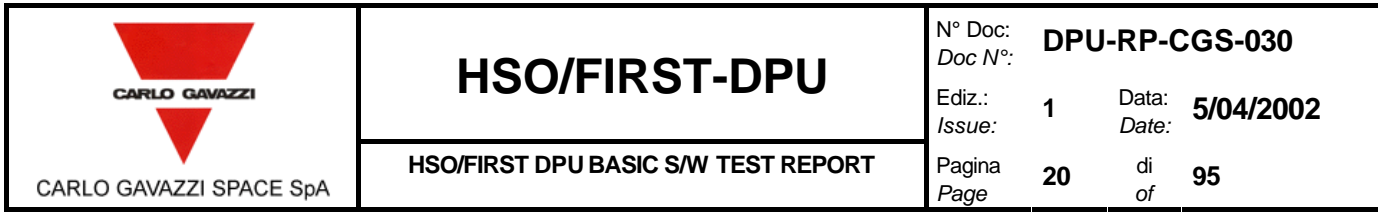

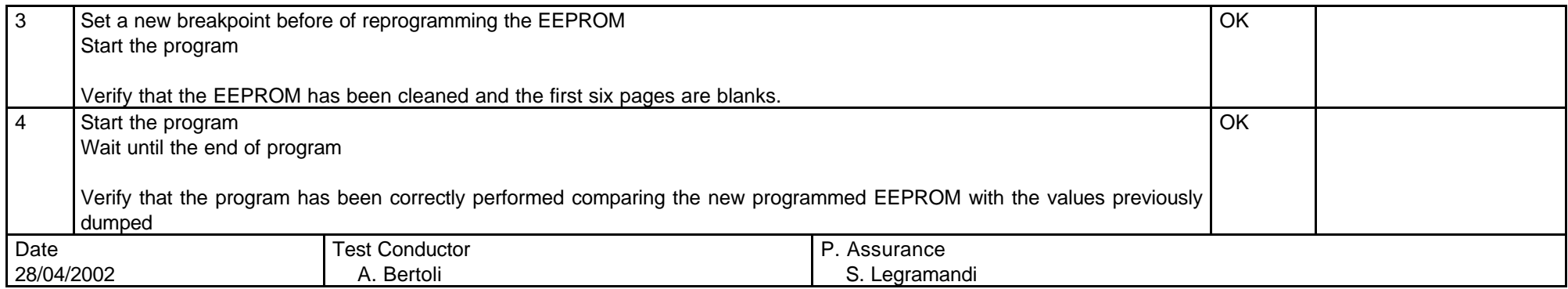

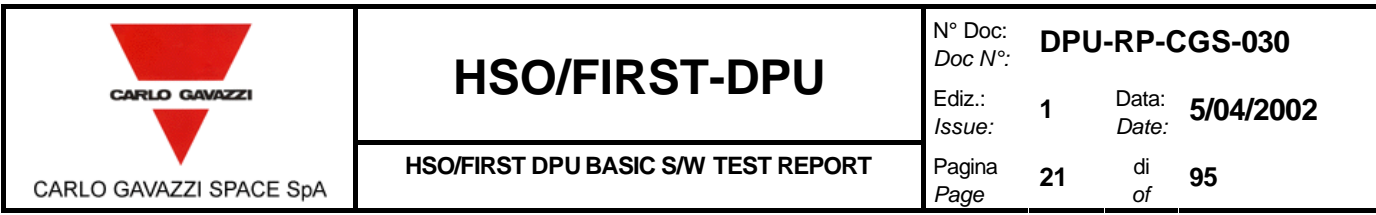

#### **8.1.2 DM TEST PROCEDURE.**

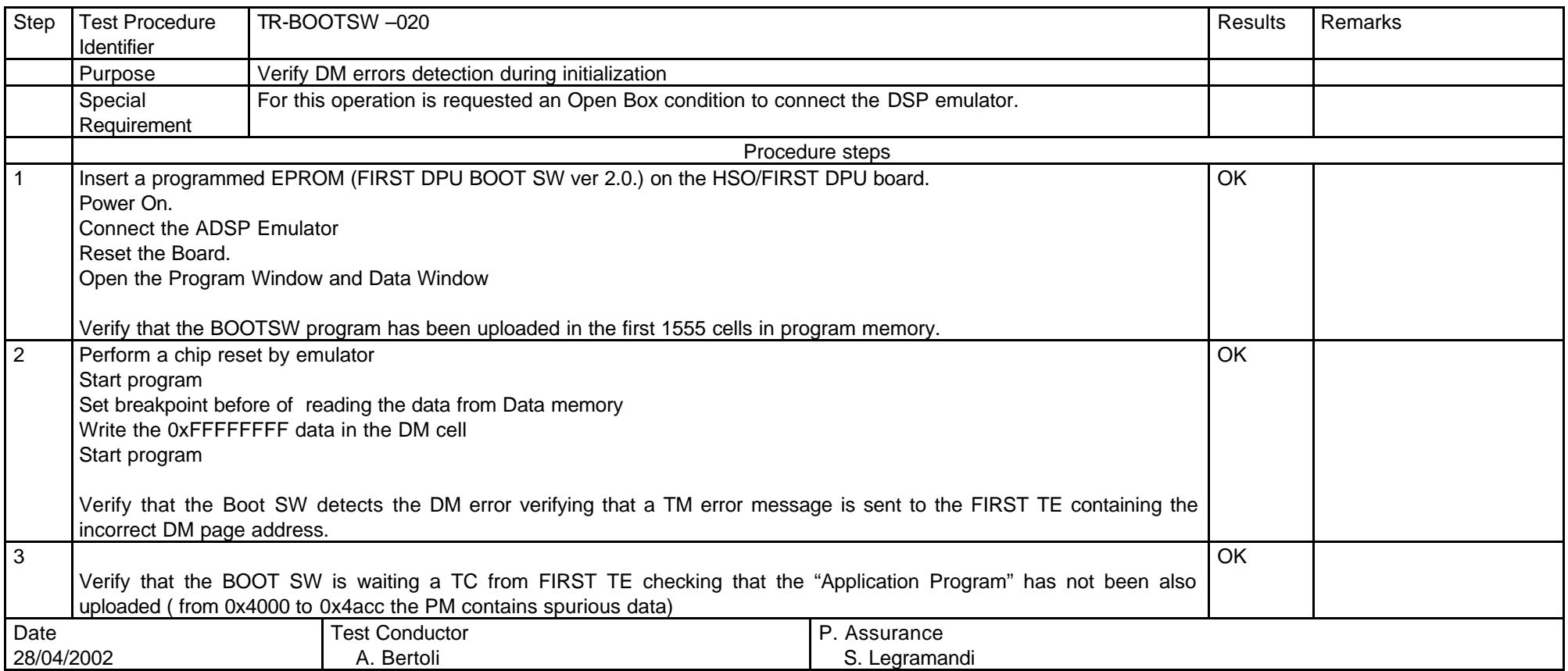

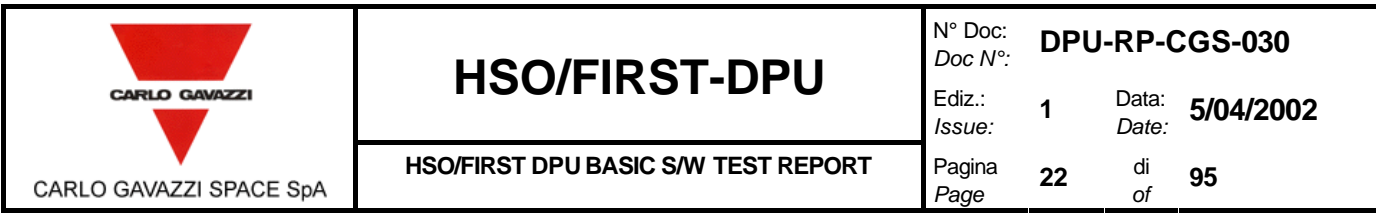

#### **8.1.3 PM TEST PROCEDURE.**

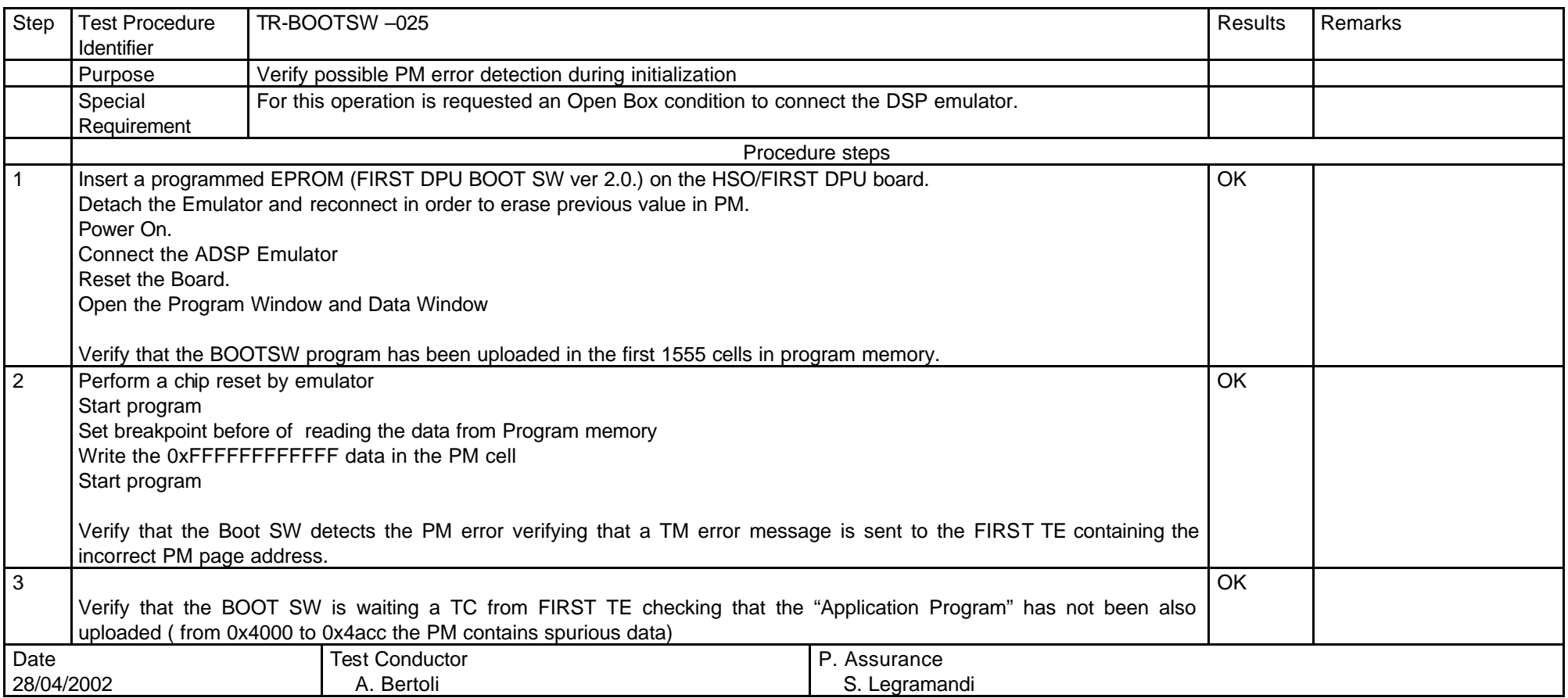

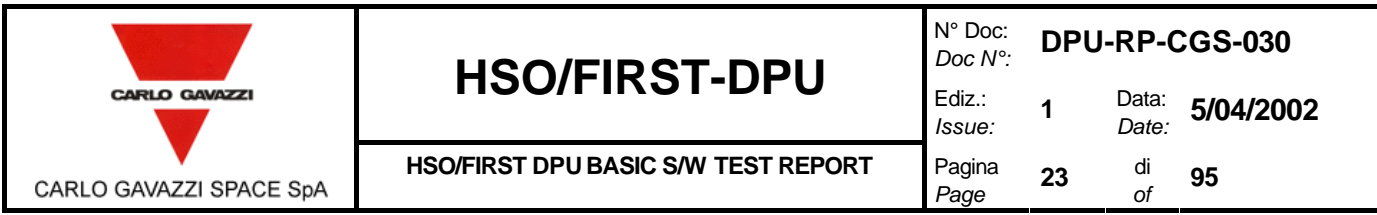

#### **8.1.4 EEPROM TEST PROCEDURE.**

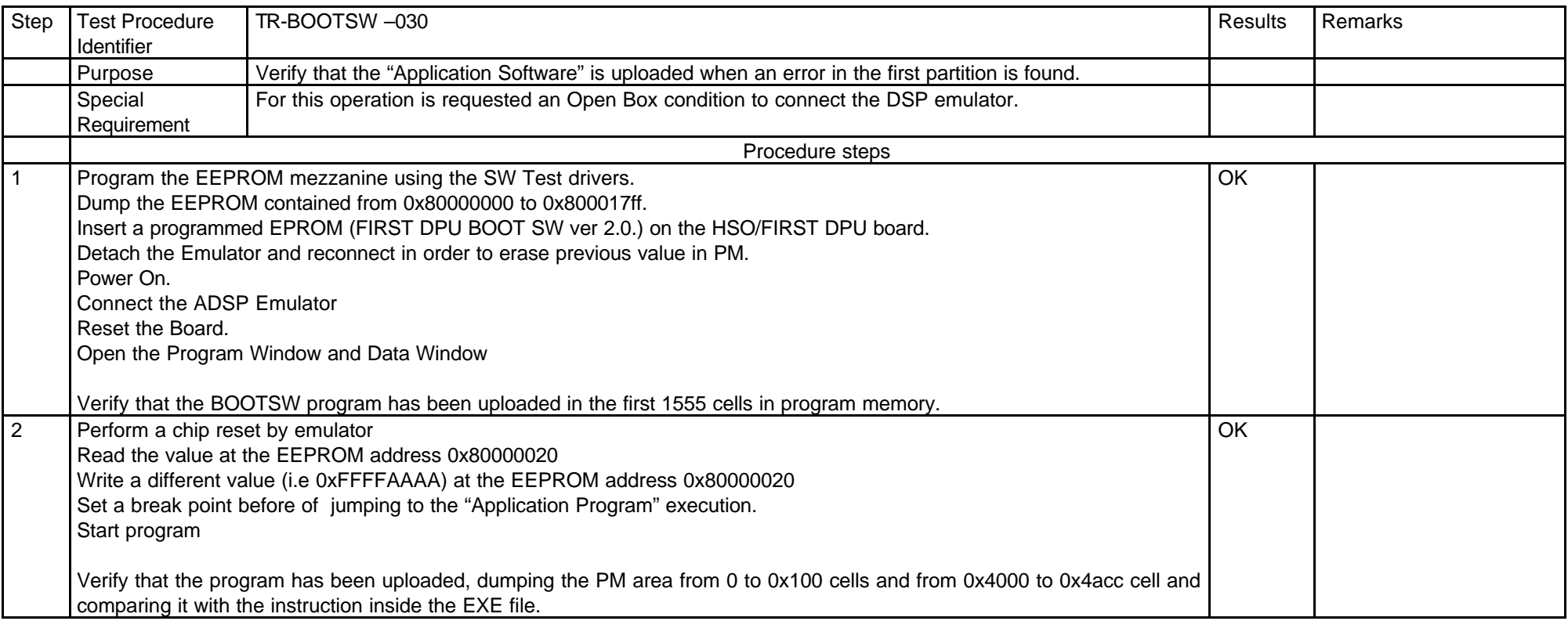

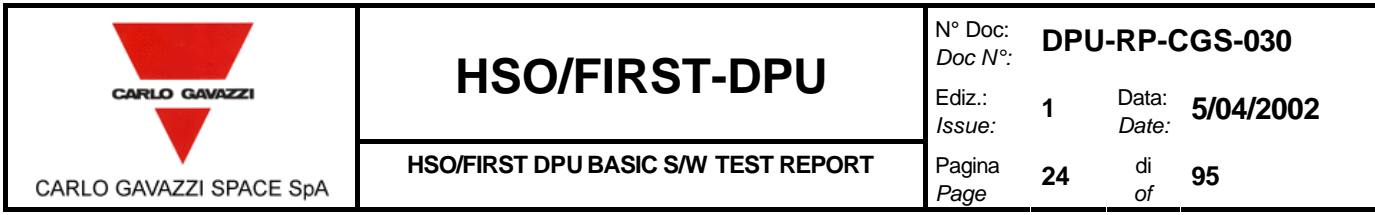

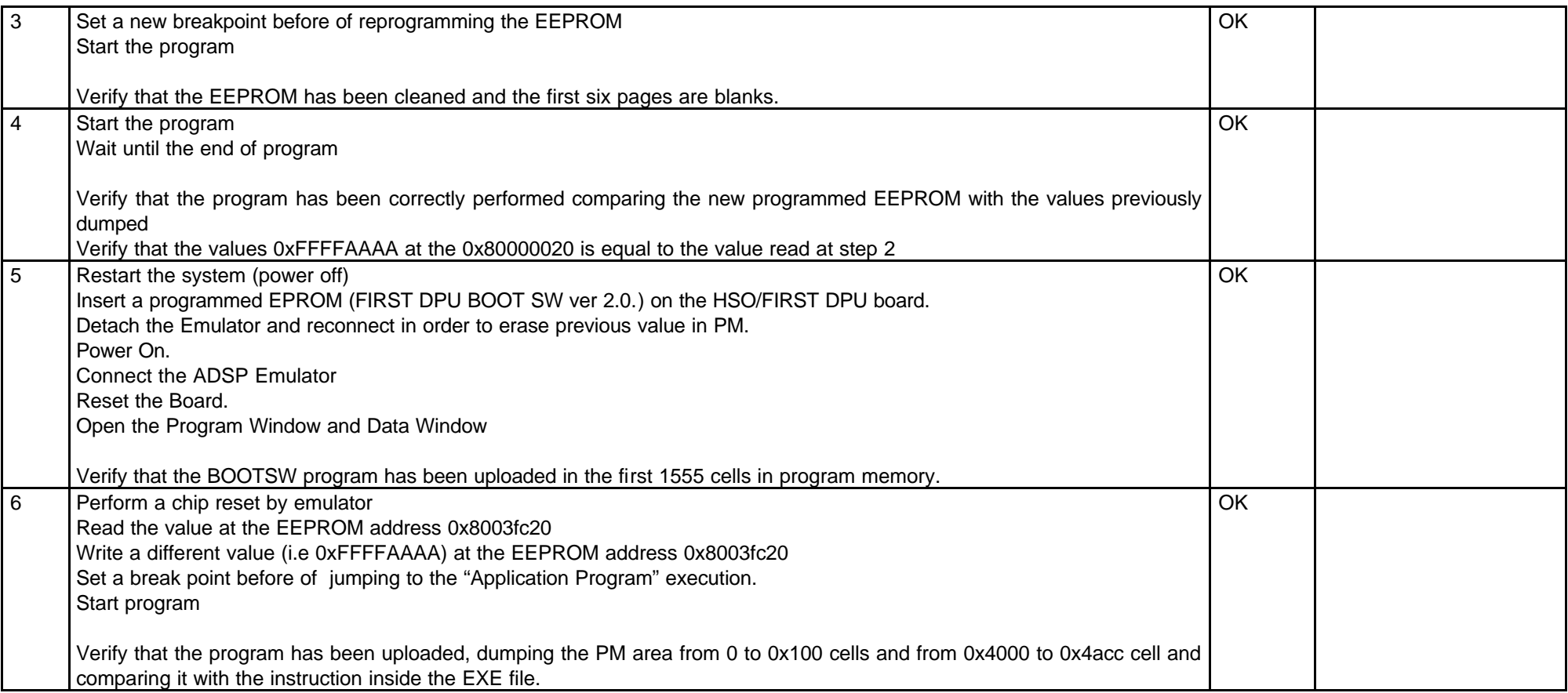

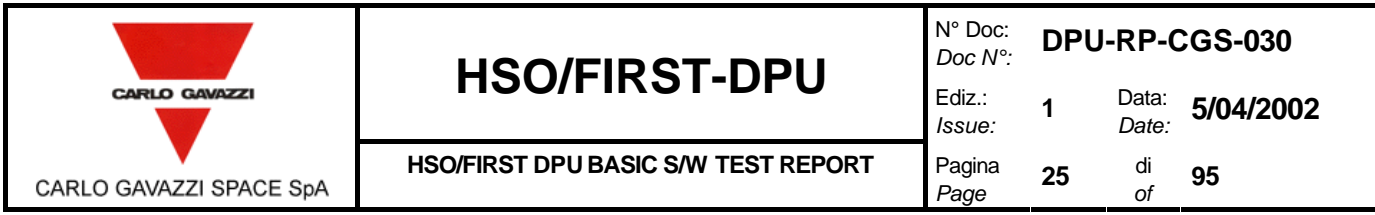

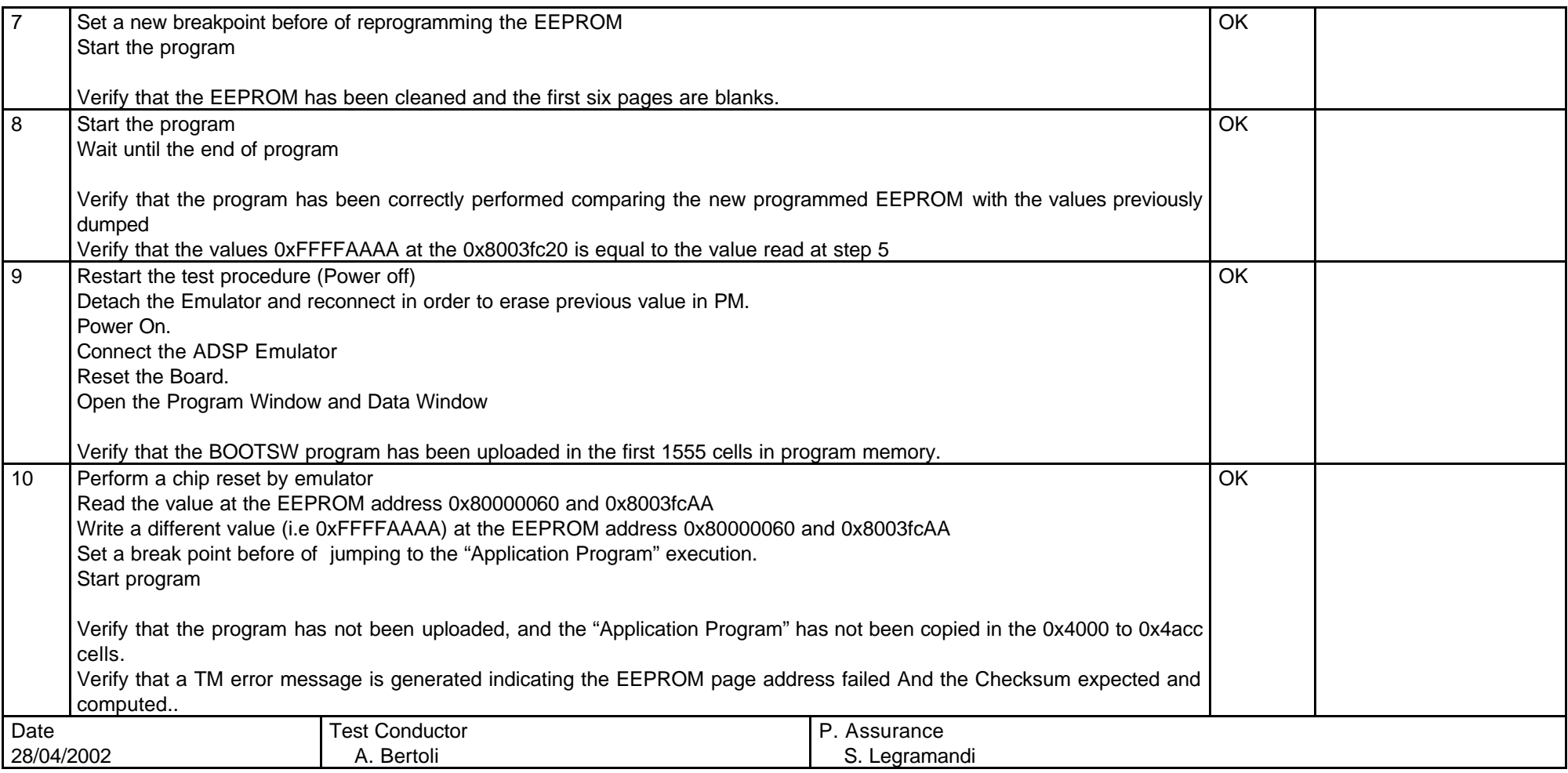

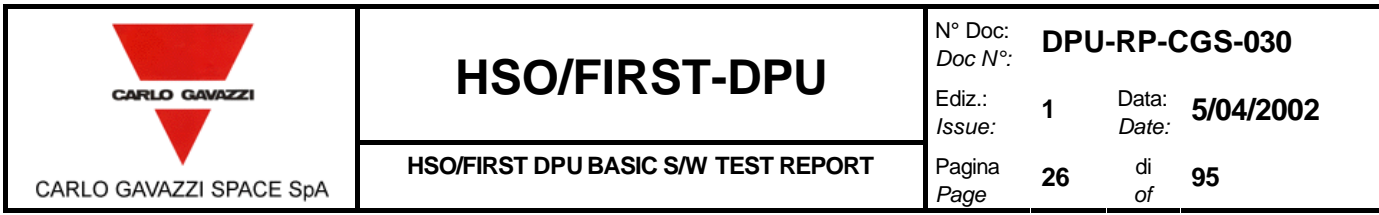

### **8.1.5 EEPROM TO PM LOAD TEST PROCEDURE.**

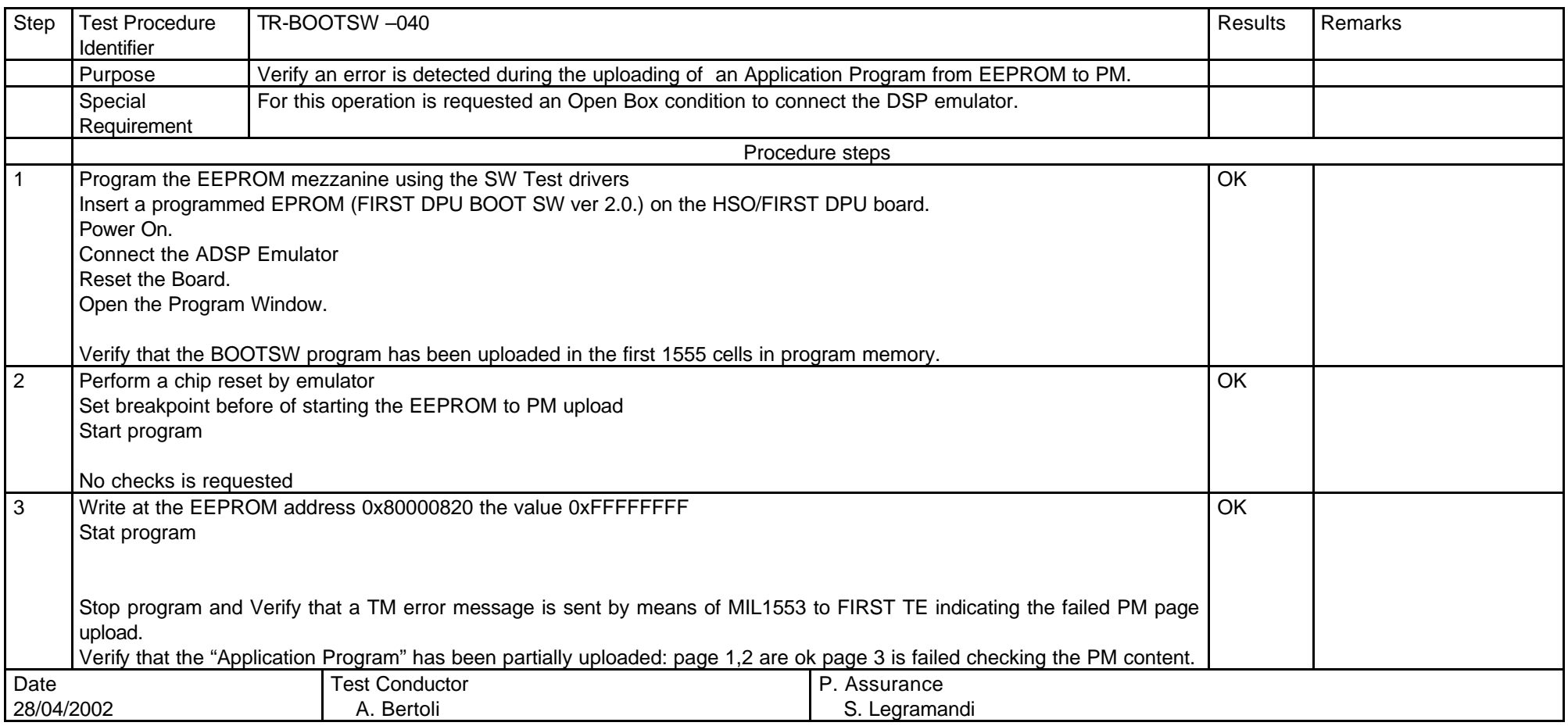

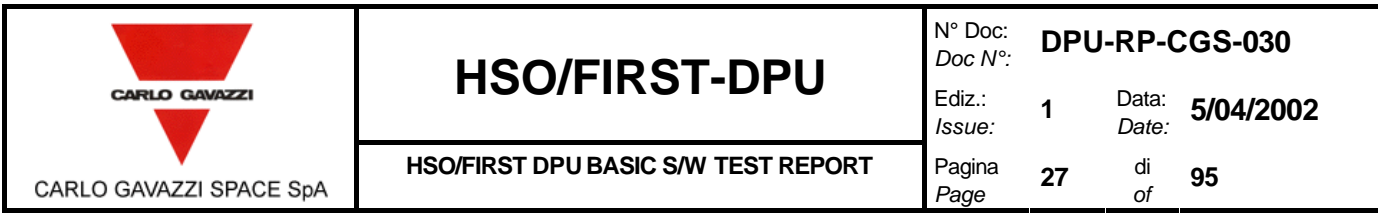

### **8.1.6 DM TO PM LOAD TEST PROCEDURE.**

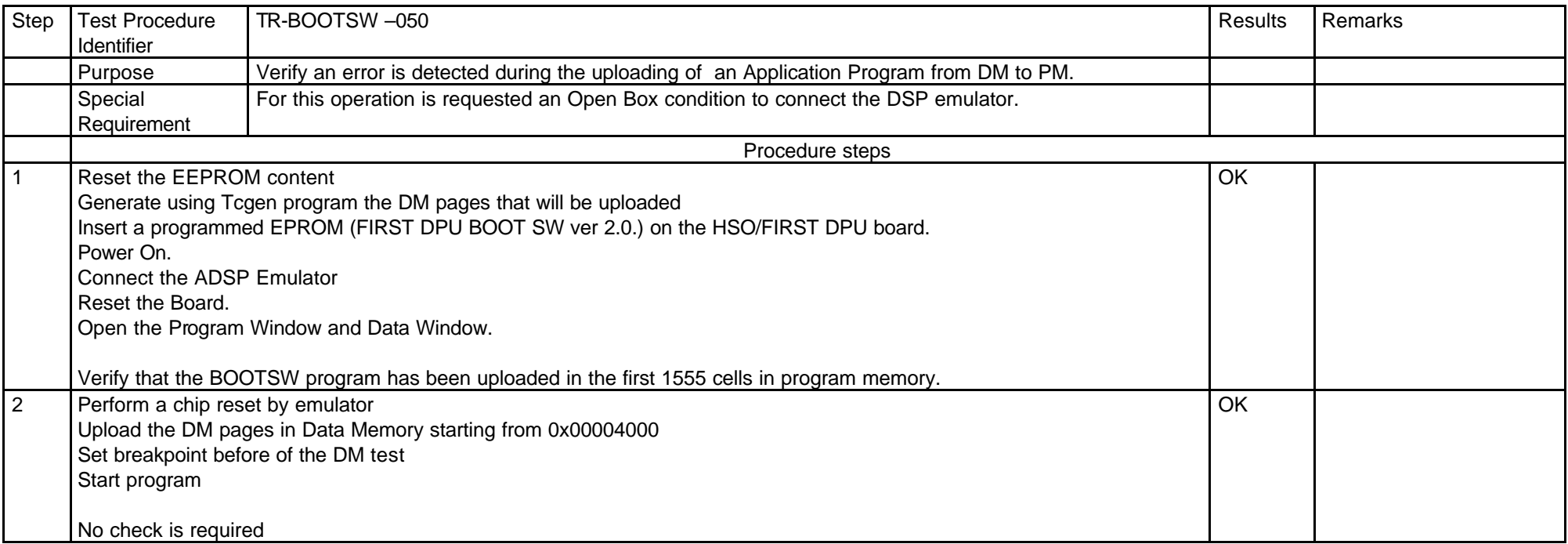

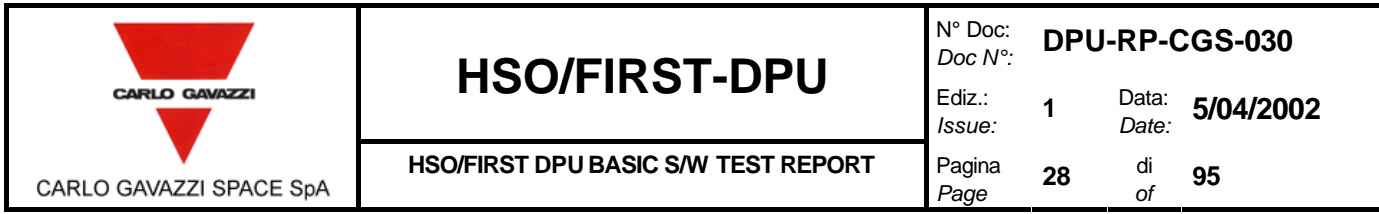

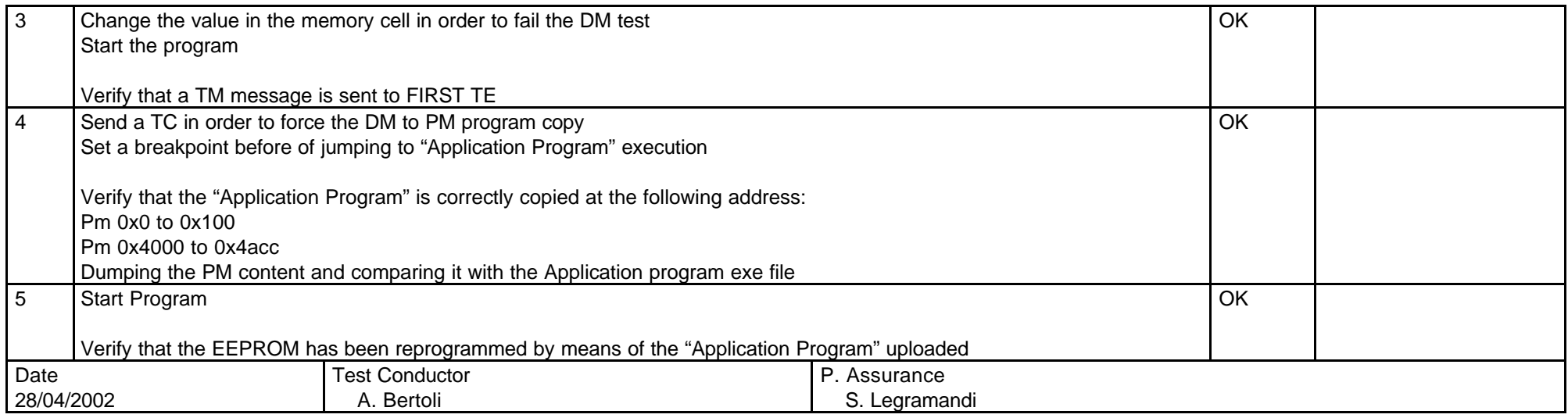

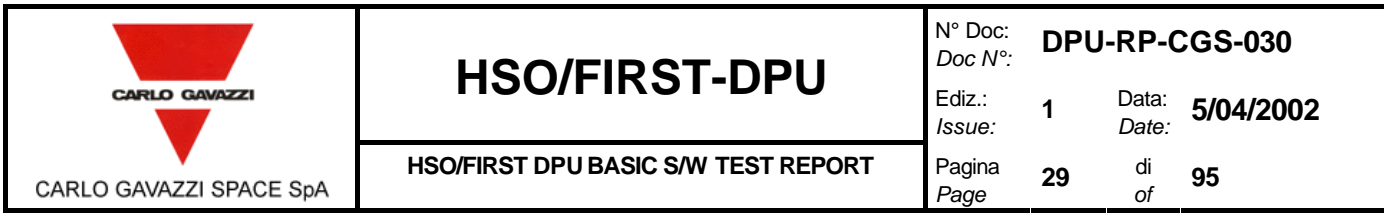

## **8.2 1355 DRIVER TEST PROCEDURE.**

#### **8.2.1 1355 POWER ON TEST PROCEDURE.**

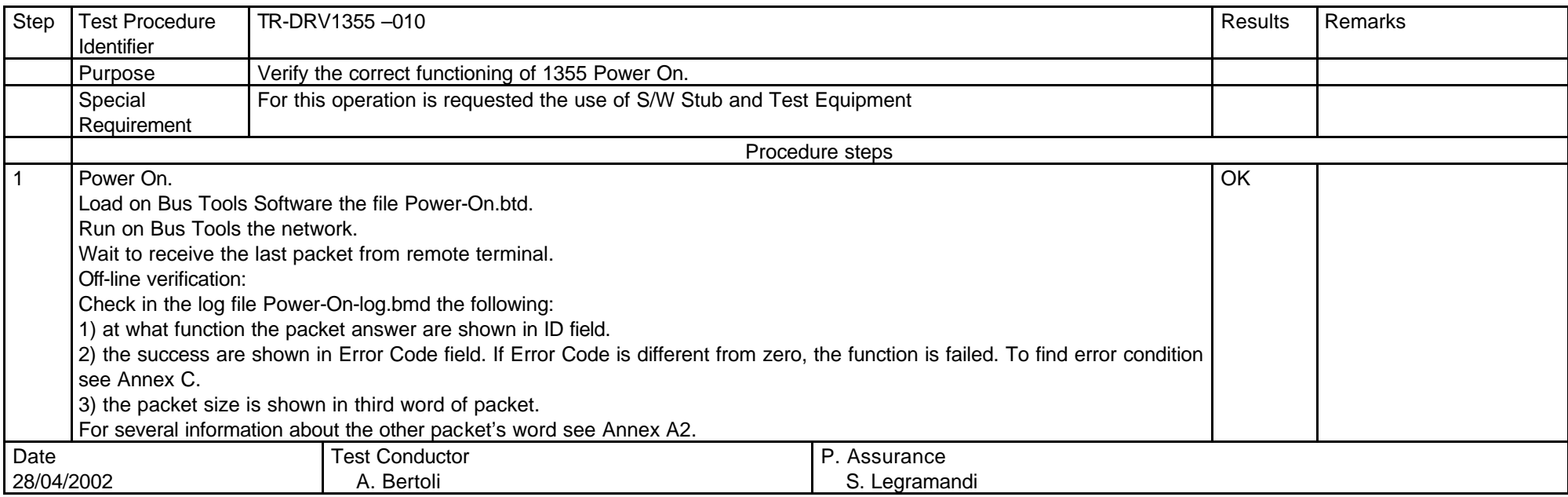

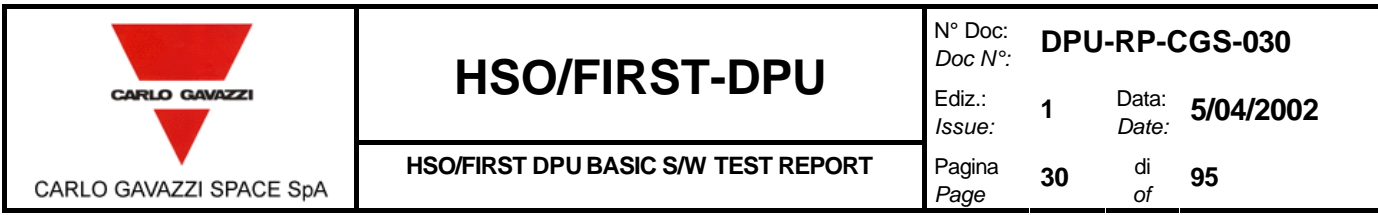

#### **8.2.2 1355 RESET LINK TEST PROCEDURE.**

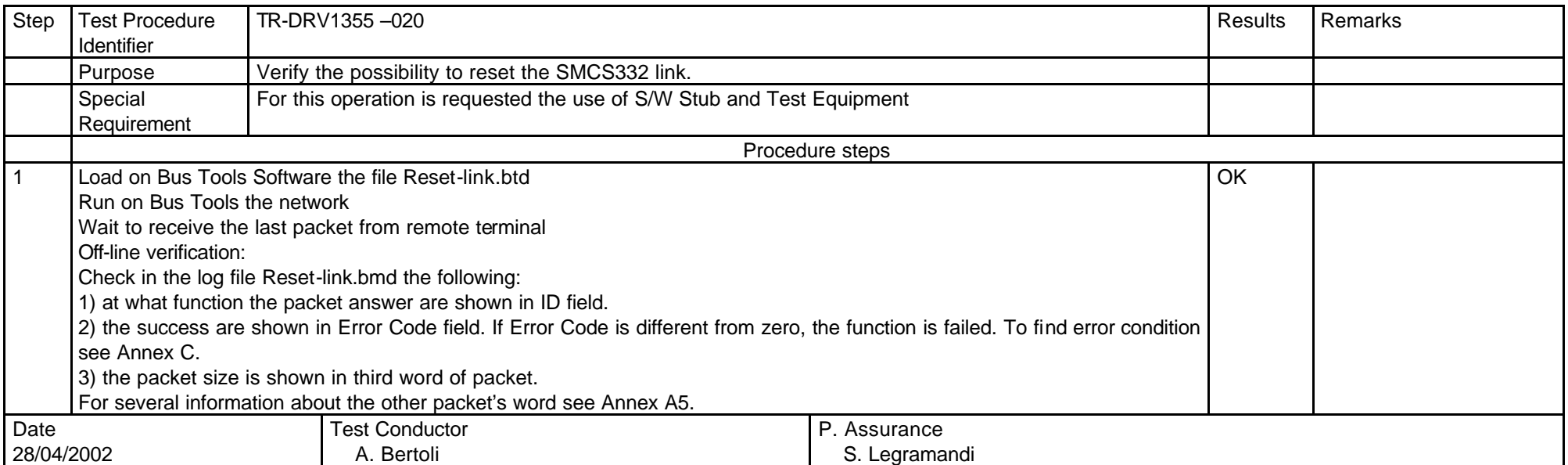

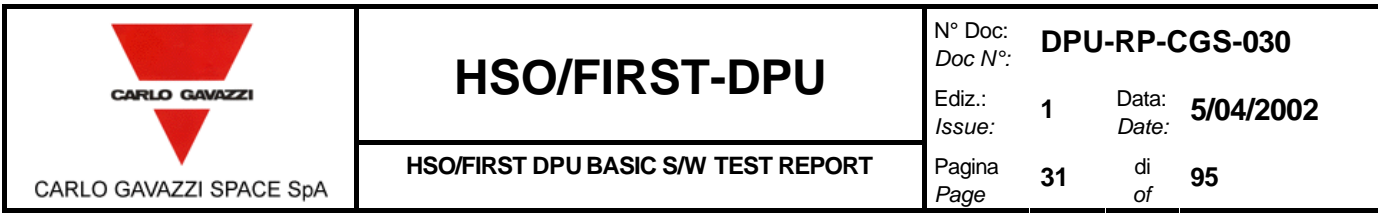

#### **8.2.3 1355 TIME-OUT TEST PROCEDURE.**

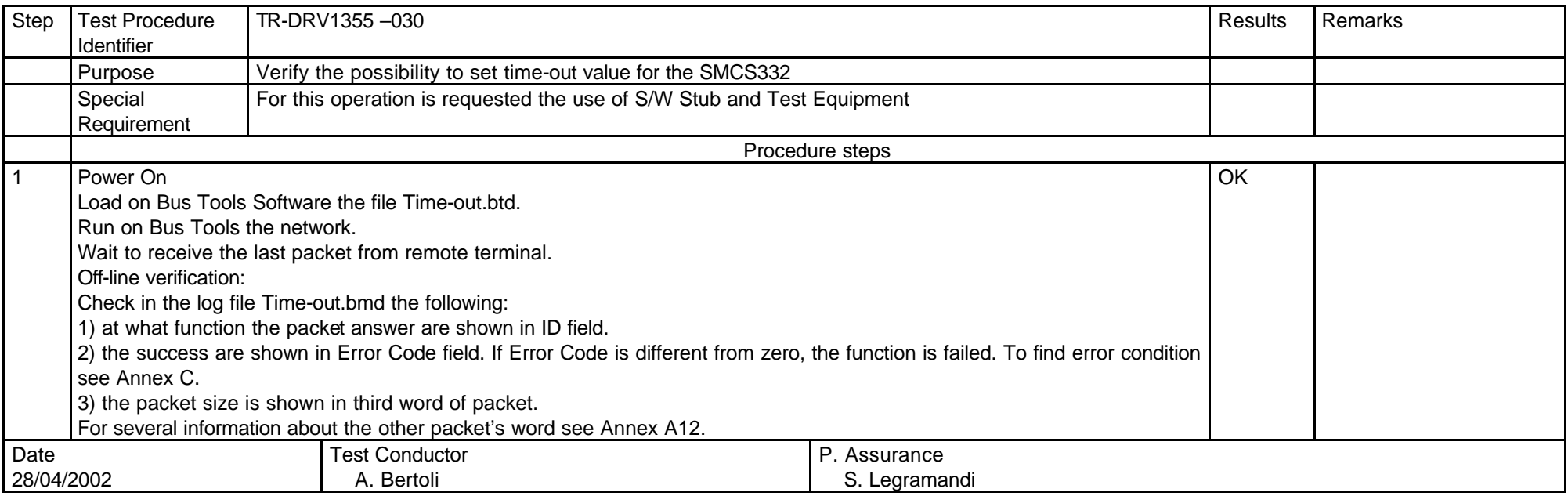

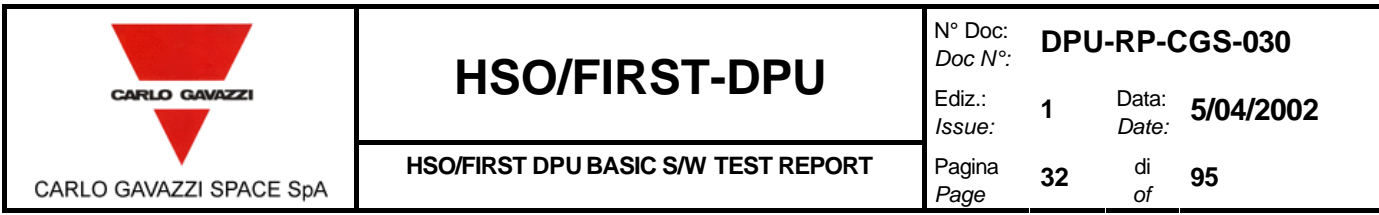

#### **8.2.4 1355 OPEN LINK TEST PROCEDURE.**

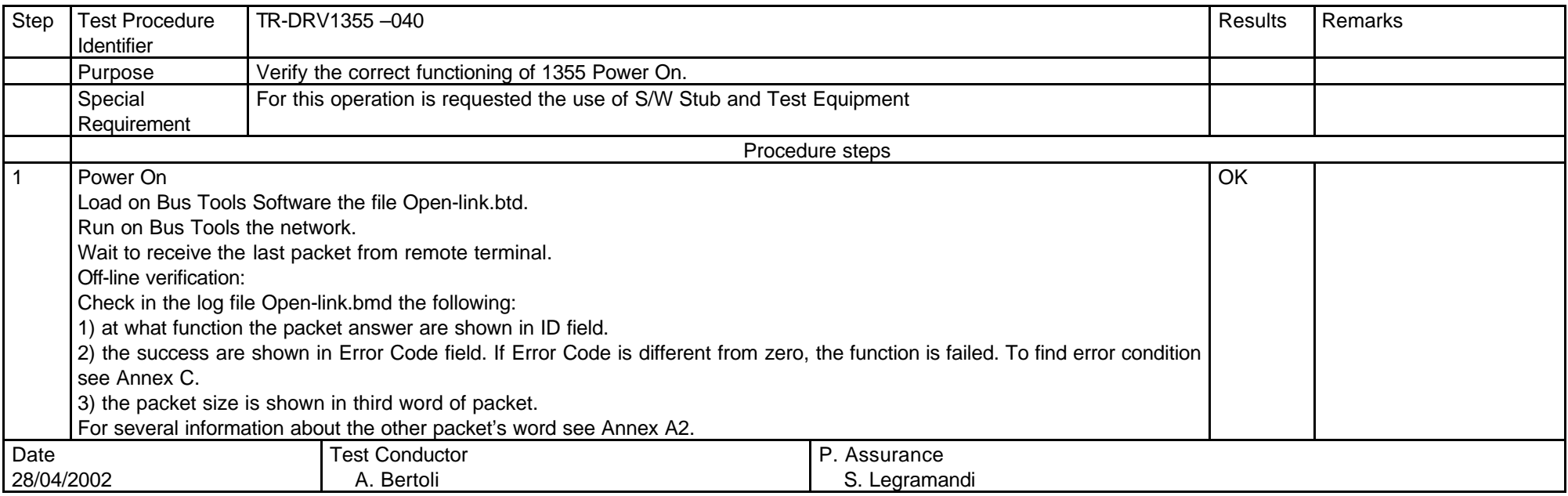

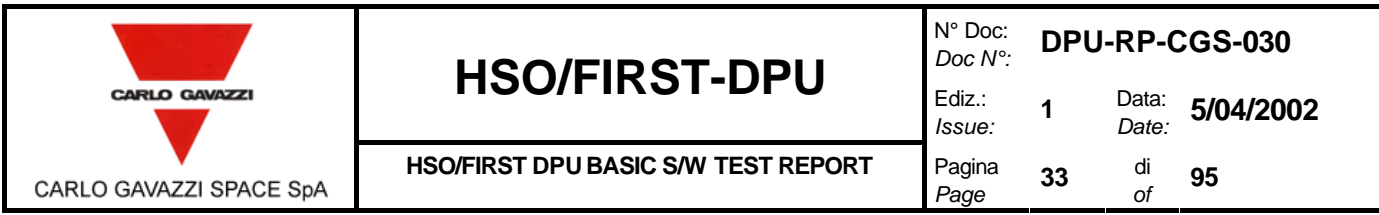

#### **8.2.5 1355 CLOSE LINK TEST PROCEDURE.**

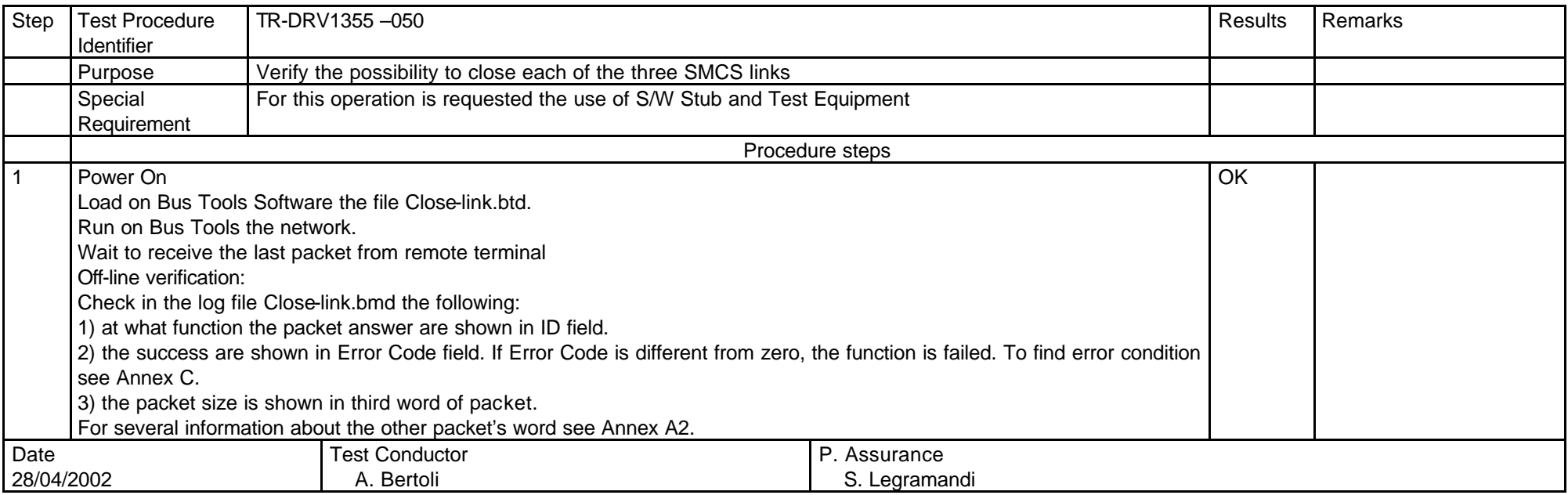

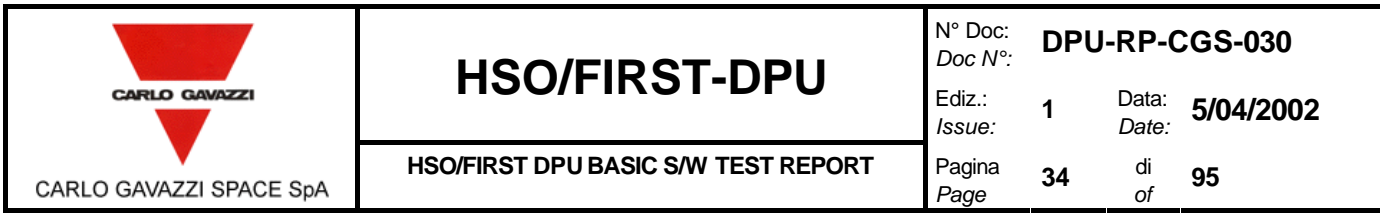

#### **8.2.6 1355 START LINK AS MASTER TEST PROCEDURE.**

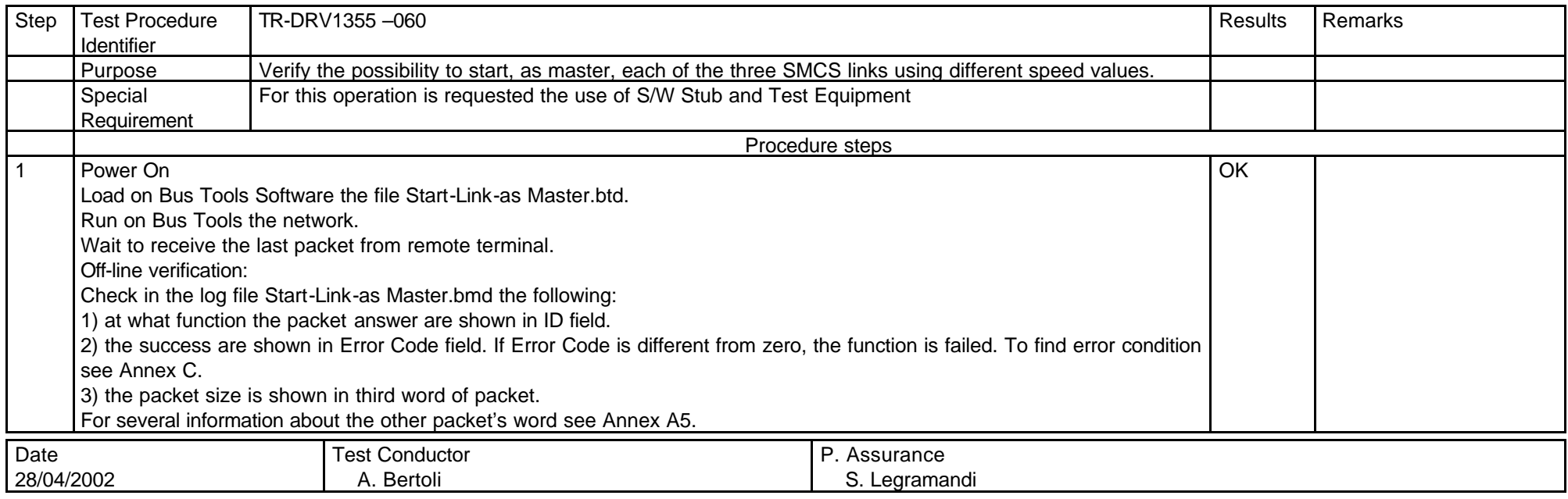

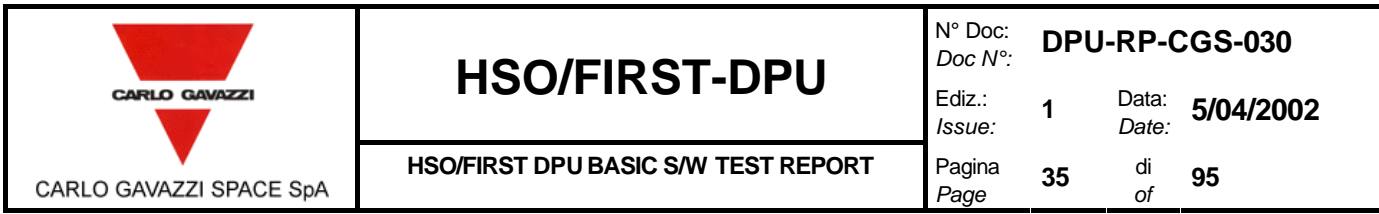

#### **8.2.7 1355 START LINK AS SLAVE TEST PROCEDURE.**

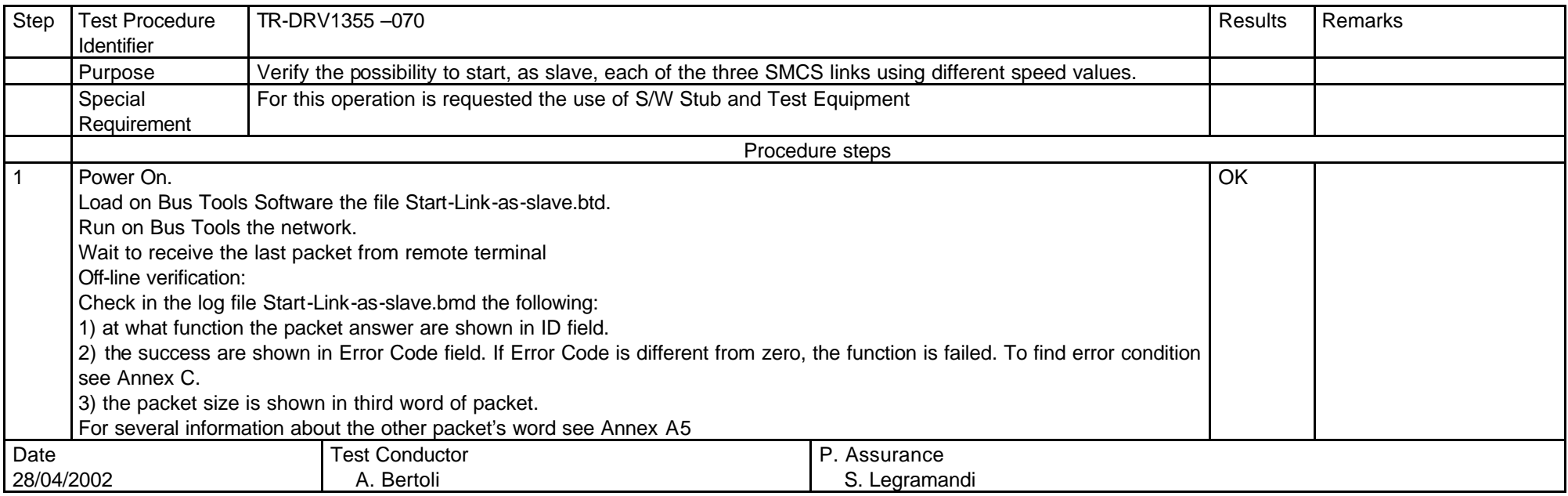

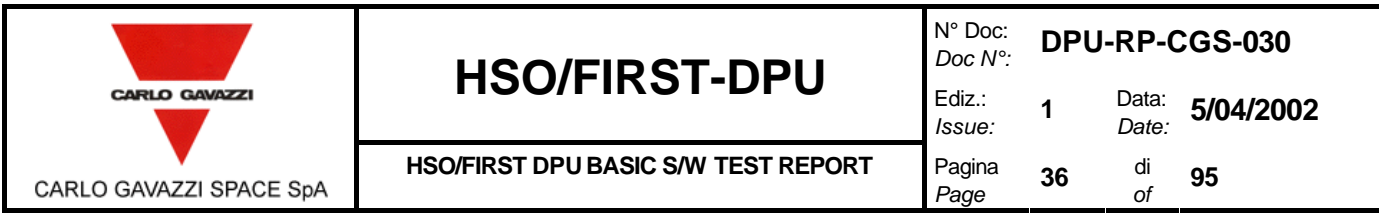

#### **8.2.8 1355 STOP LINK TEST PROCEDURE.**

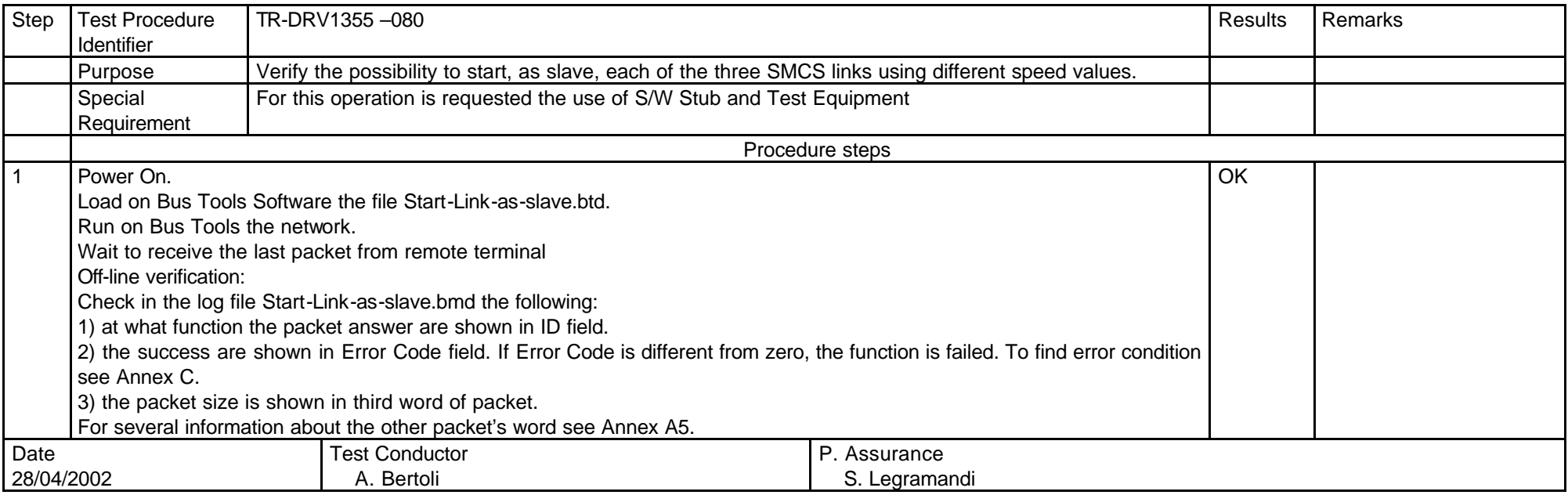
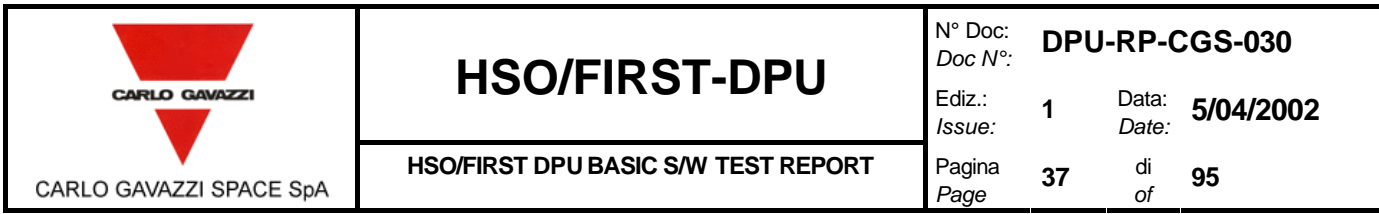

#### **8.2.9 1355 GET STATUS REGISTER TEST PROCEDURE.**

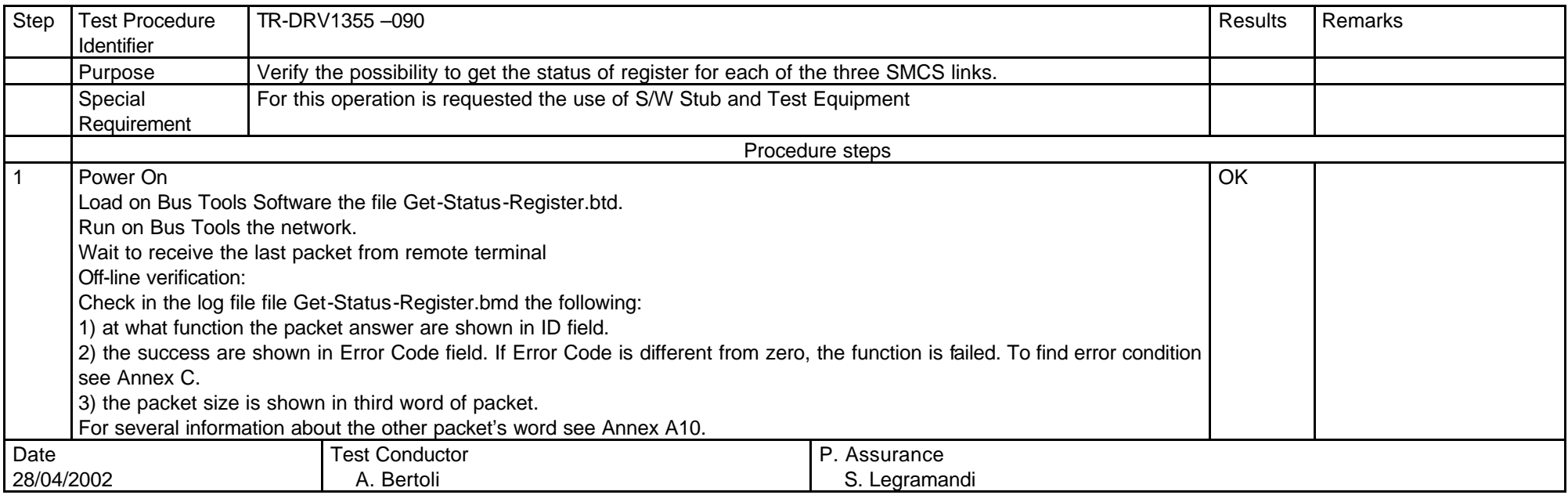

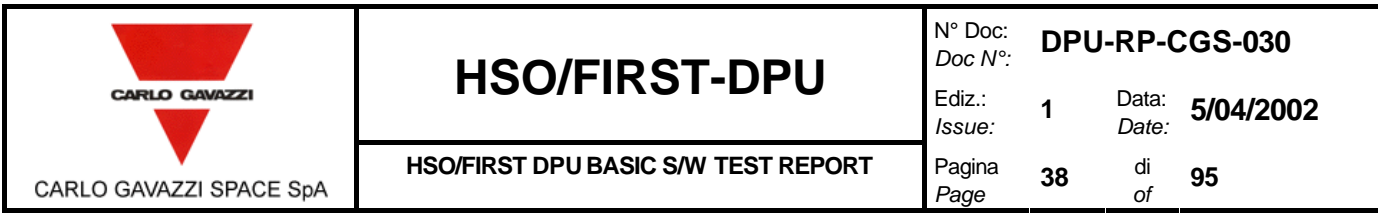

#### **8.2.10 1355 WRITE LINK TEST PROCEDURE.**

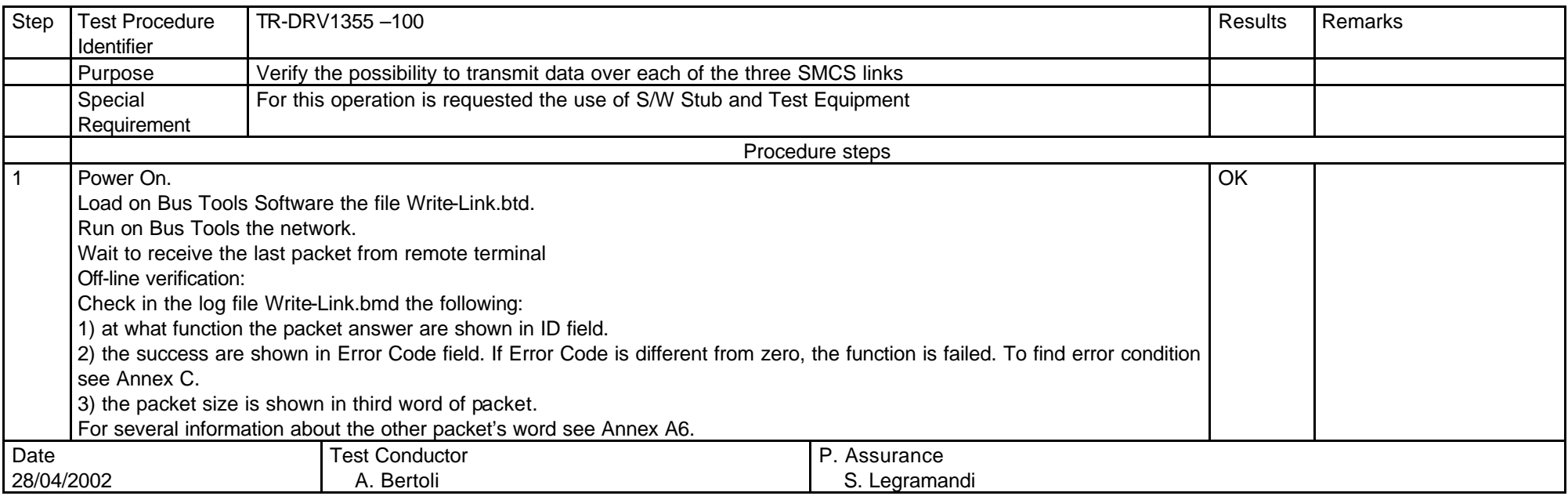

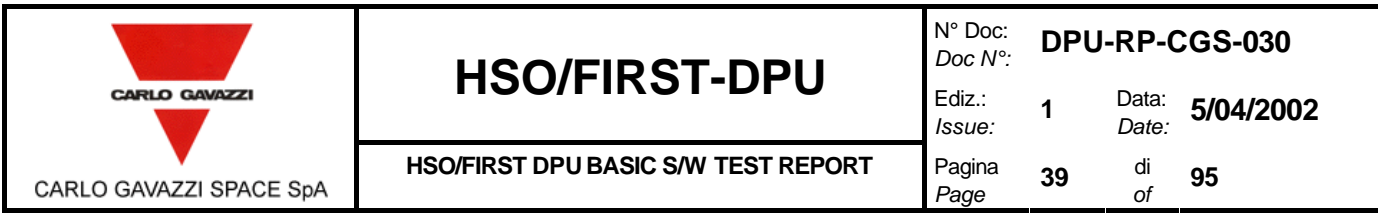

#### **8.2.11 1355 READ LINK TEST PROCEDURE.**

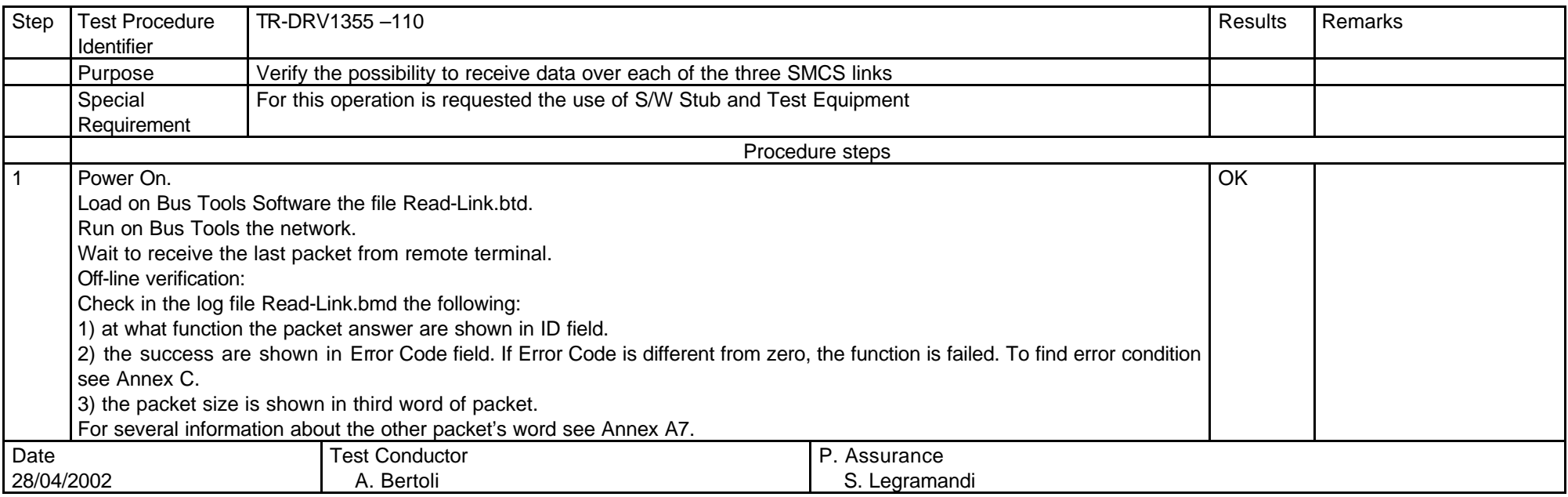

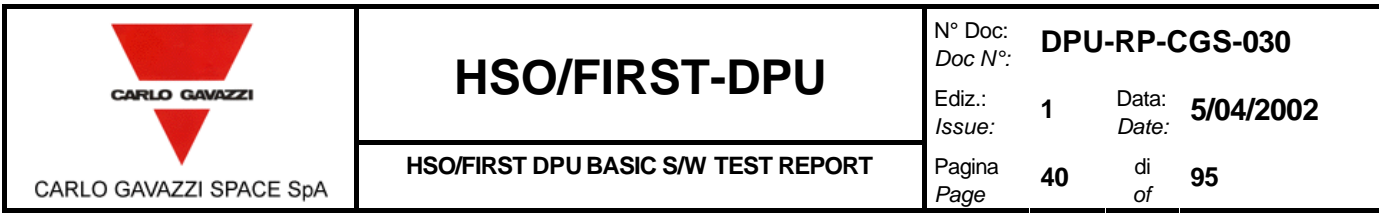

#### **8.2.12 1355 GET LINK STATUS TEST PROCEDURE.**

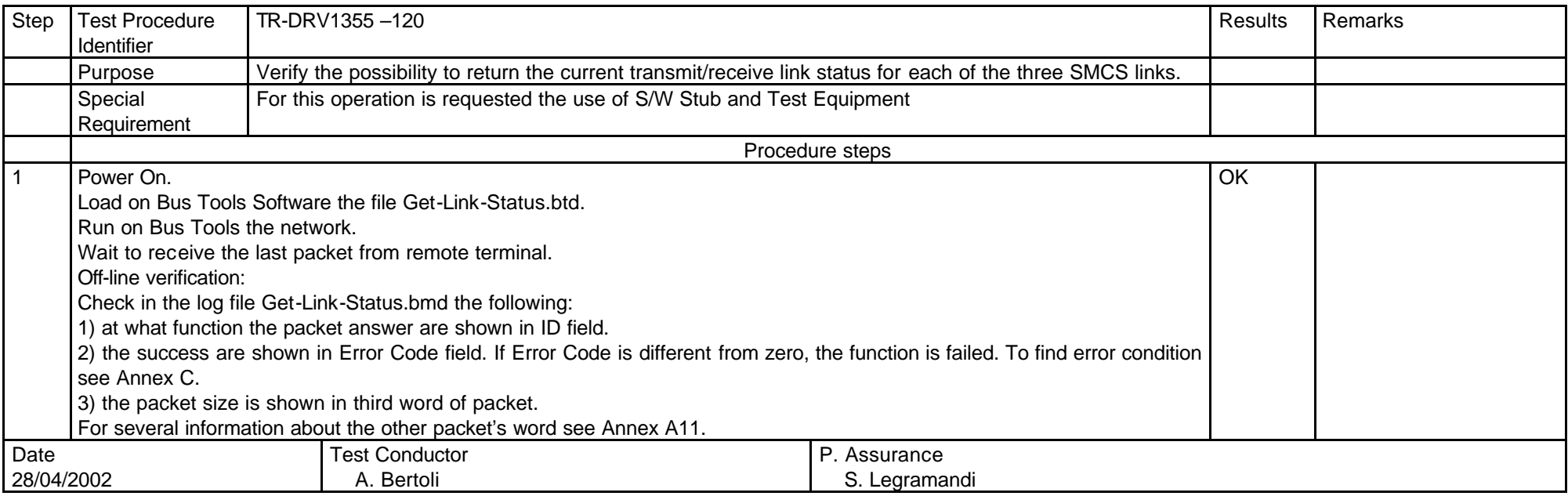

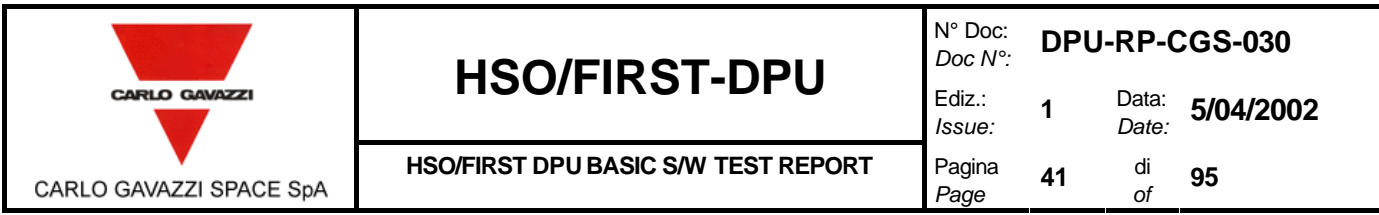

#### **8.2.13 1355 READ PACKET TEST PROCEDURE.**

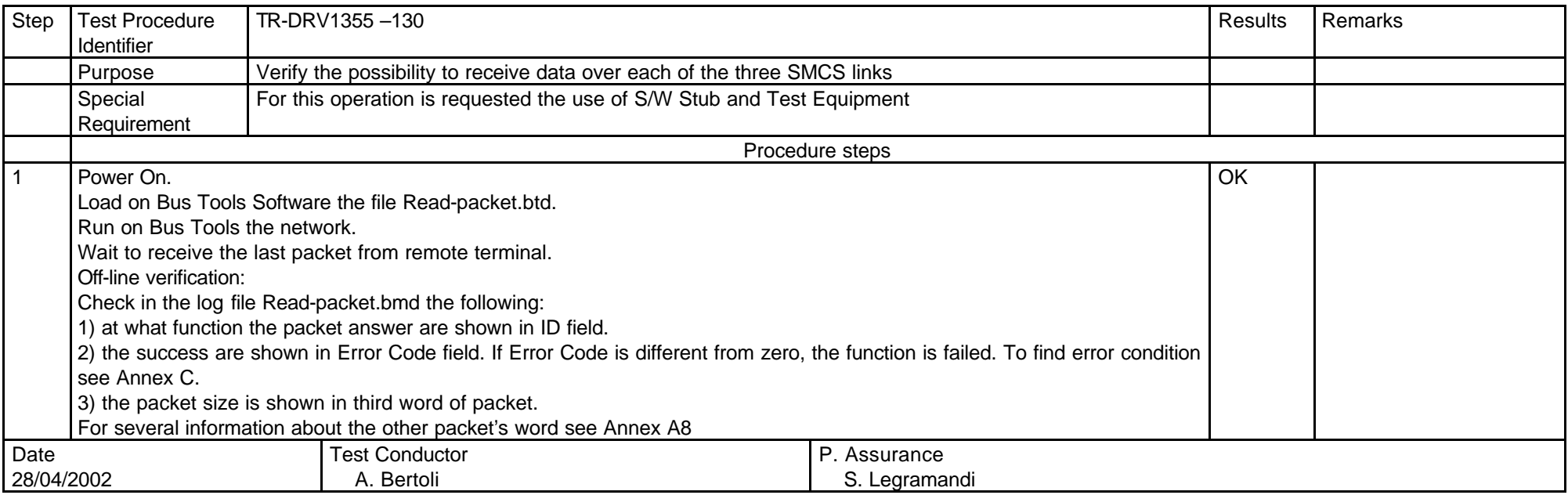

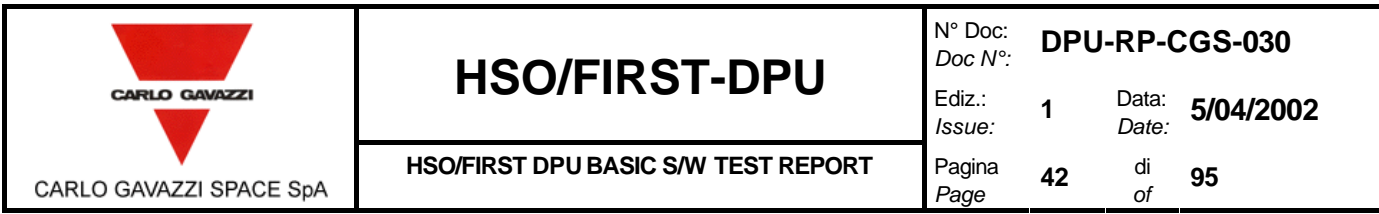

#### **8.2.14 1355 GET LAST READ SIZE TEST PROCEDURE.**

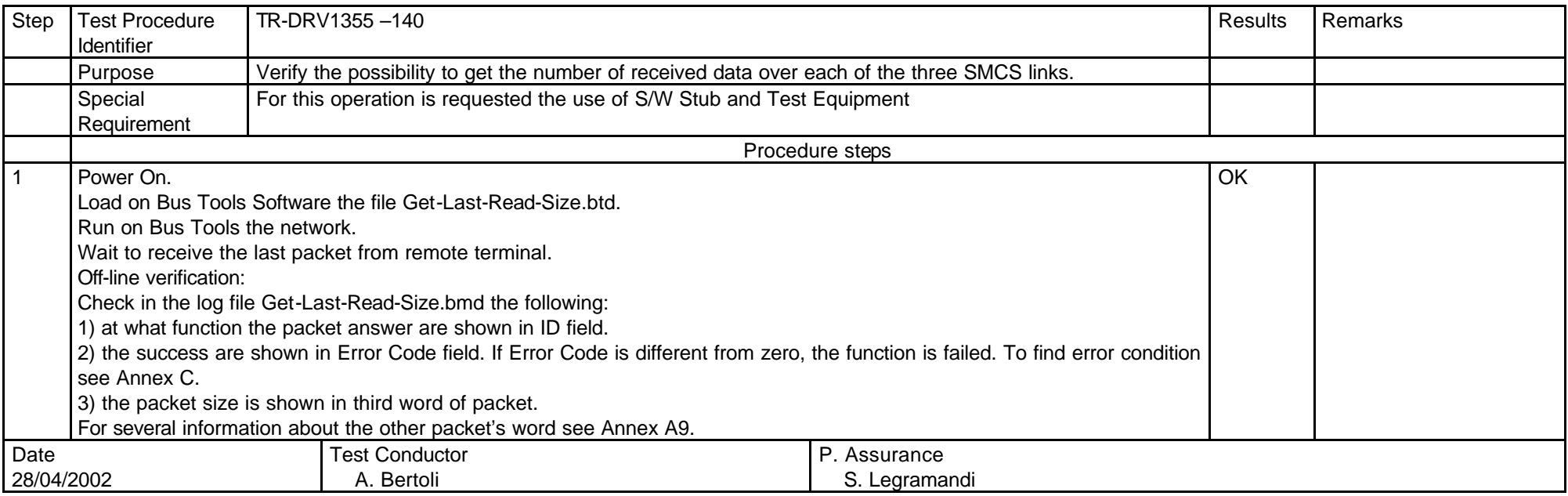

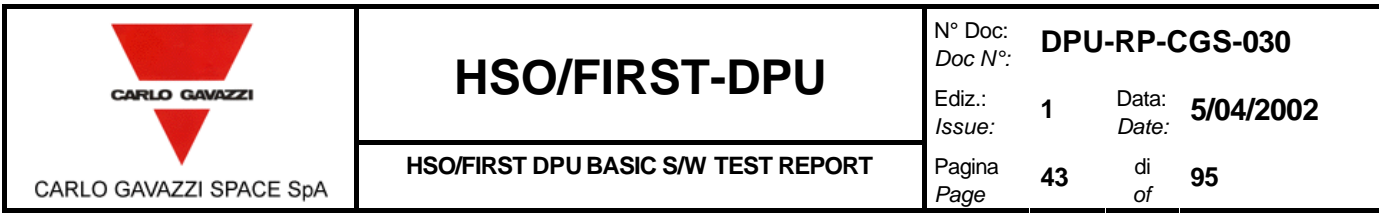

#### **8.2.15 1355 GET LAST READ WRITE SIZE TEST PROCEDURE.**

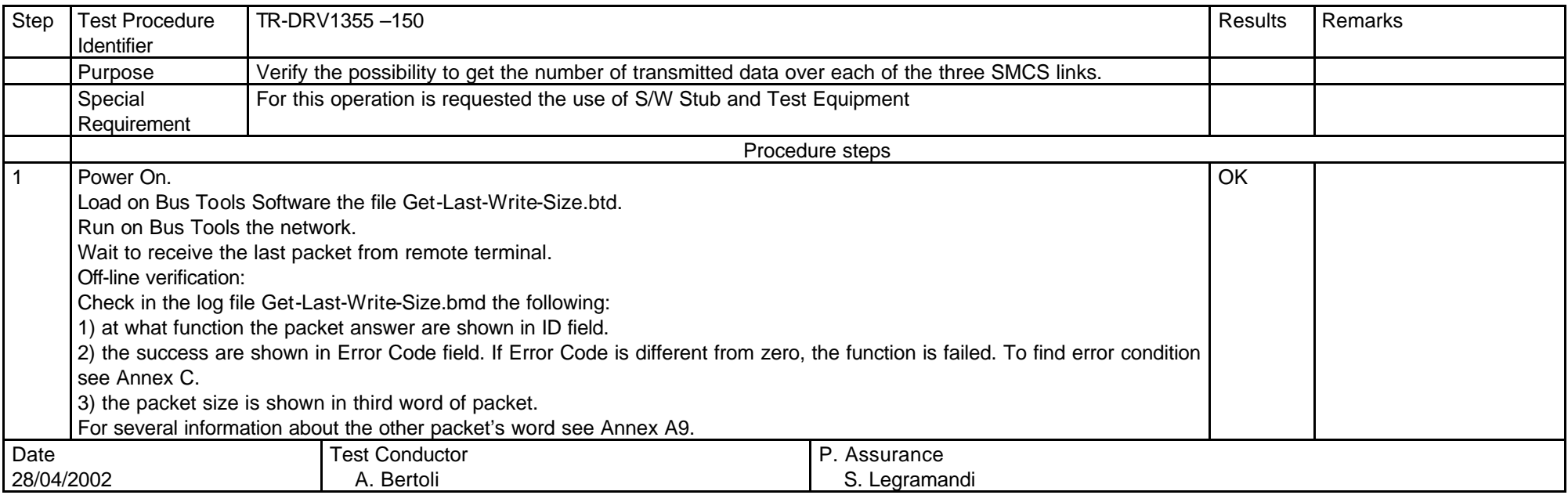

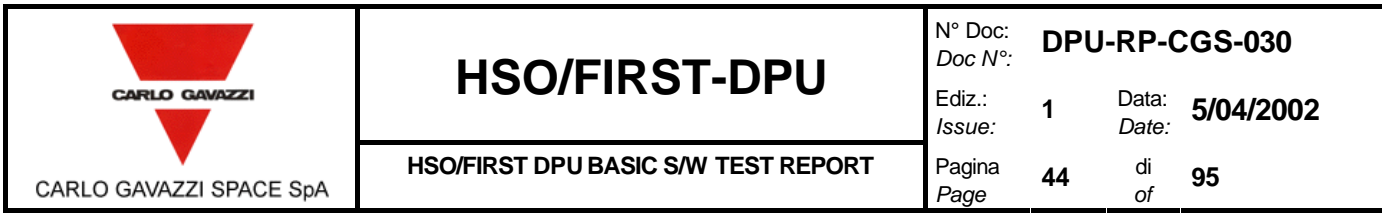

#### **8.2.16 1355 GET LAST PACKET NUMBER TEST PROCEDURE.**

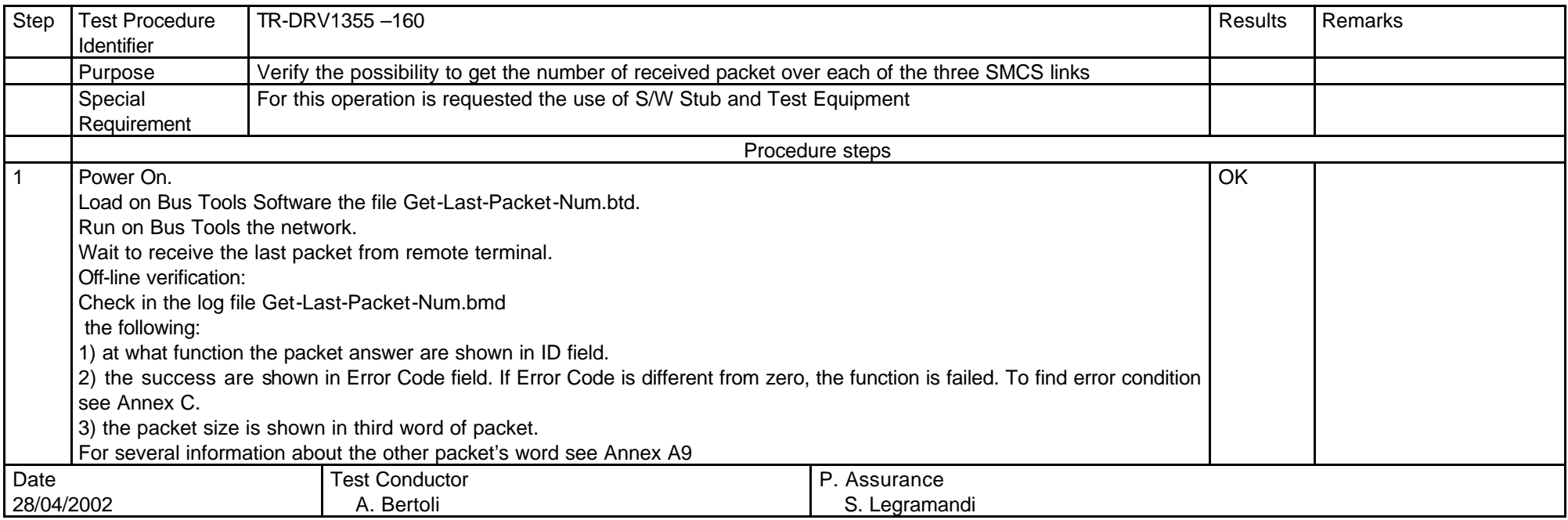

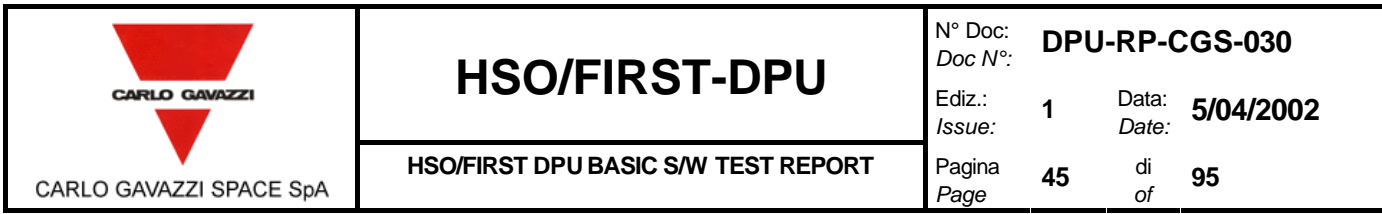

#### **8.2.17 1355 WRITE TO BOARD MEMORY TEST PROCEDURE.**

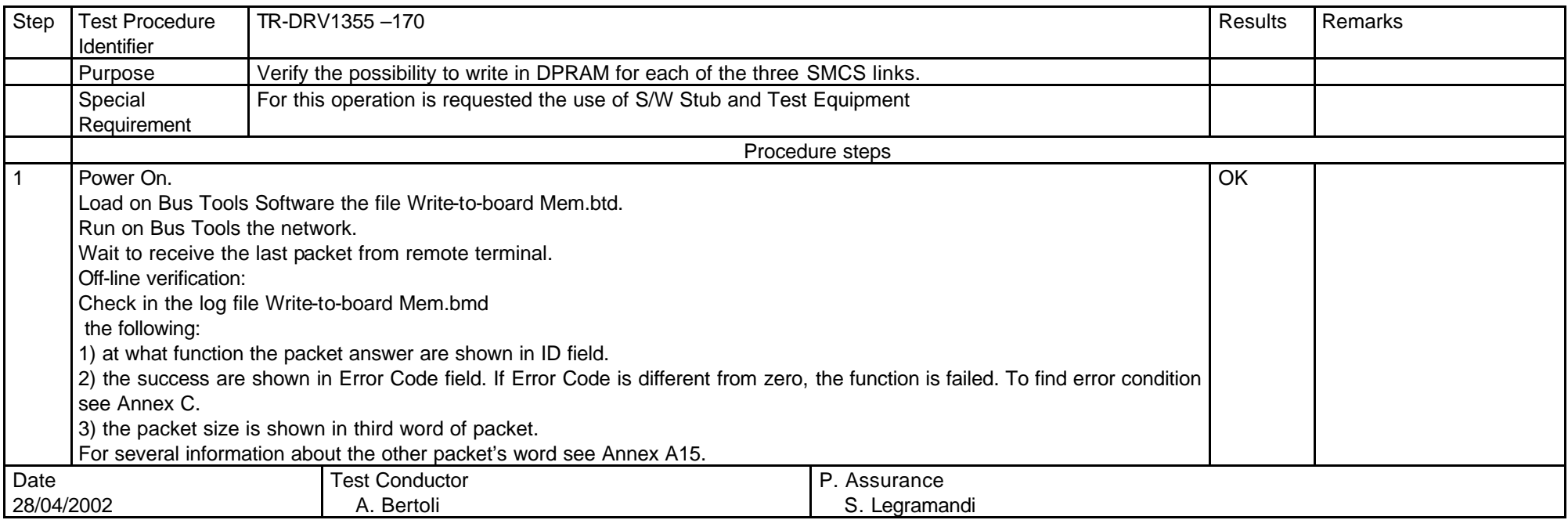

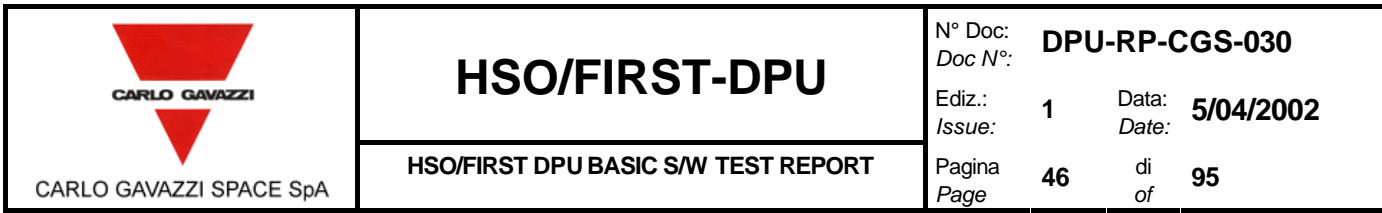

#### **8.2.18 1355 READ FROM BOARD MEMORY TEST PROCEDURE.**

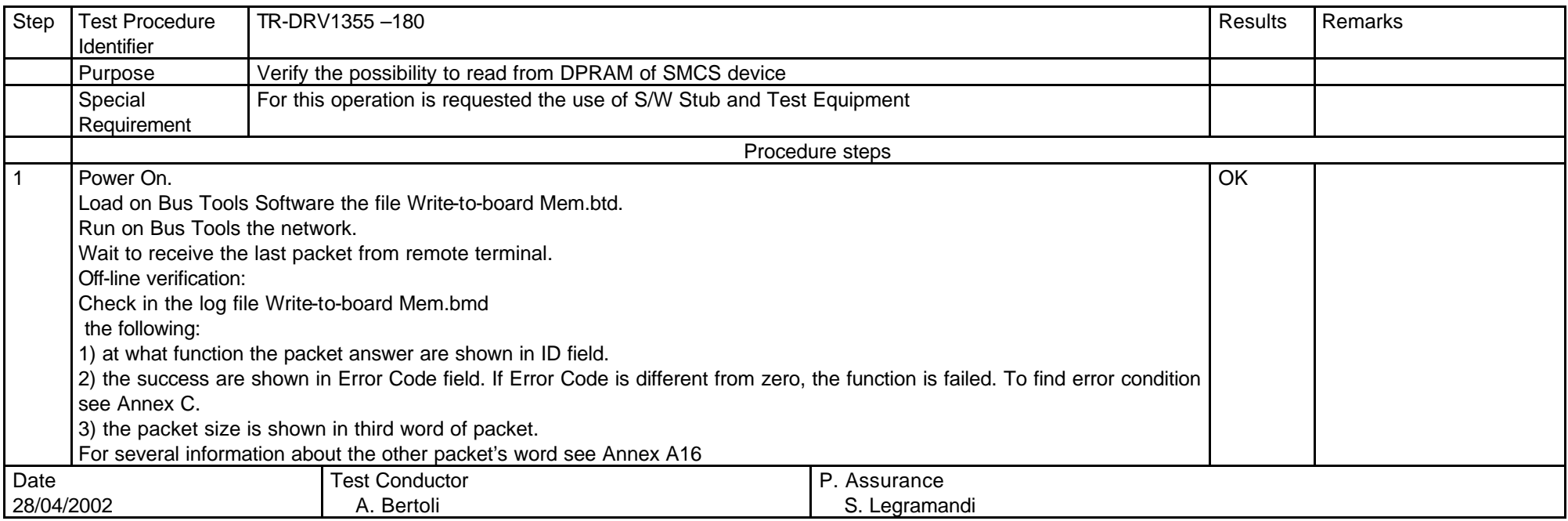

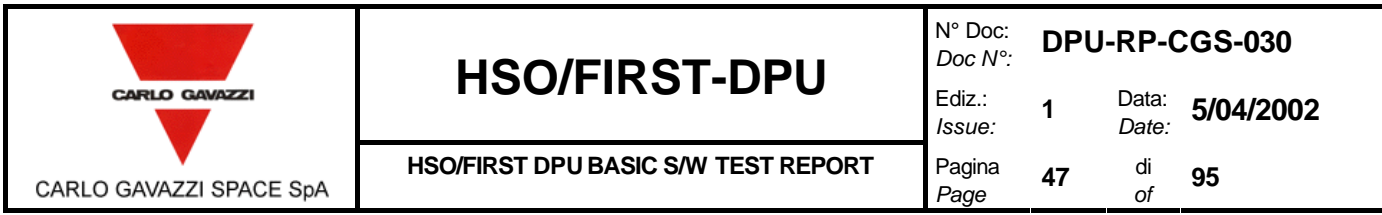

#### **8.2.19 1355 WRITE REGISTER TEST PROCEDURE.**

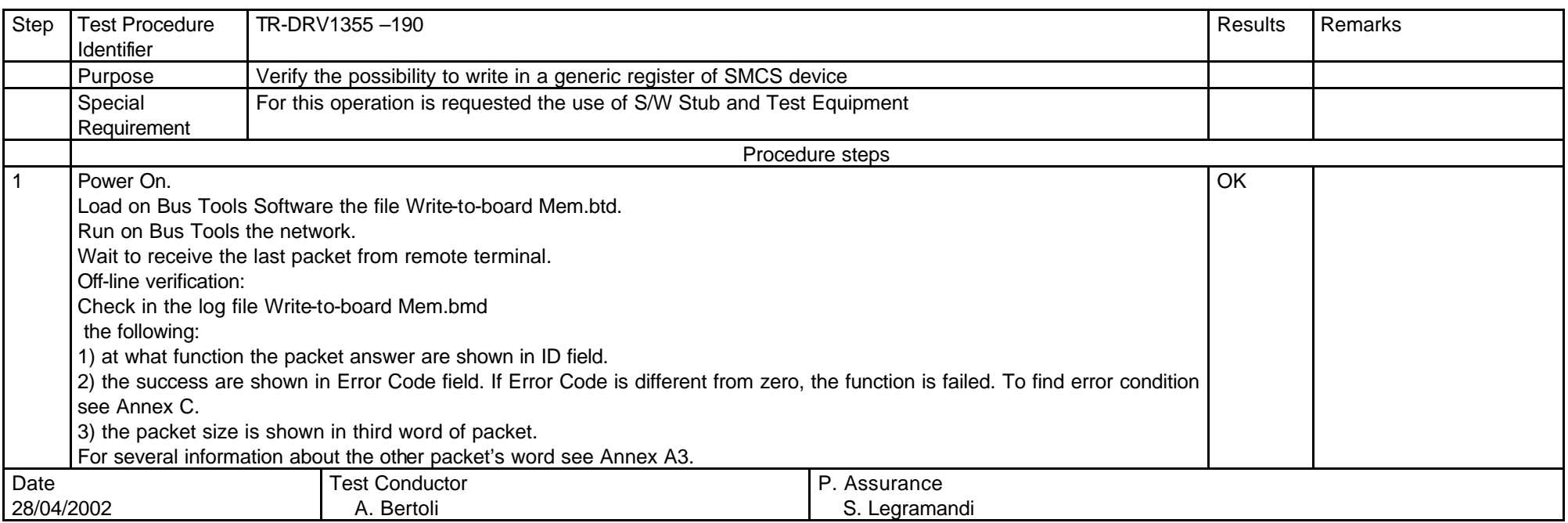

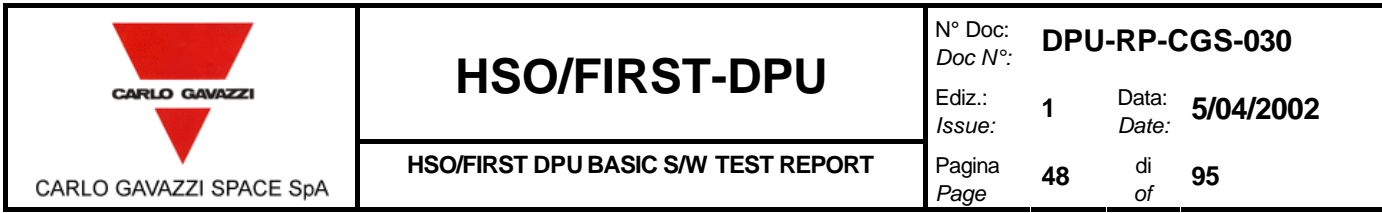

#### **8.2.20 1355 READ REGISTER TEST PROCEDURE.**

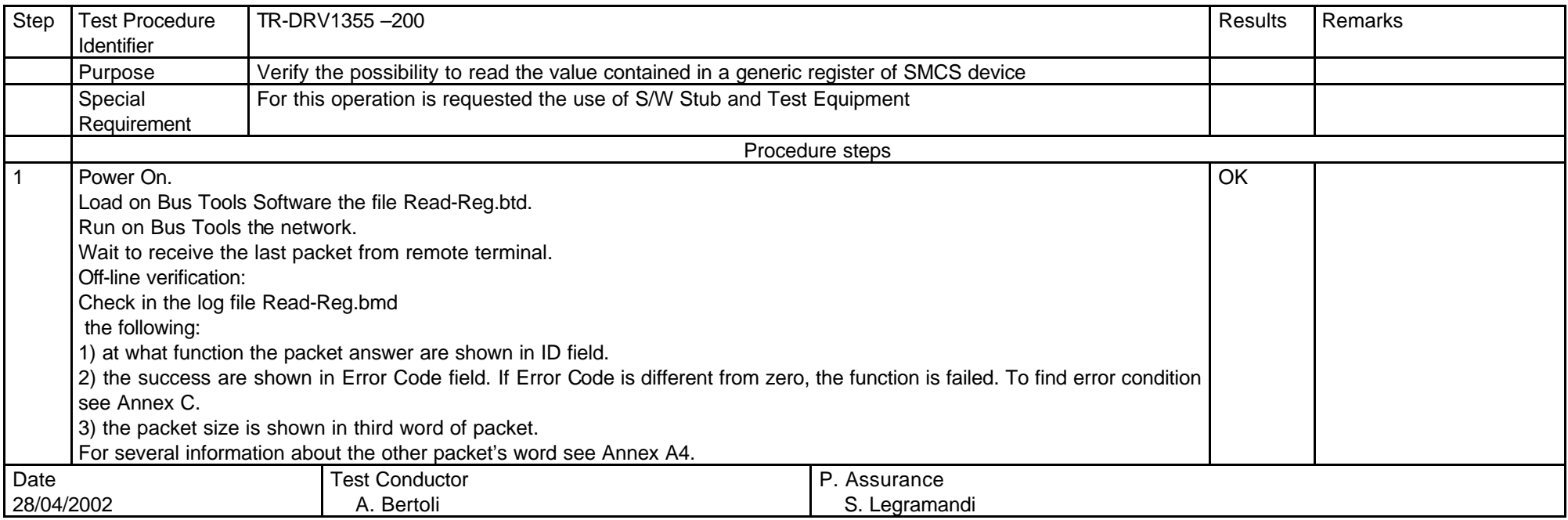

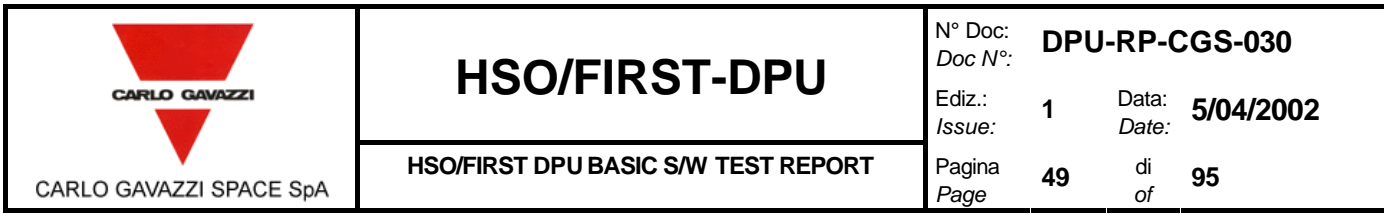

## **8.3 WATCHDOG TEST PROCEDURE.**

#### **8.3.1 DELAY SETTING TEST PROCEDURE.**

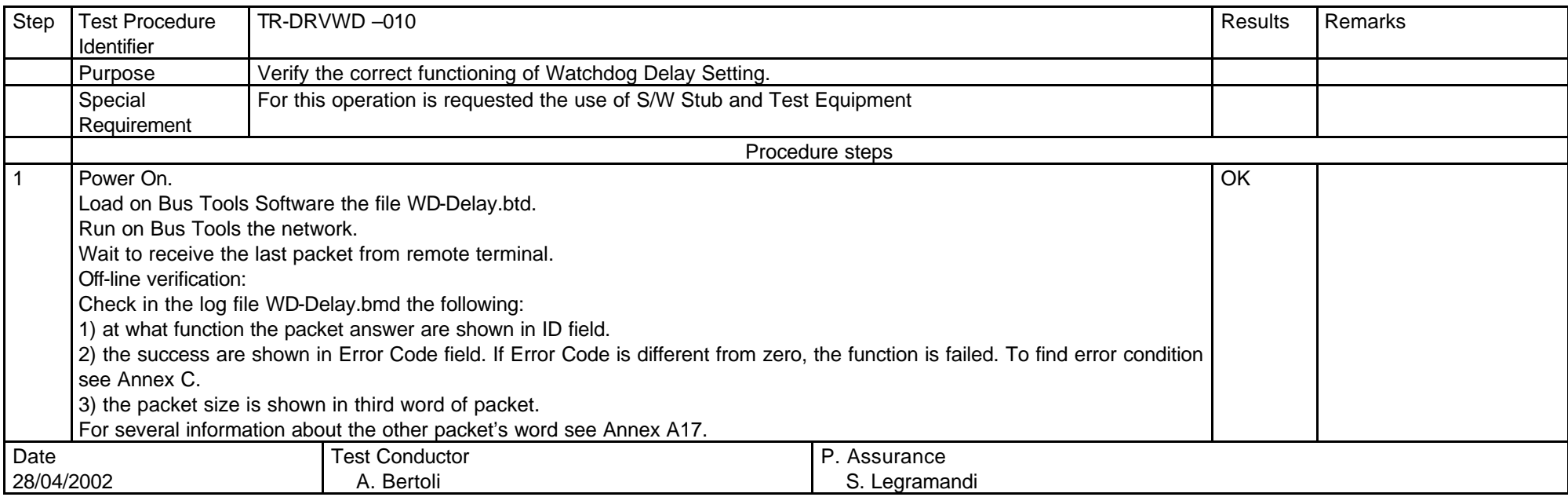

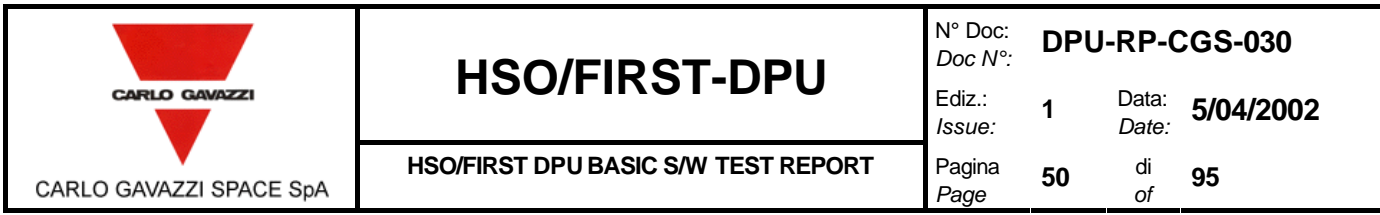

#### **8.3.2 DELAY PROGRAMMING TEST PROCEDURE.**

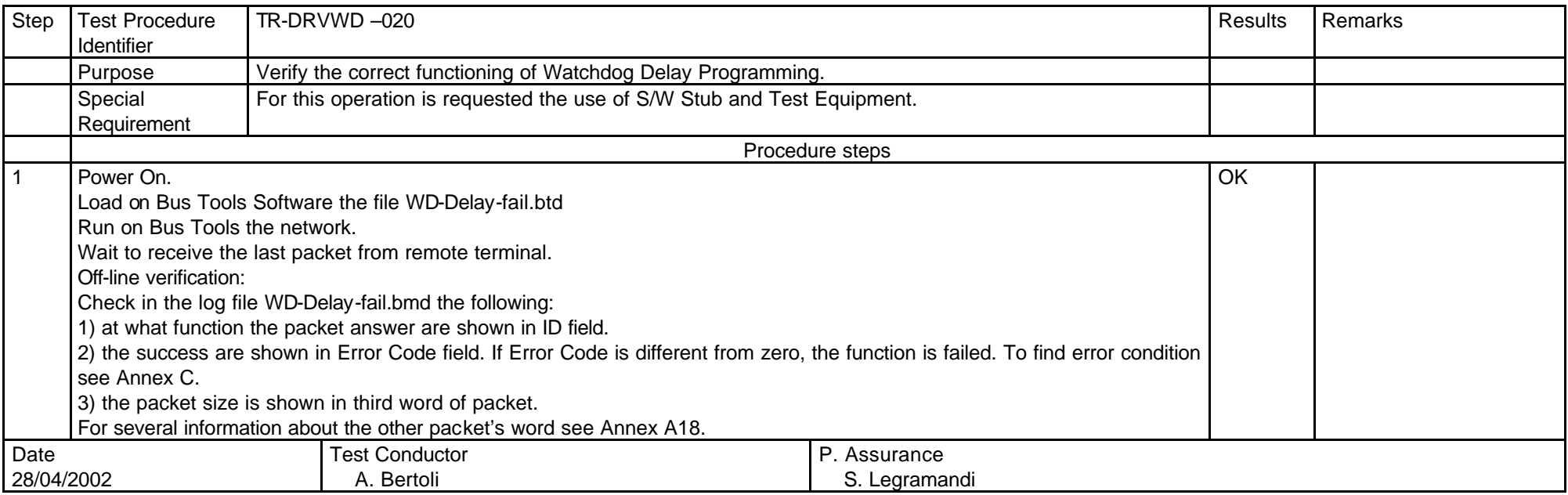

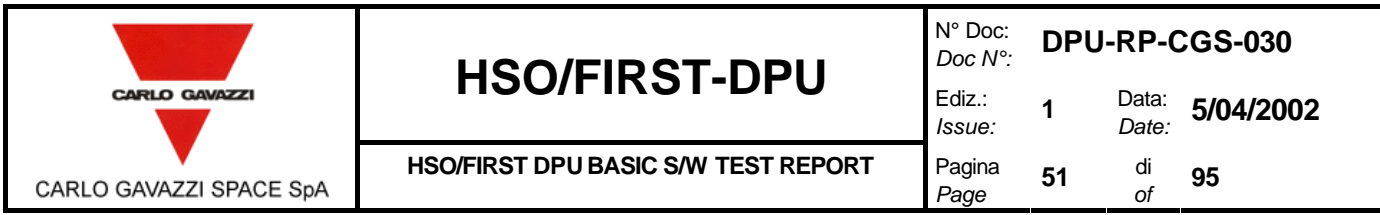

#### **8.3.3 WATCHDOG REFRESH TEST PROCEDURE.**

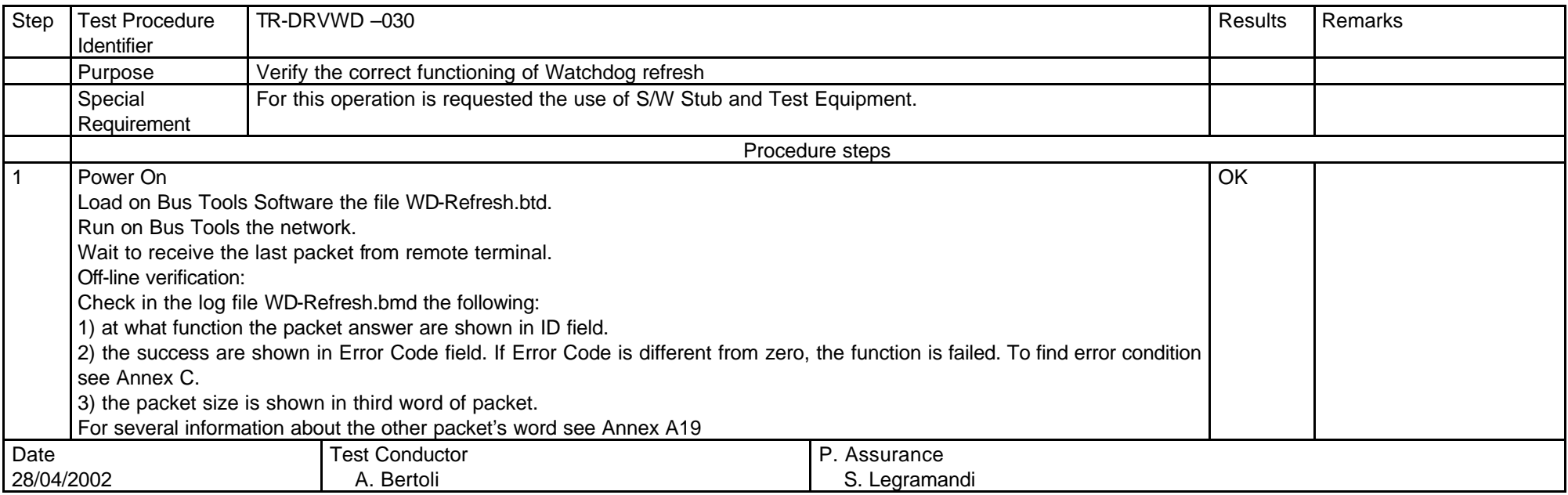

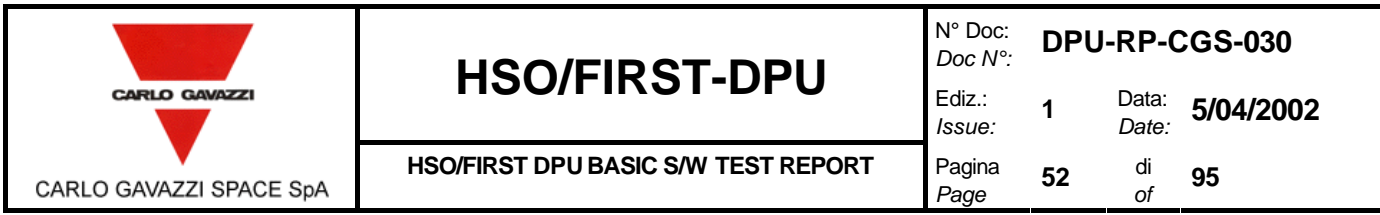

#### **8.3.4 WATCHDOG STATUS TEST PROCEDURE.**

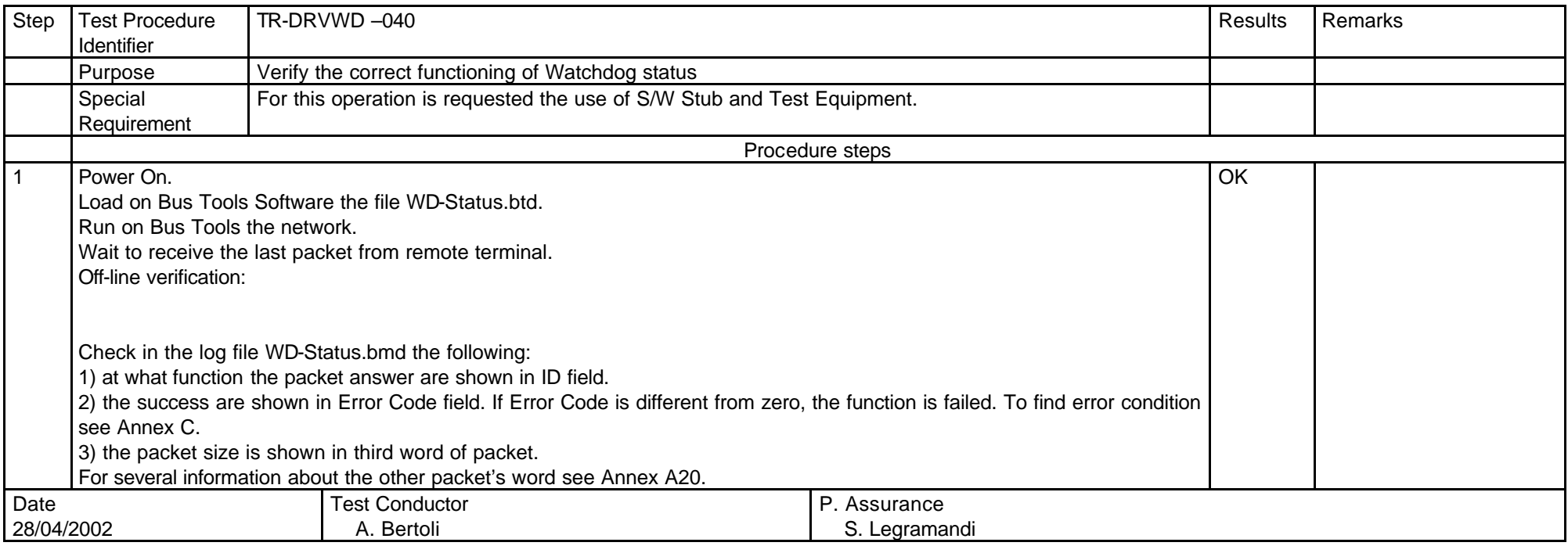

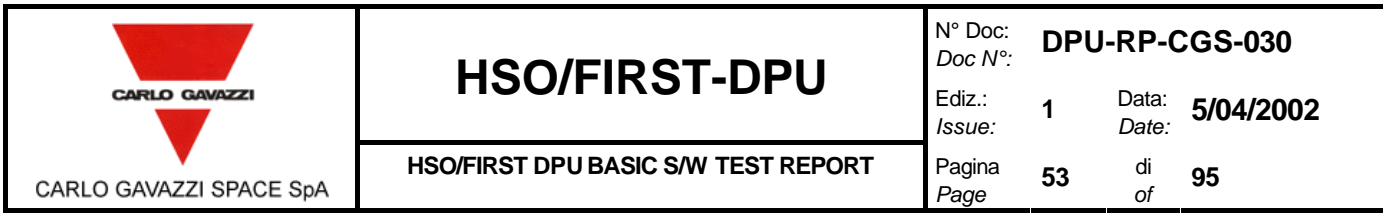

## **8.4 MIL-STD 1553 SW DRIVER TEST PROCEDURE**

## **8.4.1 OPEN MIL-STD 1553 CHANNEL**

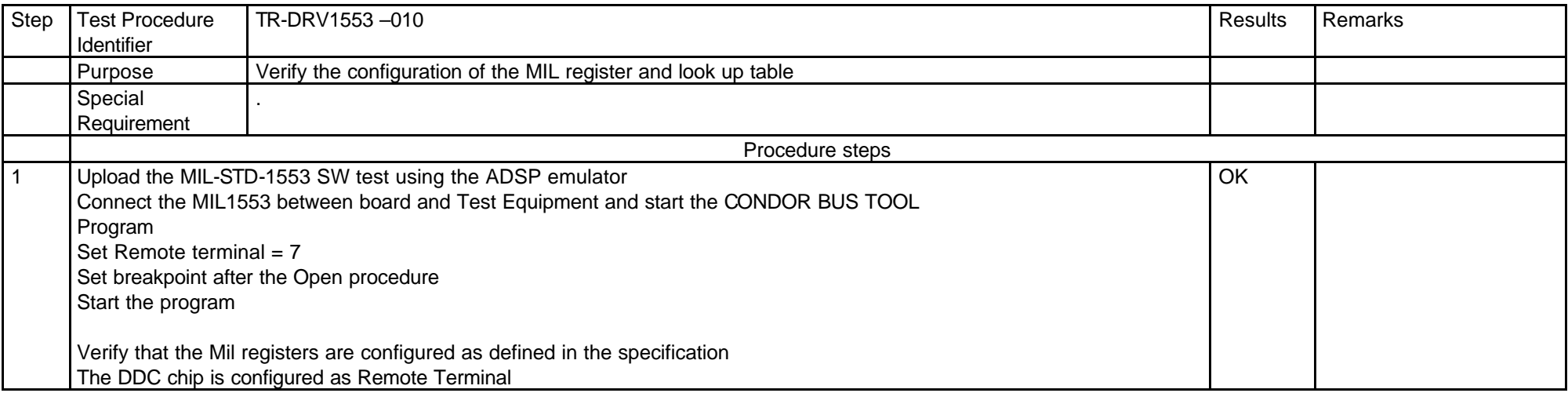

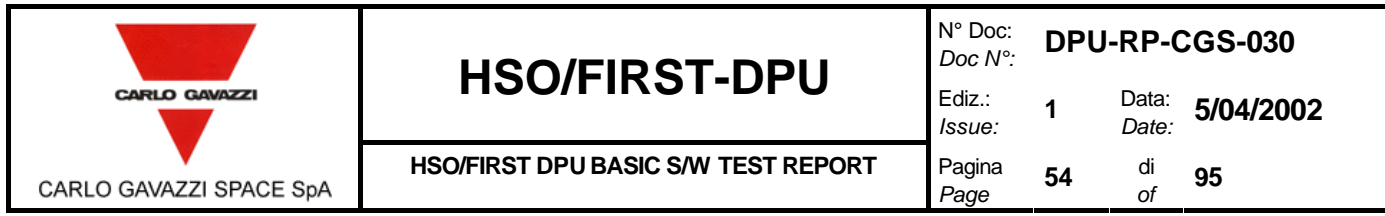

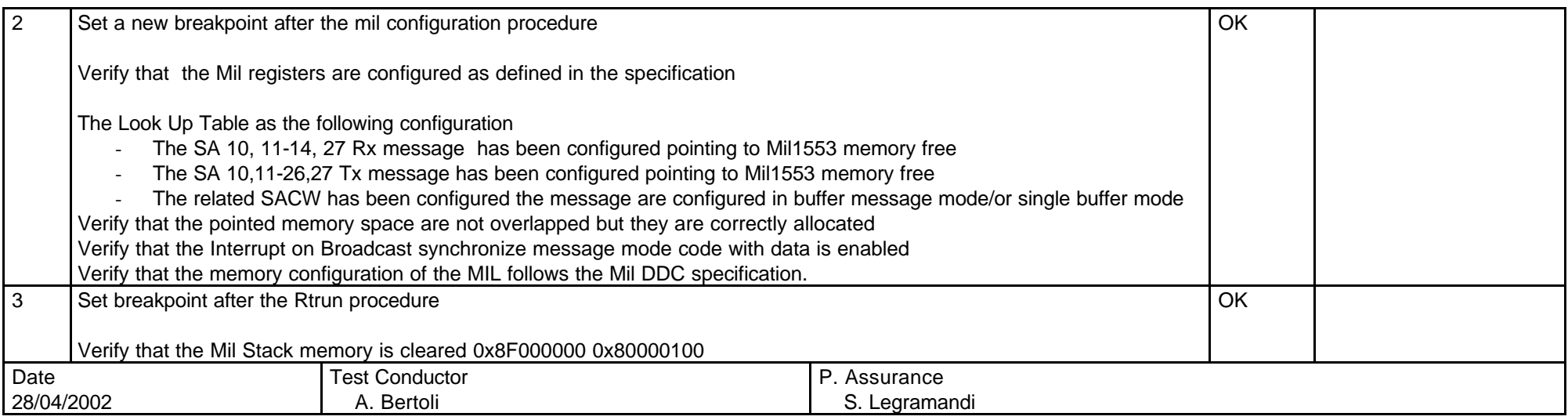

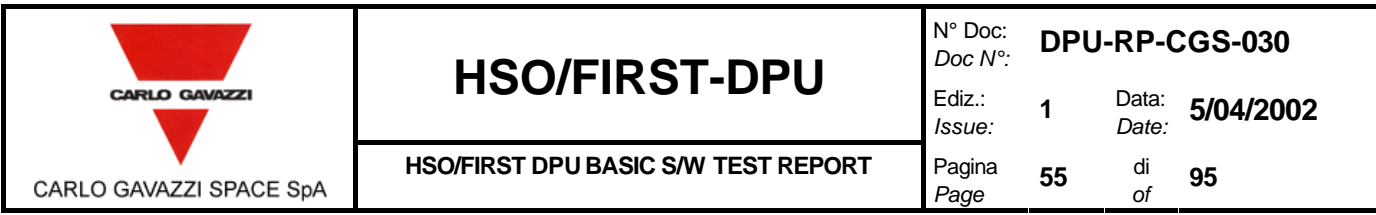

#### **8.4.2 TX MIL-STD 1553 MESSAGE**

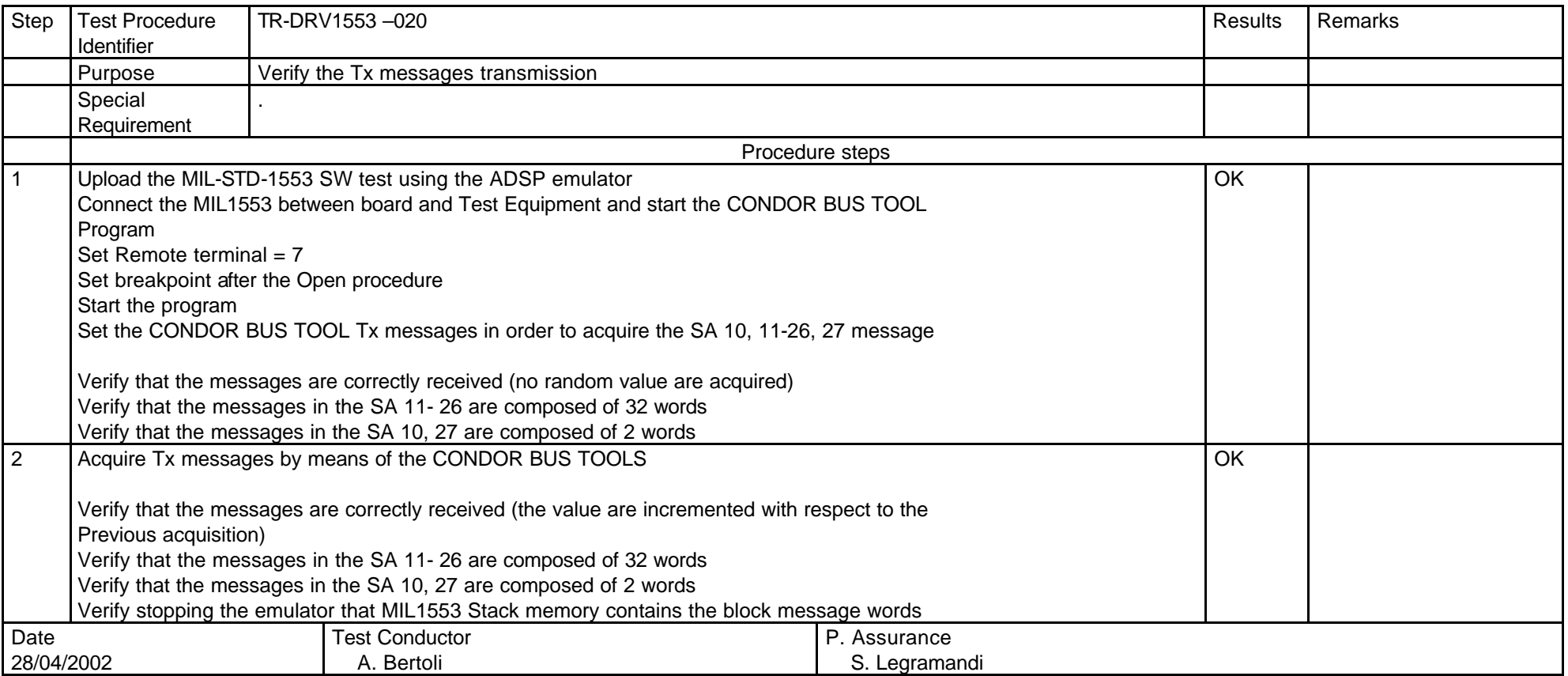

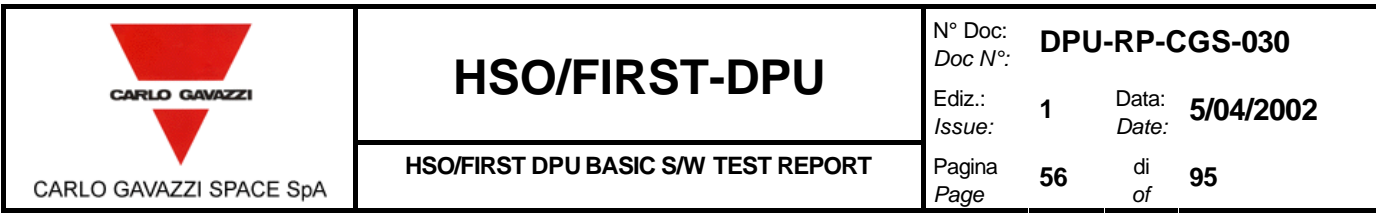

#### **8.4.3 RX MIL-STD 1553 MESSAGE**

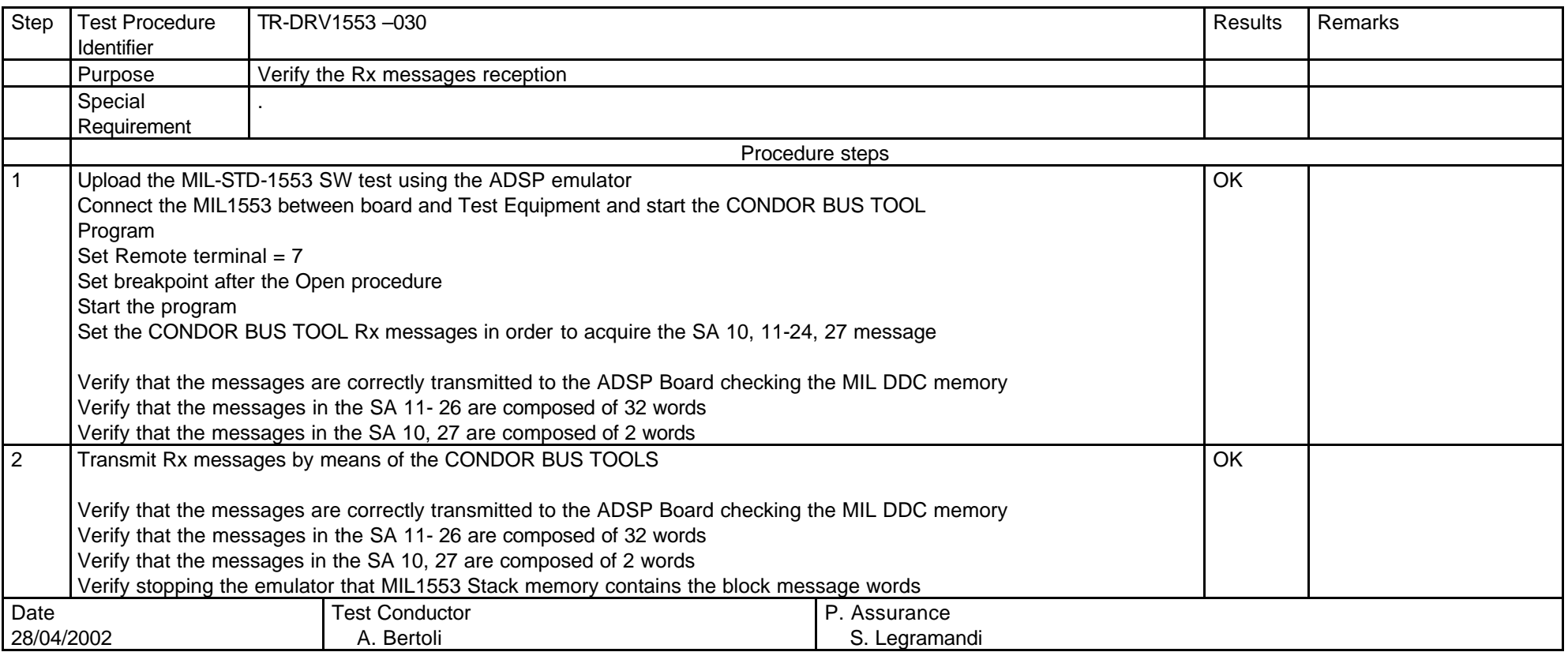

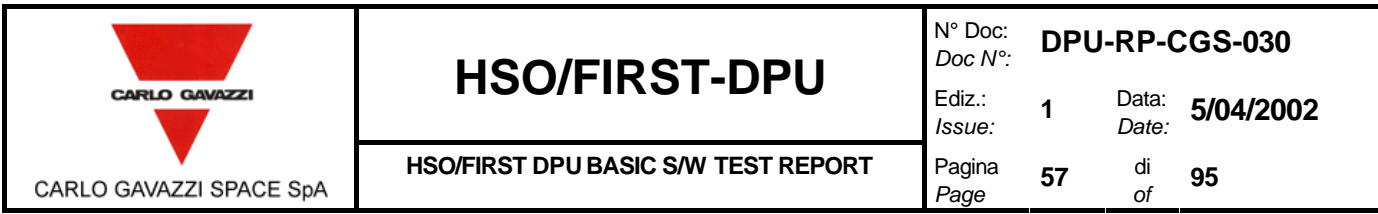

#### **8.4.4 CLOSE MIL-STD CHANNEL**

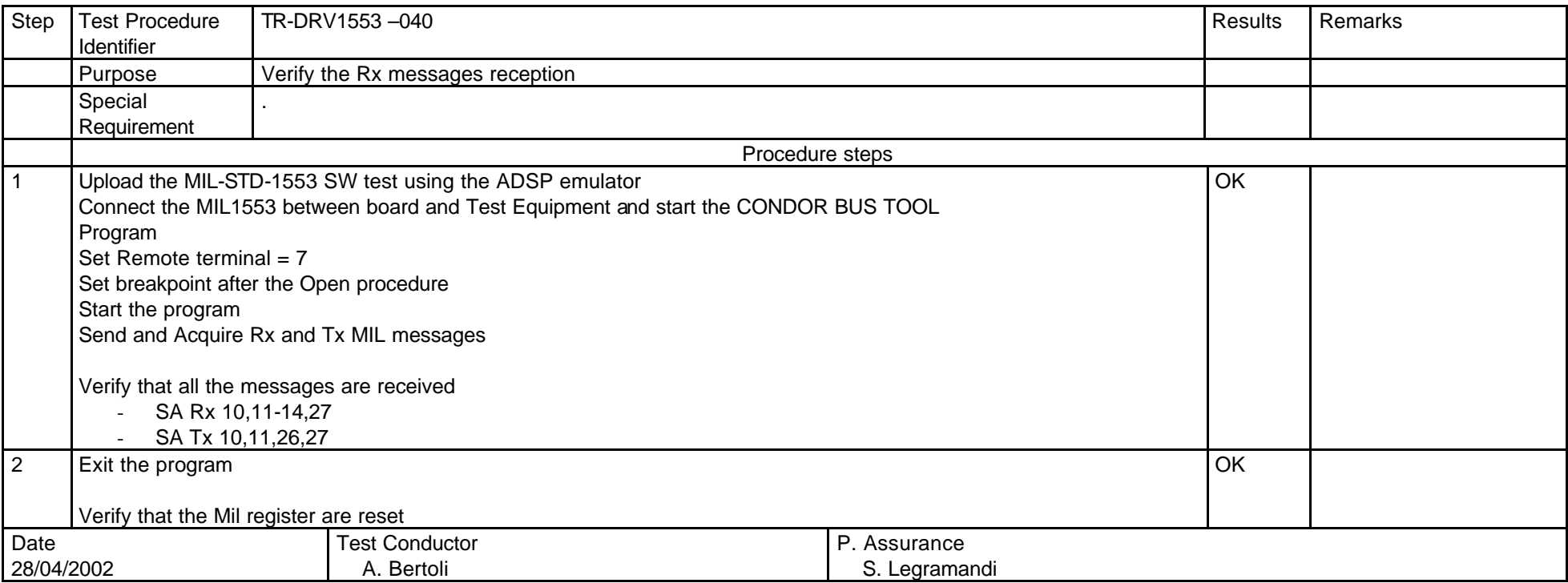

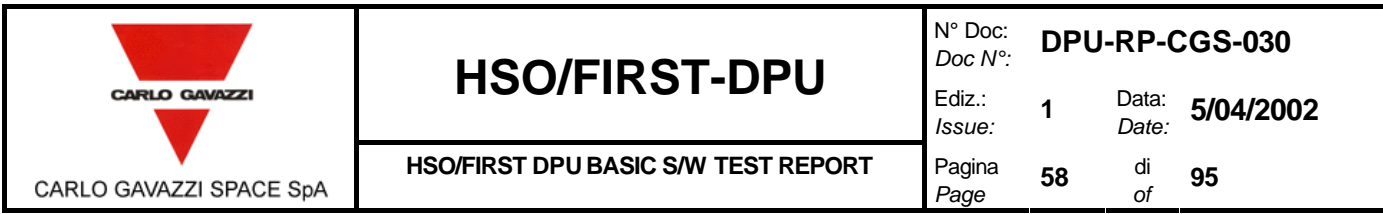

# **8.5 EEPROM DRIVER TEST PROCEDURE**

#### **8.5.1 DELETE EEPROM SEGMENT**

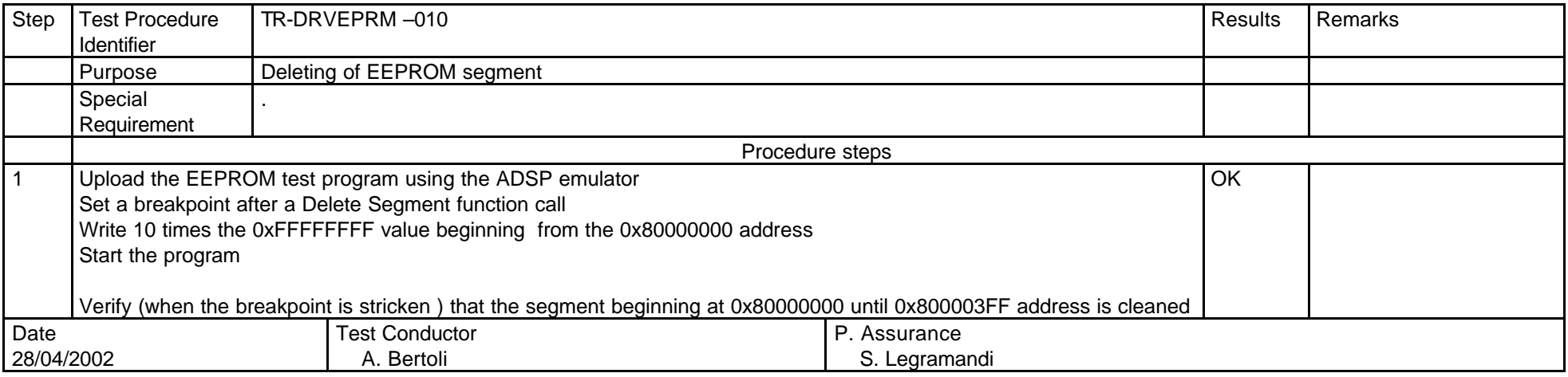

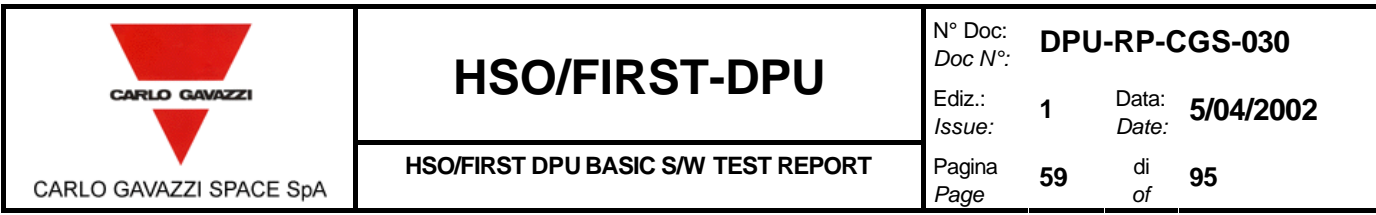

#### **8.5.2 WRITE EEPROM CELL**

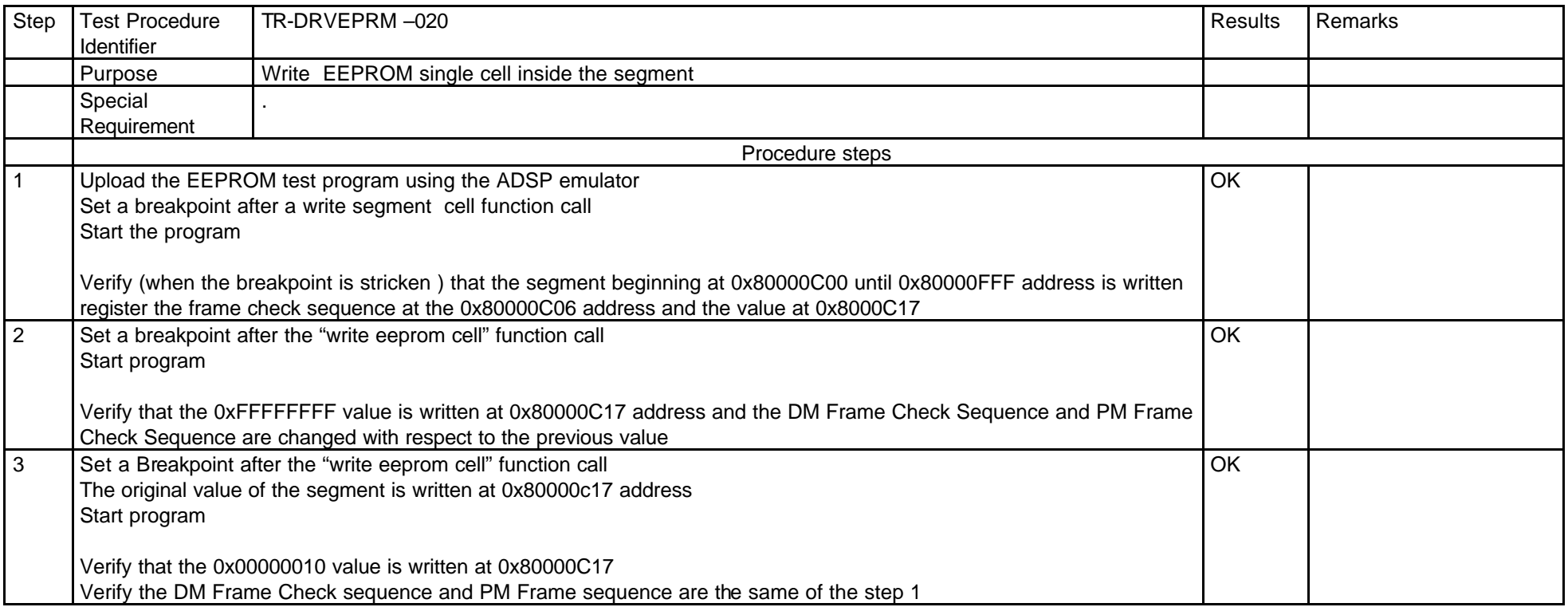

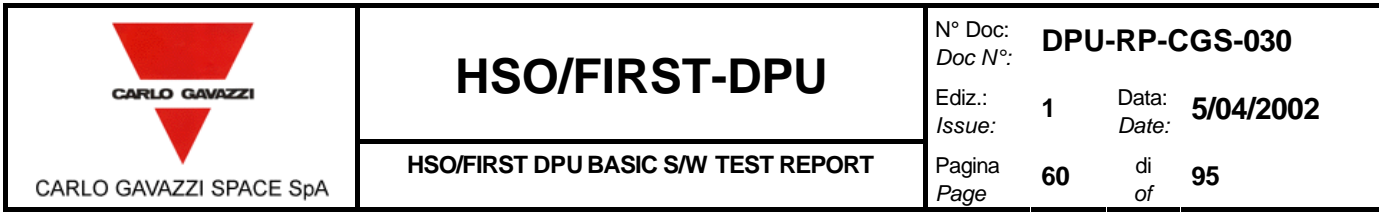

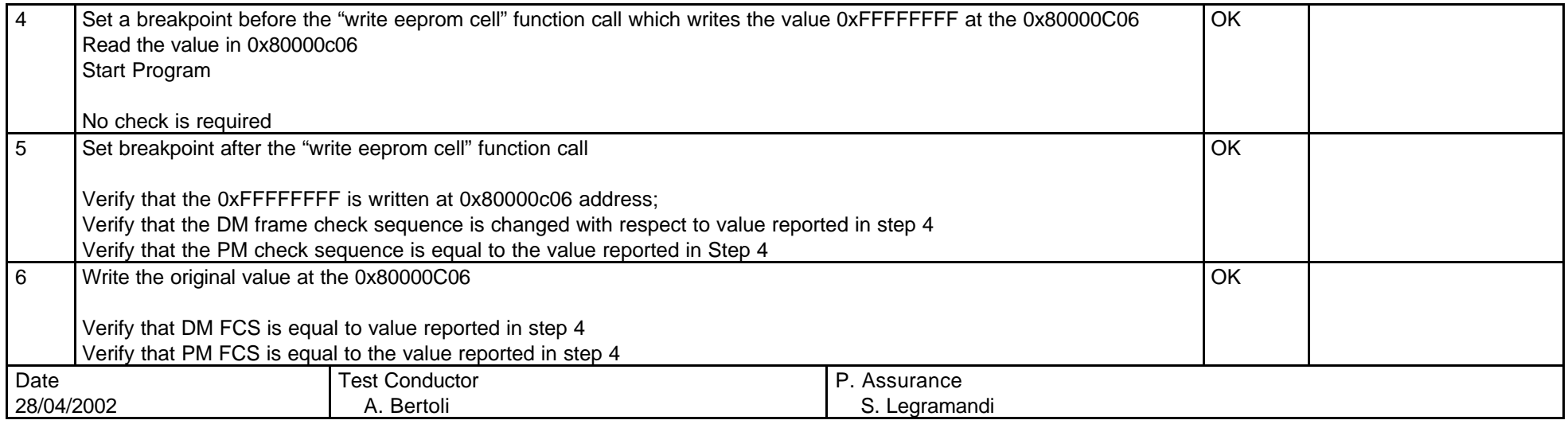

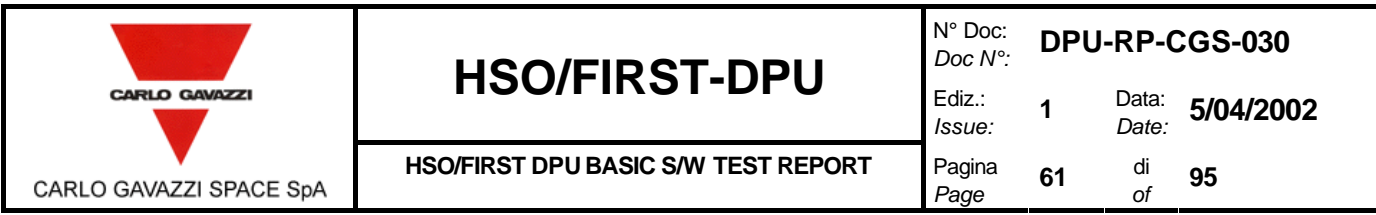

#### **8.5.3 DELETE EEPROM CELL**

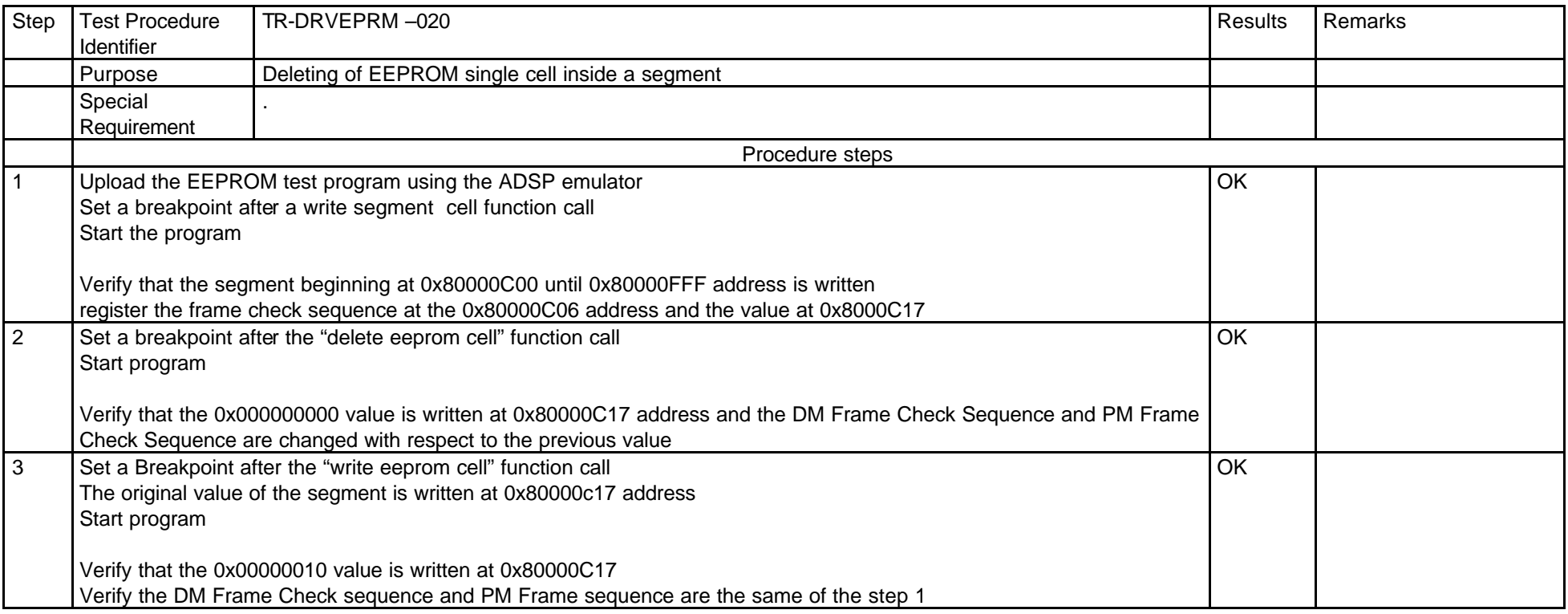

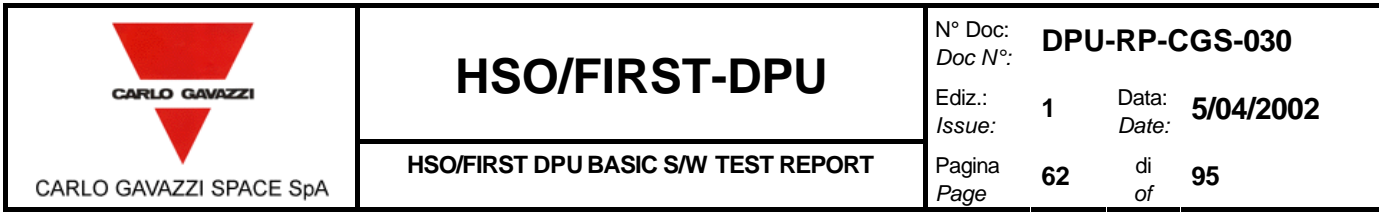

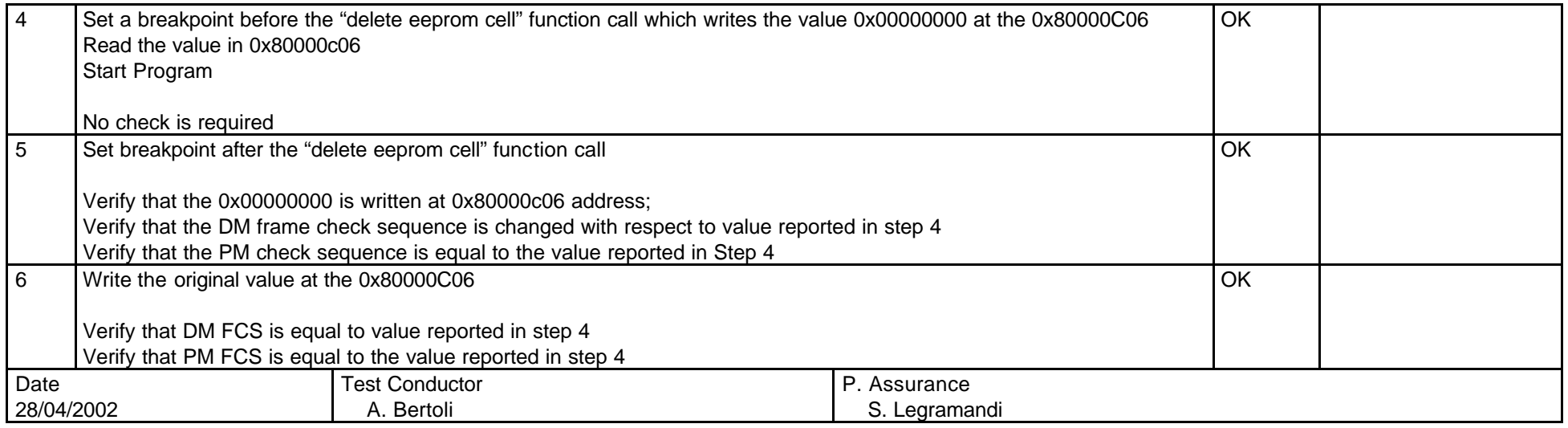

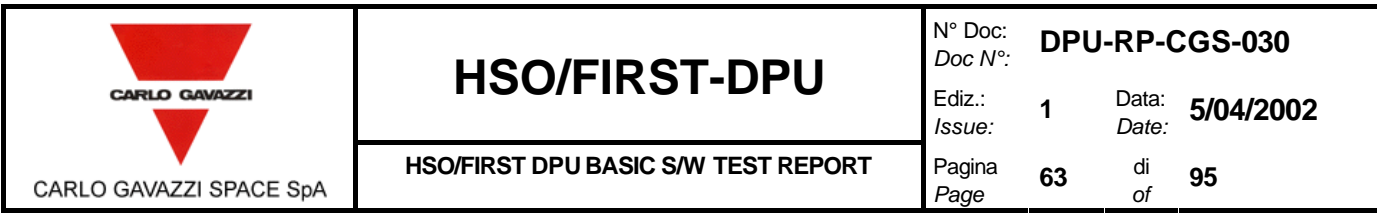

#### **8.5.4 WRITE EEPROM SEGMENT**

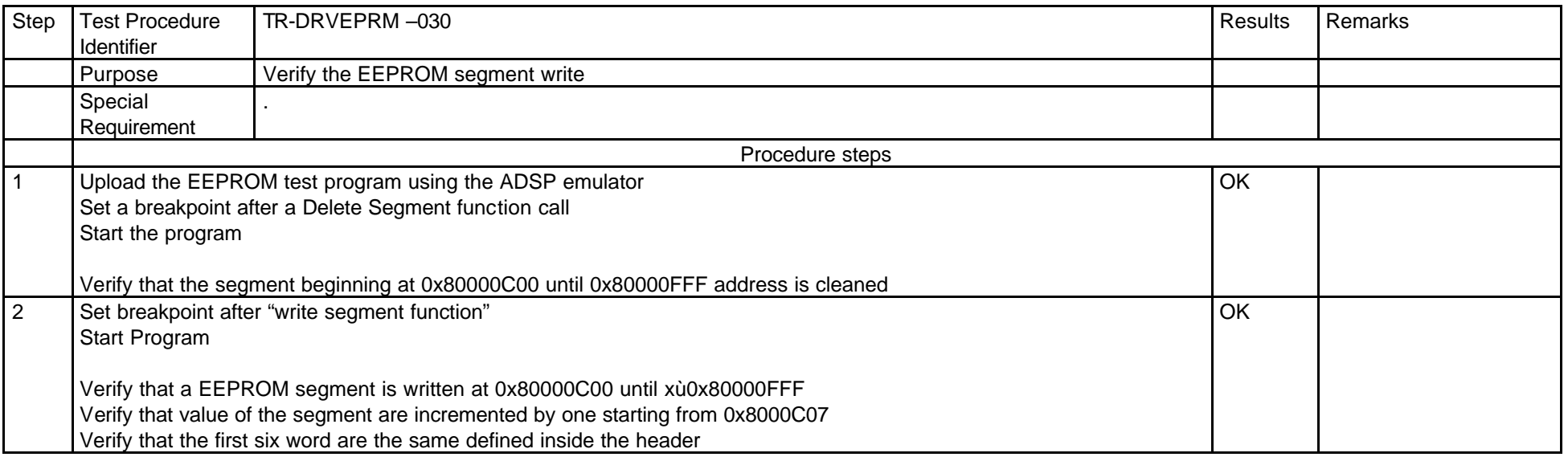

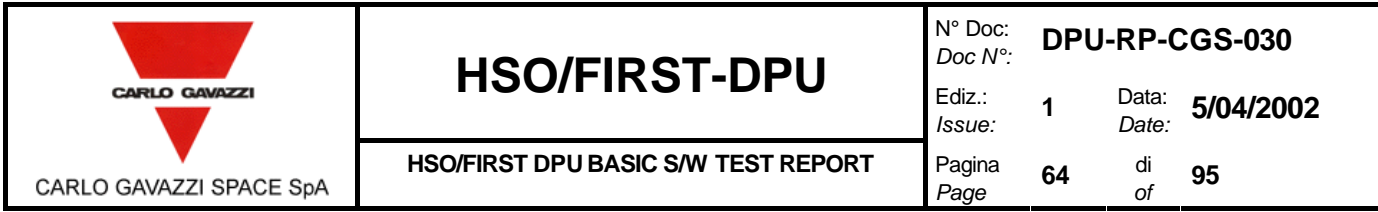

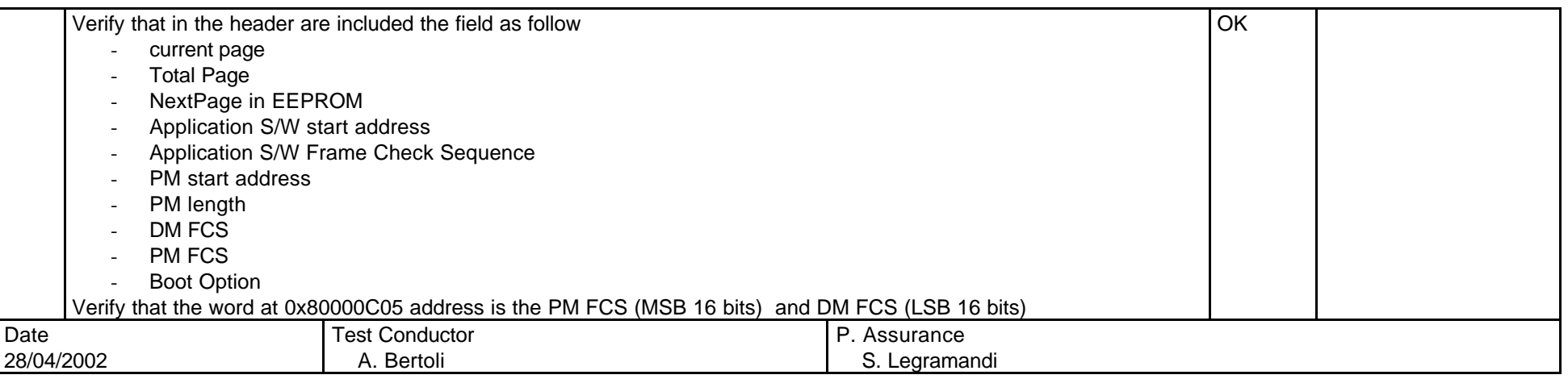

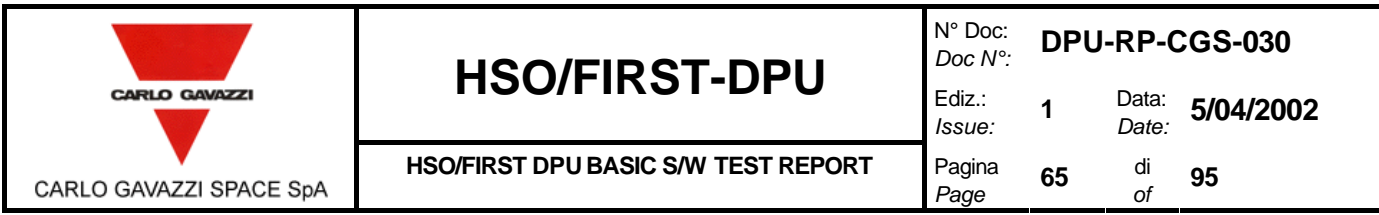

#### **8.5.5 ENABLE/DISABLE EEPROM PROTECTION**

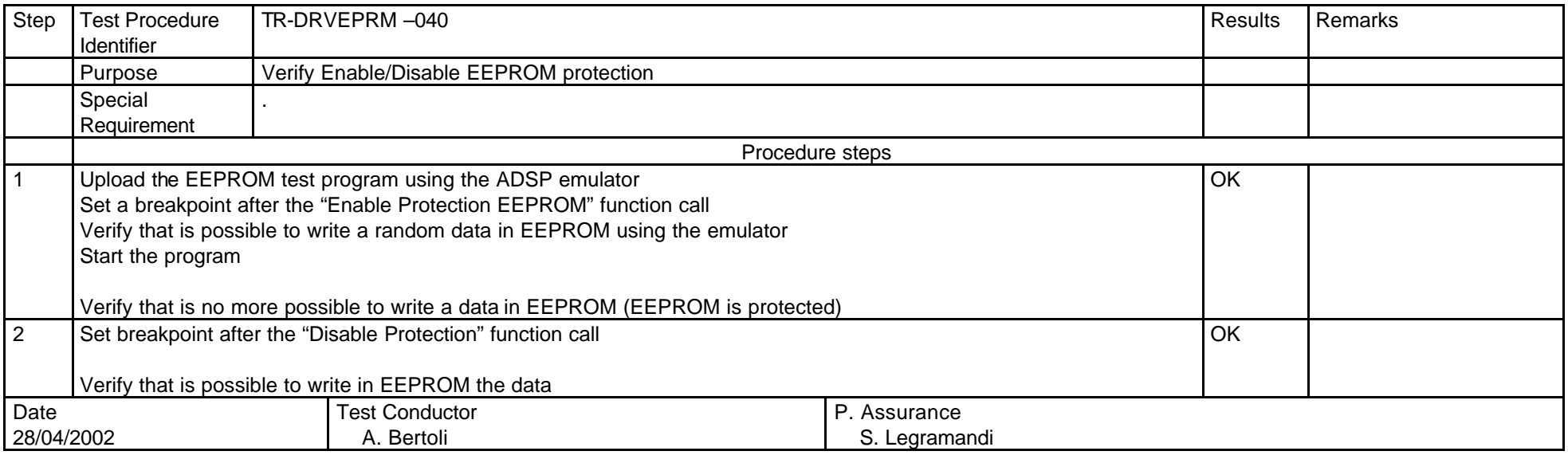

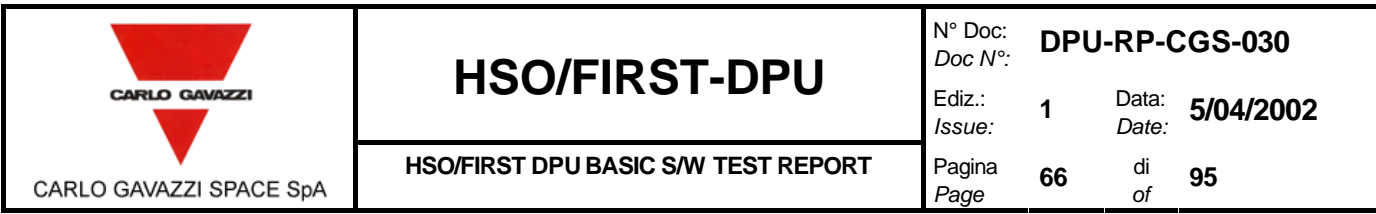

#### **8.5.6 COPY PROGRAM IN EEPROM**

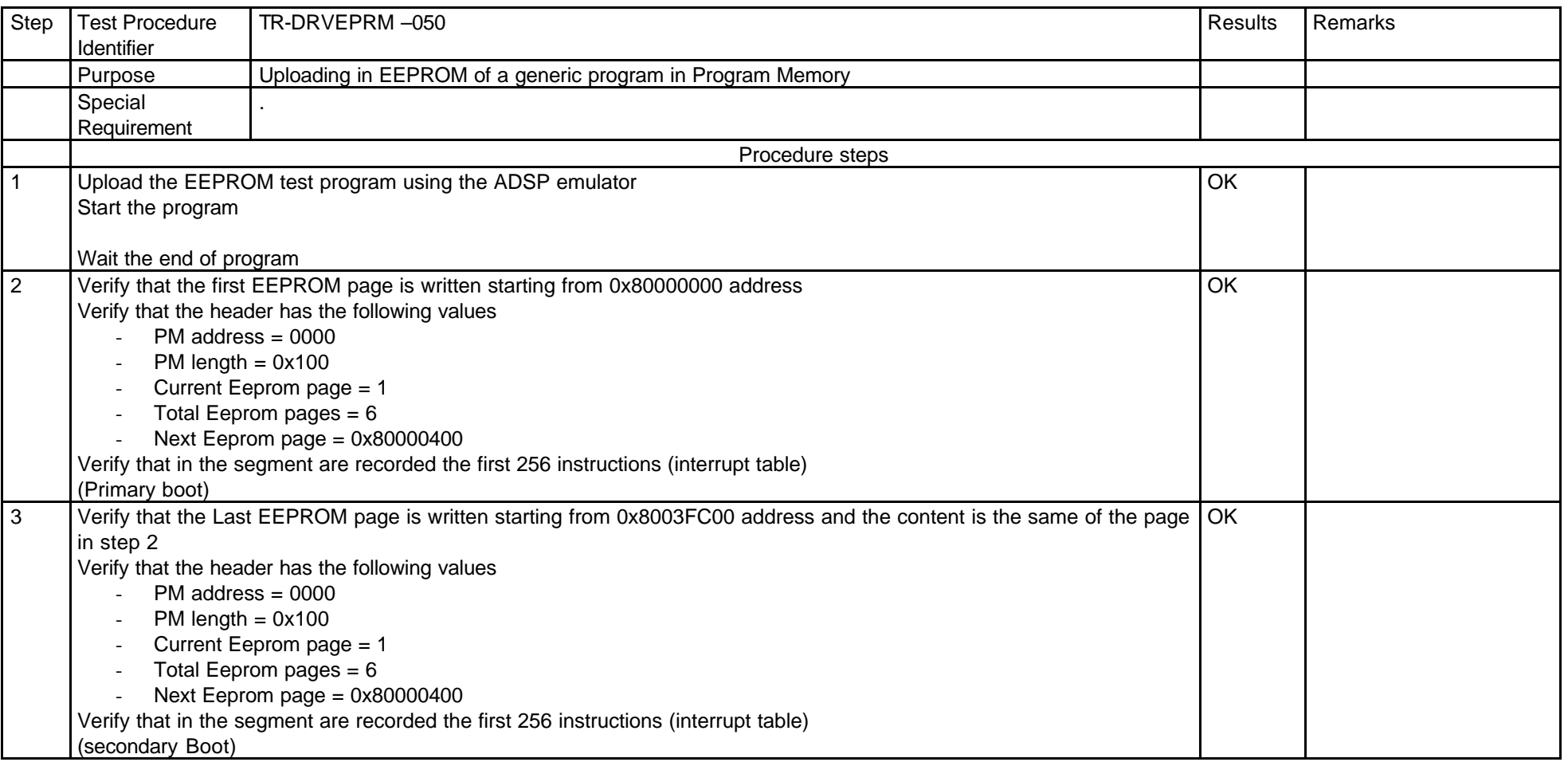

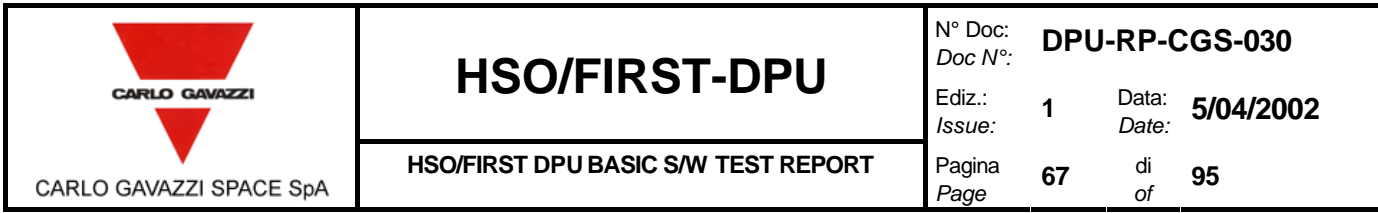

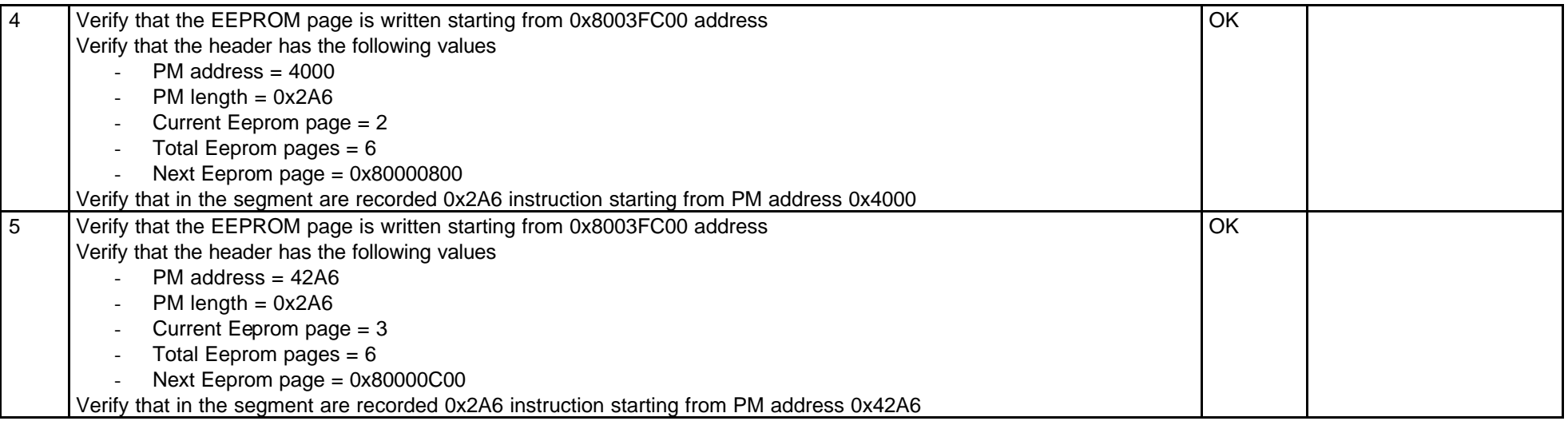

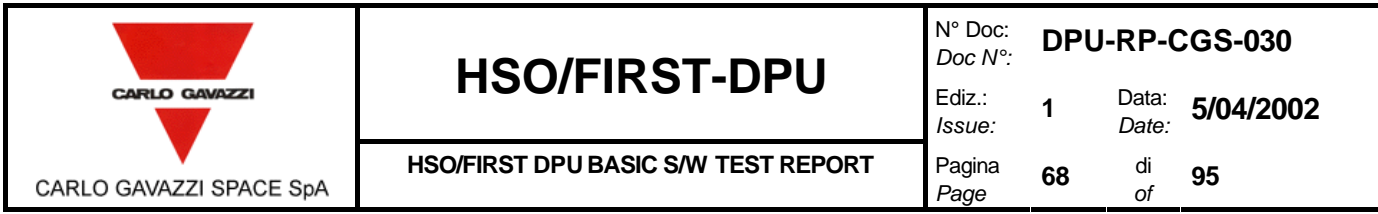

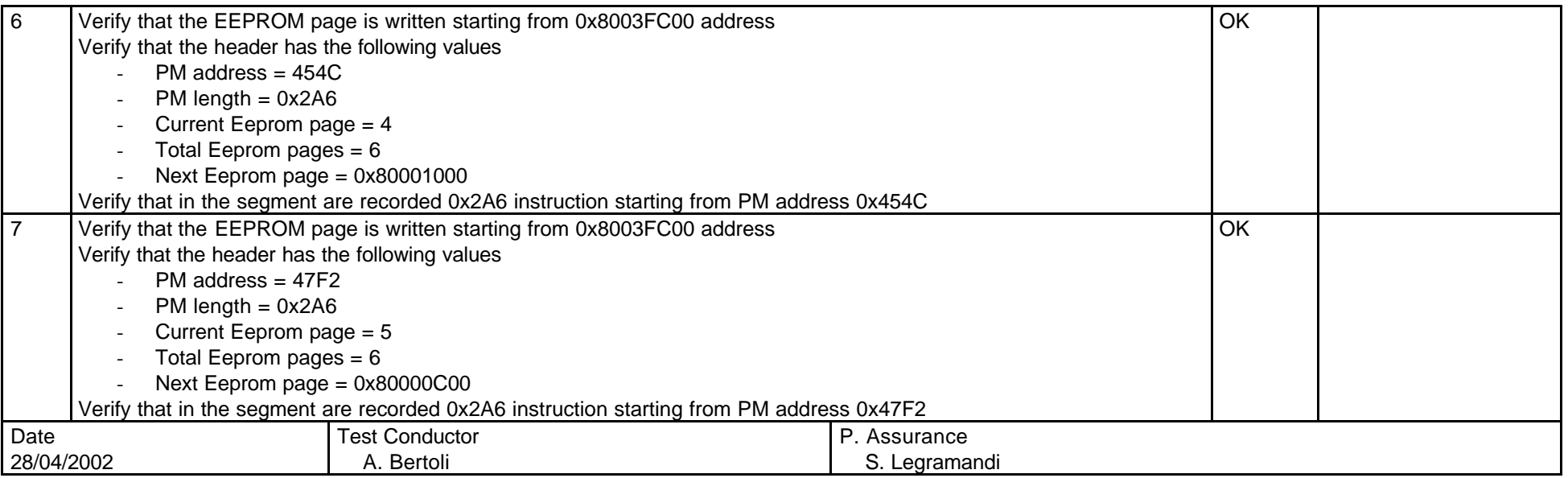

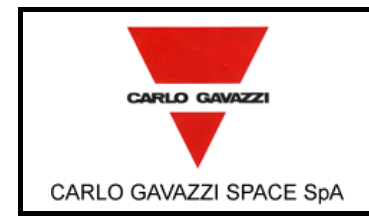

# **ANNEX A : 1553 RETURNED PACKETS FORMAT AFTER 1355 COMMAND.**

#### **ANNEX A1: LEGENDA.**

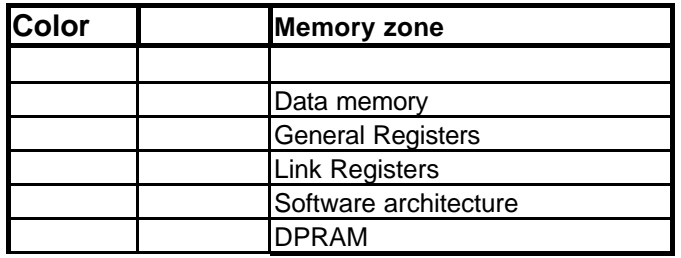

#### **ANNEX A2: POWER-ON, OPEN LINK AND CLOSE LINK RETURNED PACKET.**

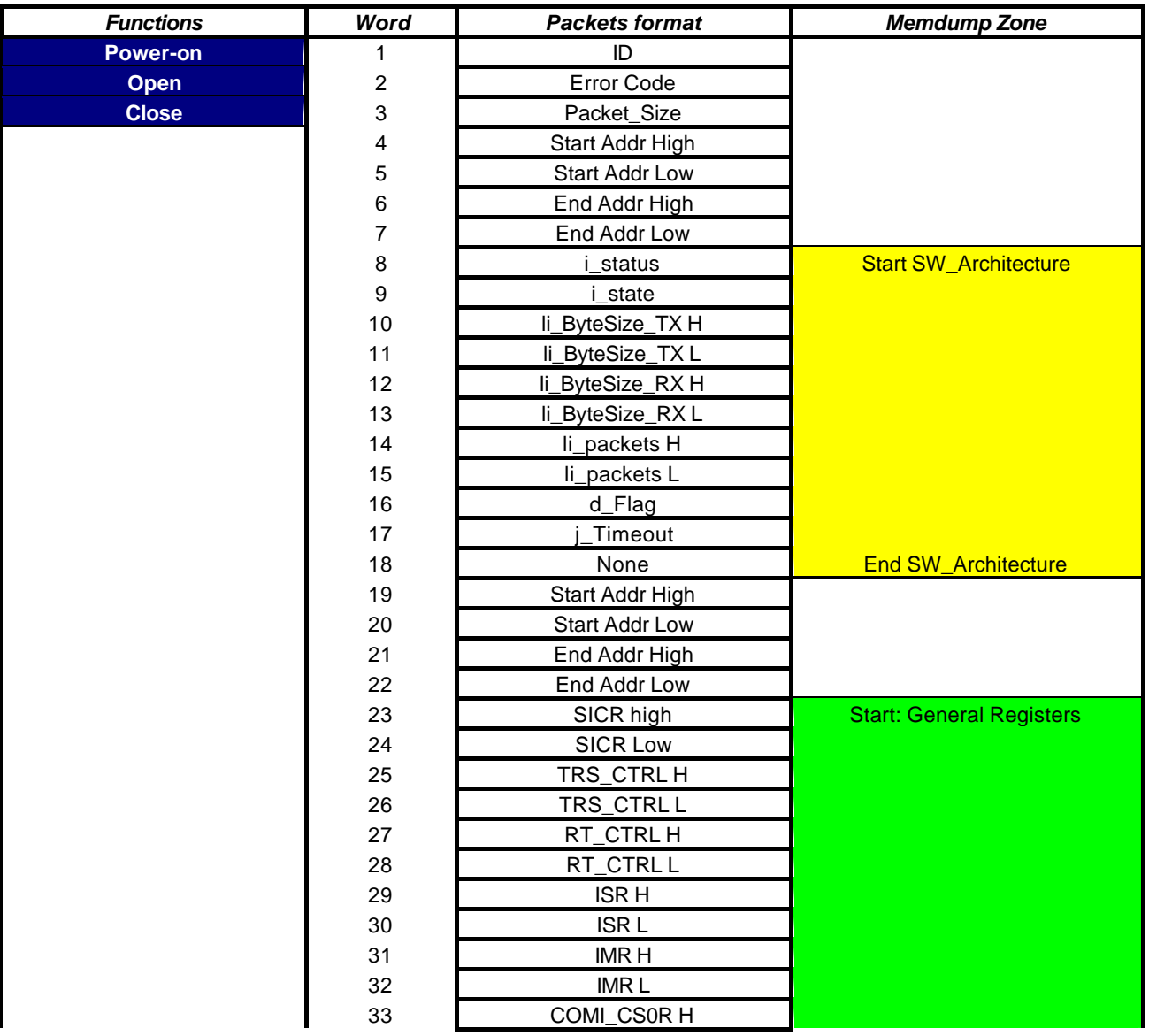

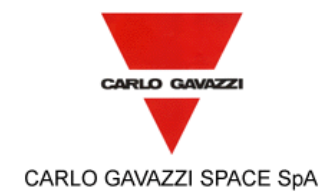

# **HSO/FIRST-DPU**  $\left| \begin{matrix} \frac{Doc}{c} \\ Ediz \end{matrix} \right|$

N° Doc: *Doc N°:* **DPU-RP-CGS-030** *Issue:* Data: *Date:* **5/04/2002 HSO/FIRST DPU BASIC S/W TEST REPORT** Pagina *Page* di *of* **<sup>95</sup>**

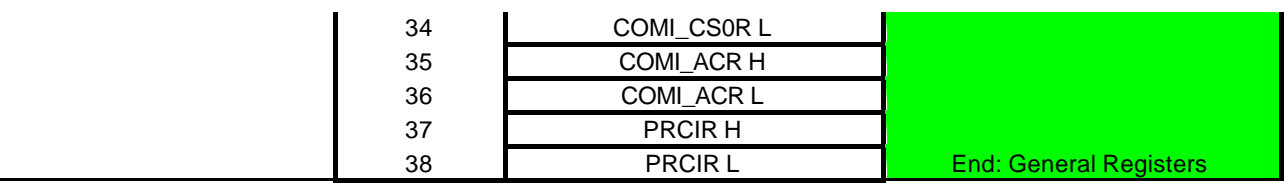

#### **ANNEX A3: WRITE REGISTERS RETURNED PACKET.**

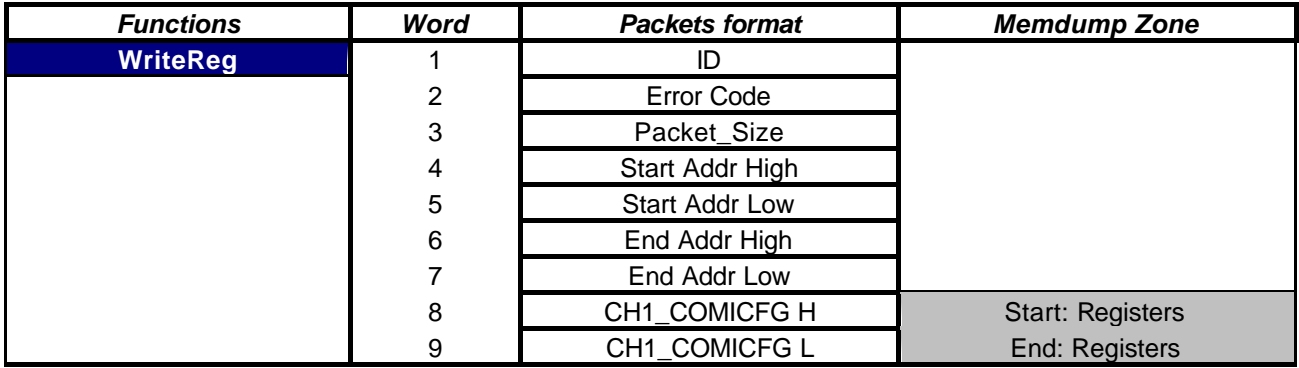

#### **ANNEX A4: READ REGISTERS RETURNED PACKET.**

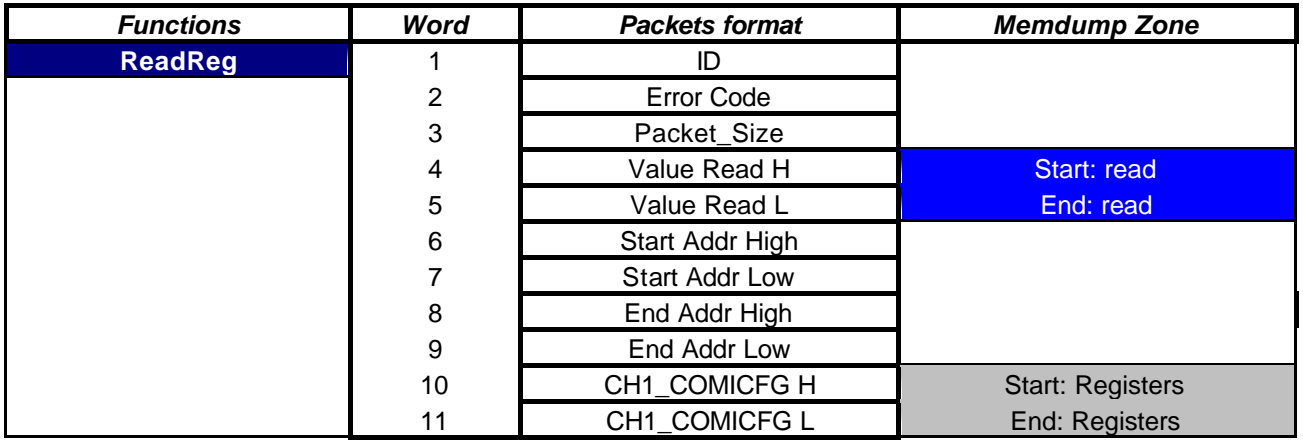

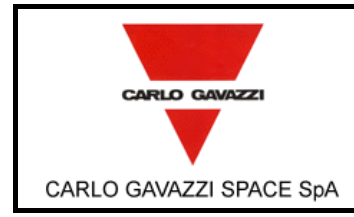

# **HSO/FIRST-DPU**

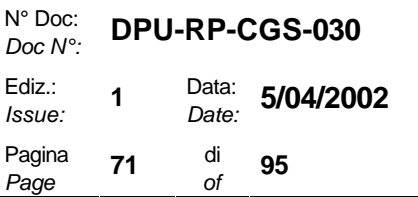

**HSO/FIRST DPU BASIC S/W TEST REPORT** Pagina

#### **ANNEX A5: START LINK MASTER AND SLAVE, STOP LINK AND RESET LINK RETURNED PACKETS.**

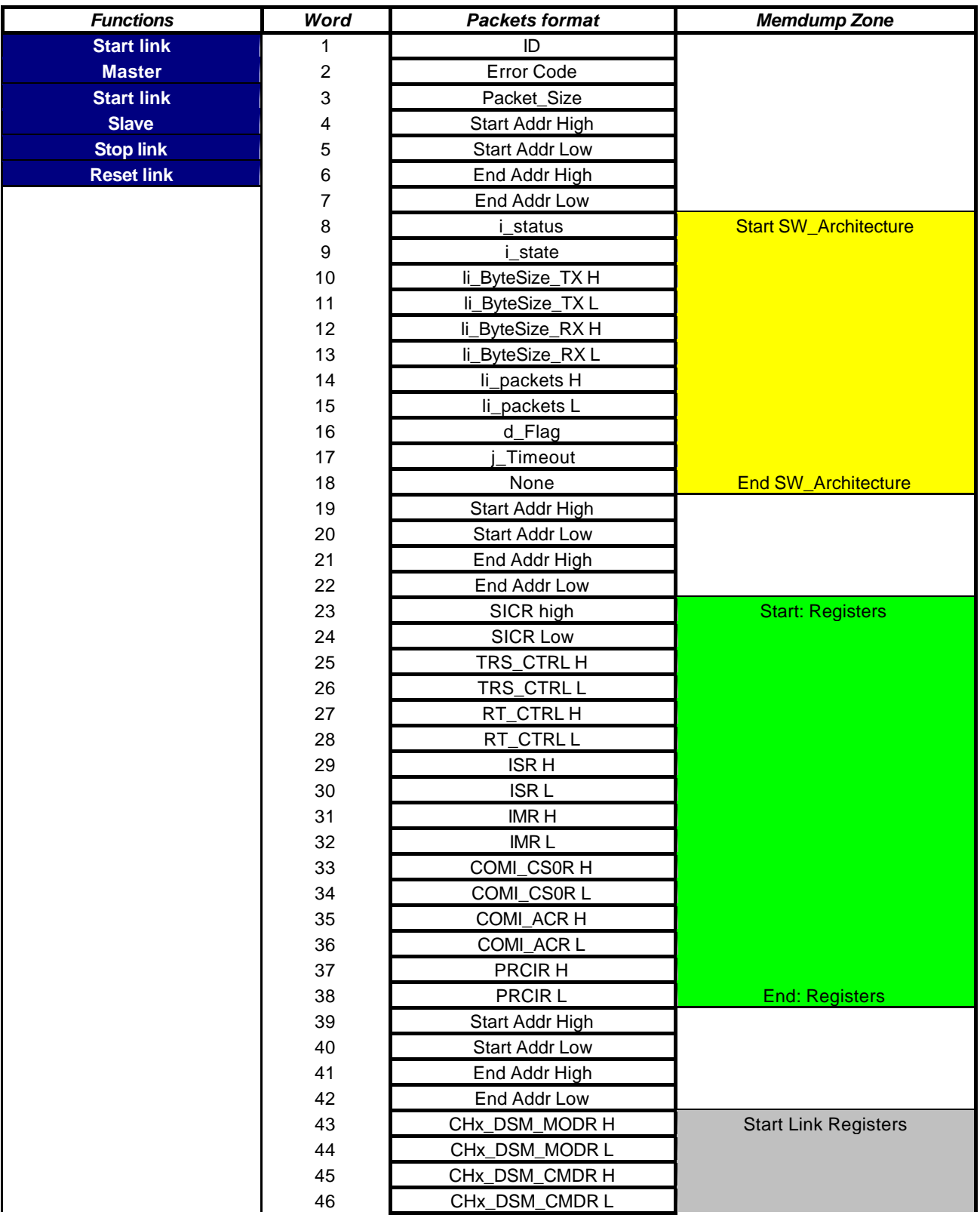

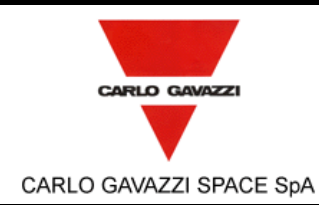

# **HSO/FIRST-DPU**  $\left| \begin{matrix} \frac{Doc}{c} \\ Ediz \end{matrix} \right|$

N° Doc: *Doc N°:* **DPU-RP-CGS-030** *Issue:* Data: *Date:* **5/04/2002** *Page* di *of* **<sup>95</sup>**

÷.

#### **HSO/FIRST DPU BASIC S/W TEST REPORT** Pagina

 $\mathbf{r}$ 

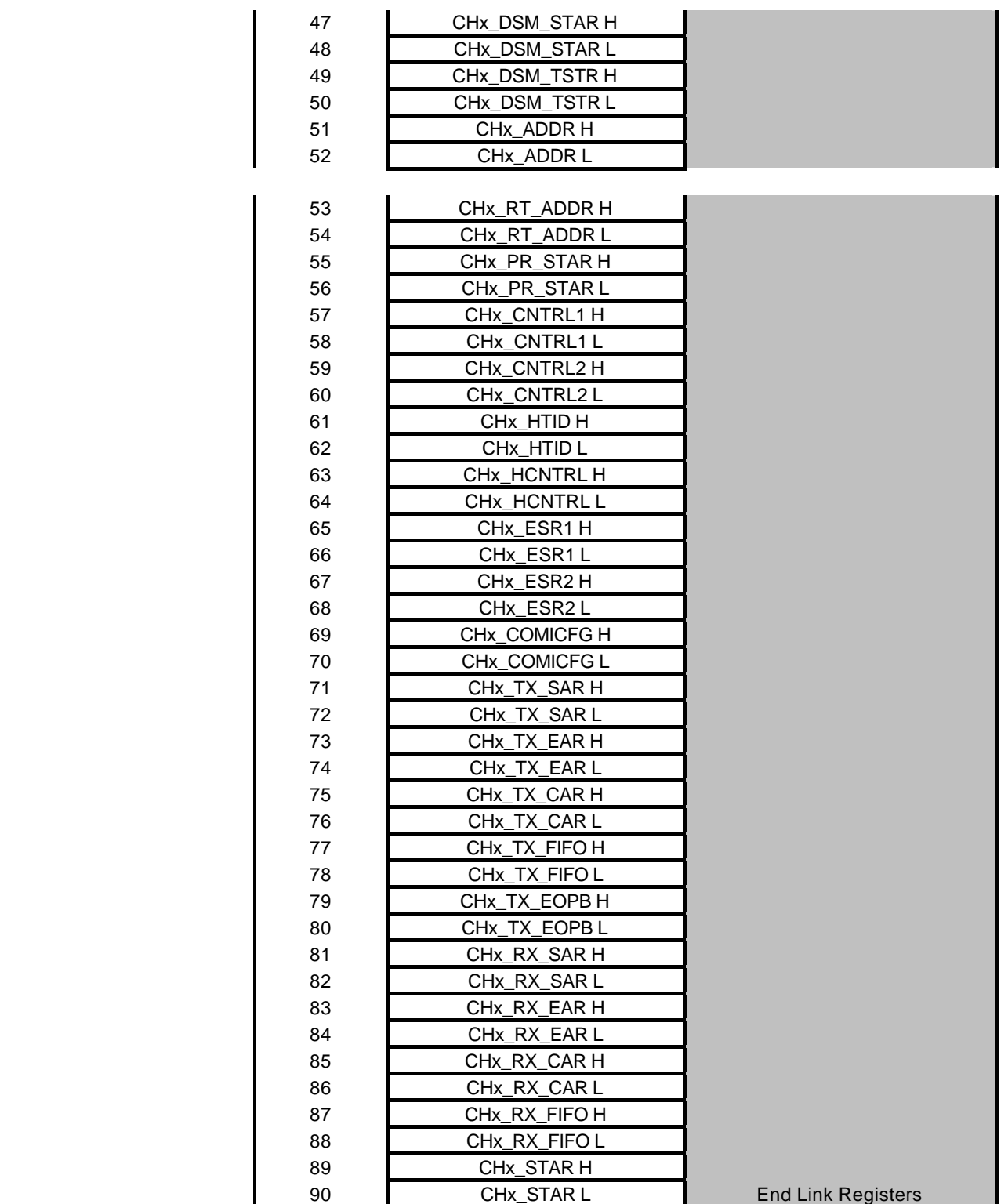
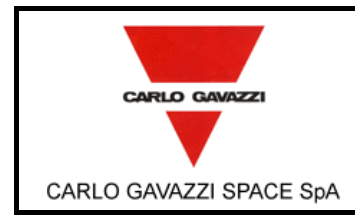

## **ANNEX A6: WRITE LINK RETURNED PACKET.**

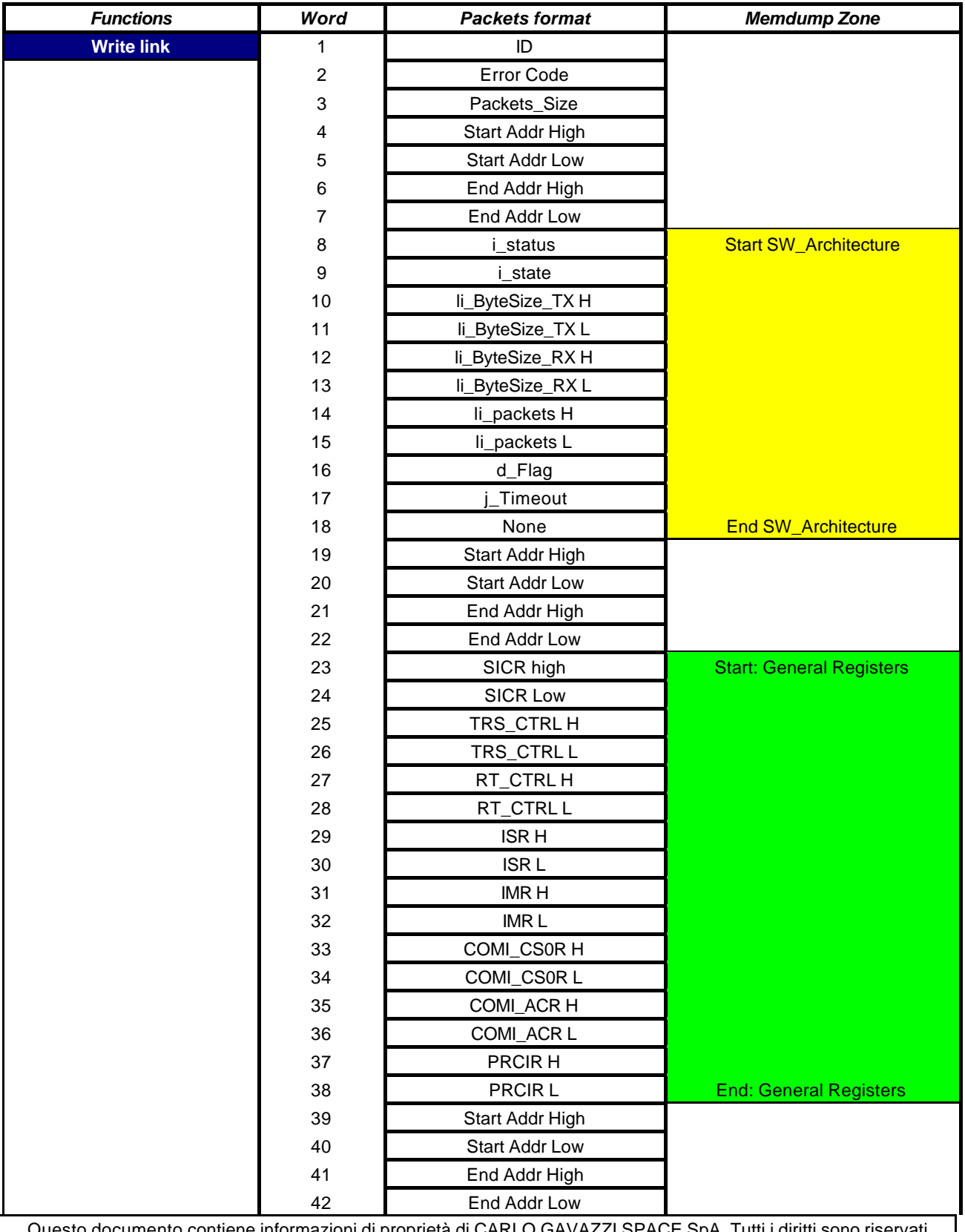

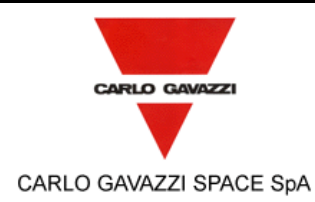

#### **HSO/FIRST DPU BASIC S/W TEST REPORT** Pagina

N° Doc: *Doc N°:* **DPU-RP-CGS-030** *Issue:* Data: *Date:* **5/04/2002** *Page* di *of* **<sup>95</sup>**

Start: Link Registers

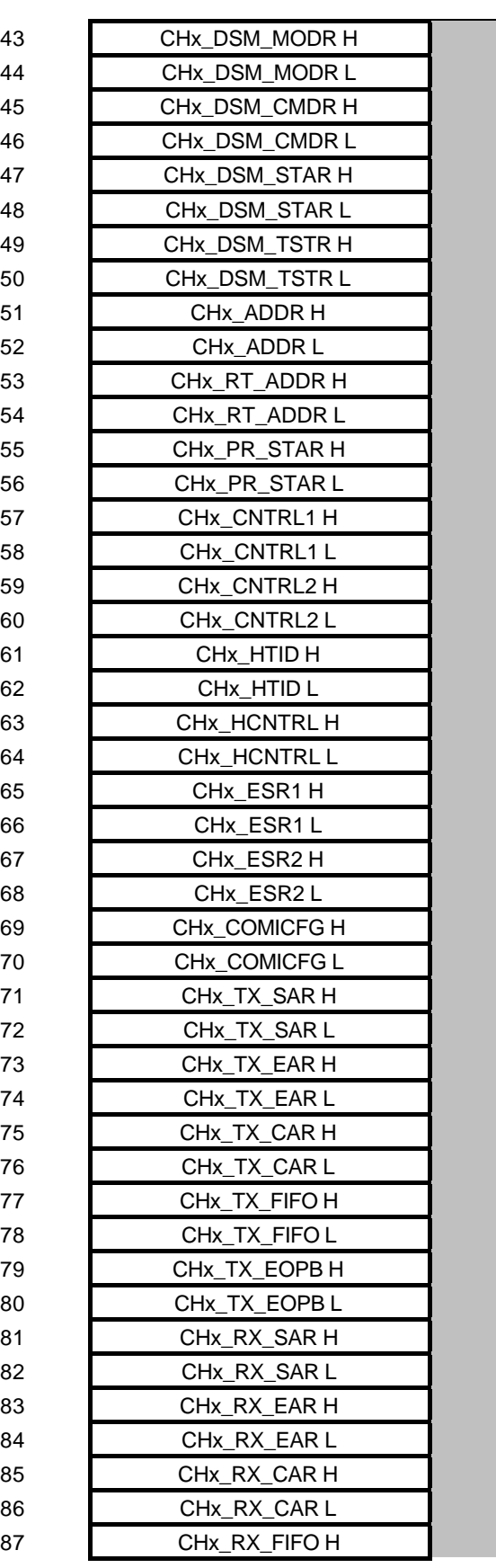

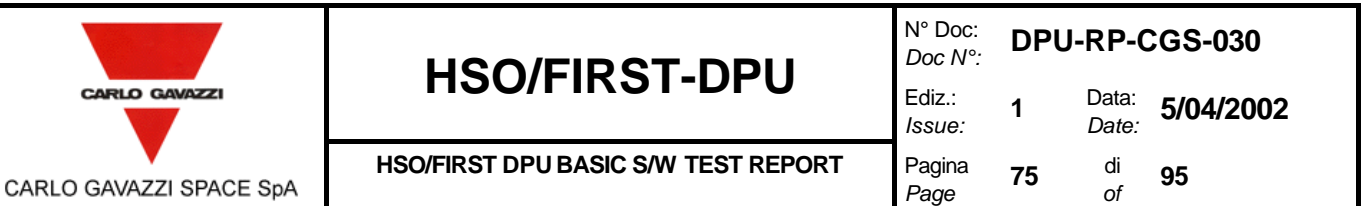

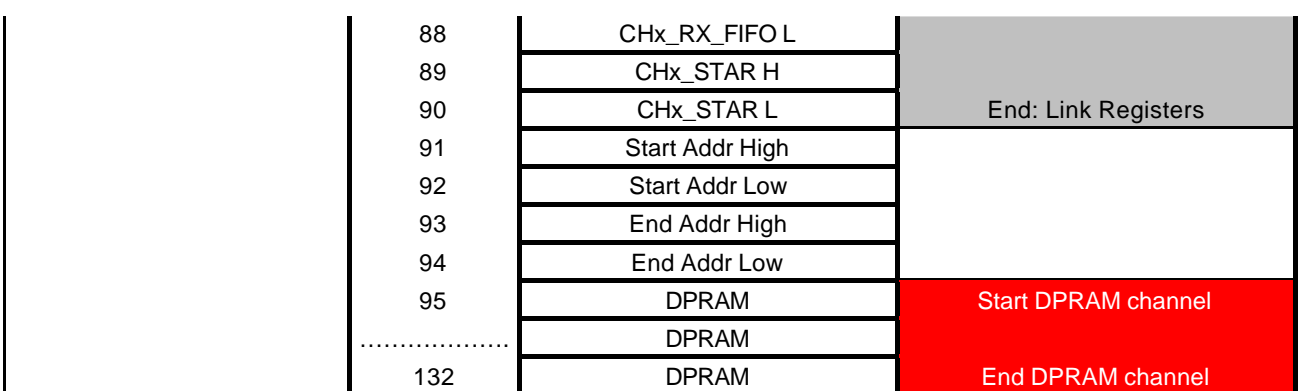

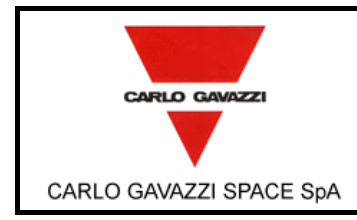

## **ANNEX A7: READ LINK RETURNED PACKET.**

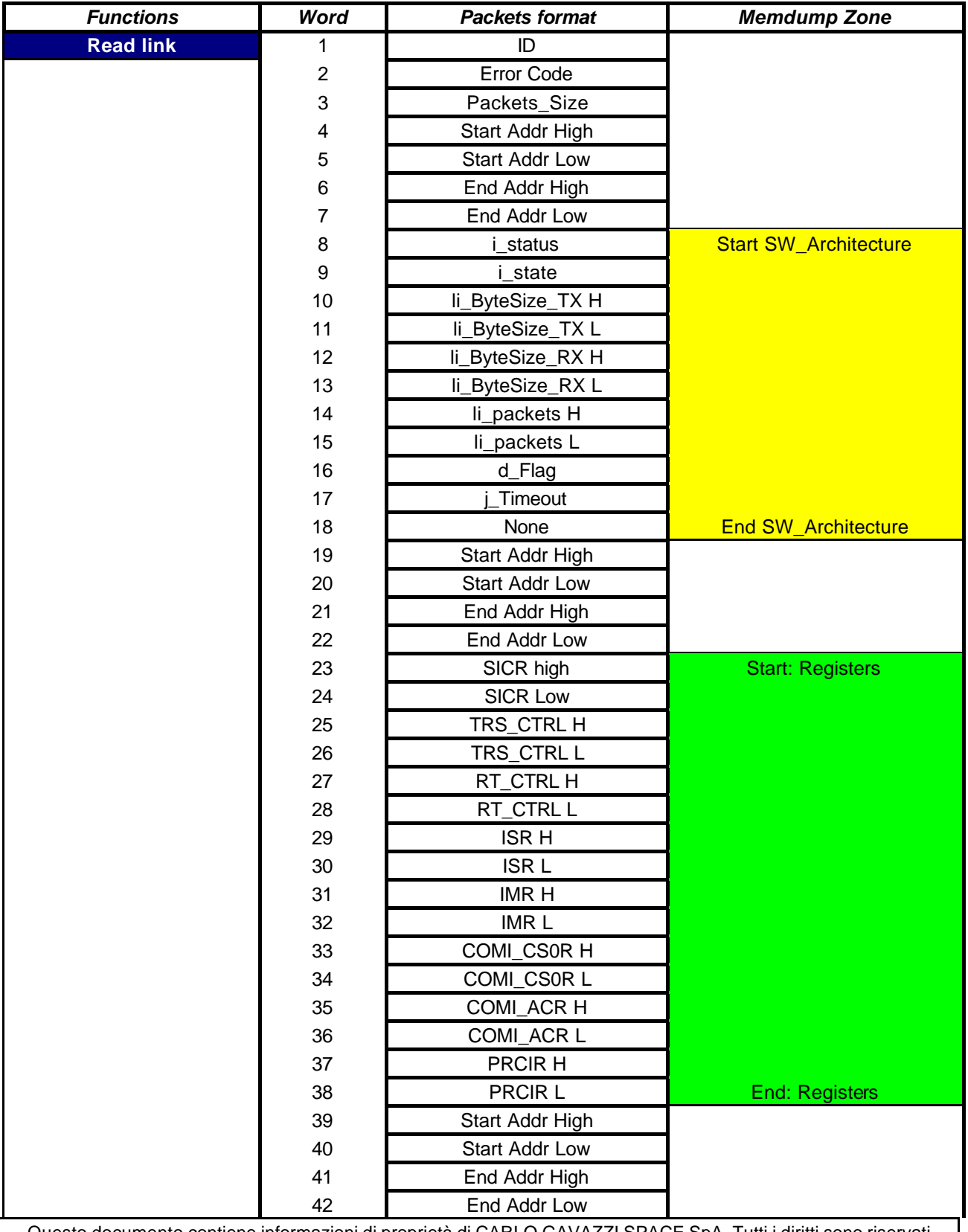

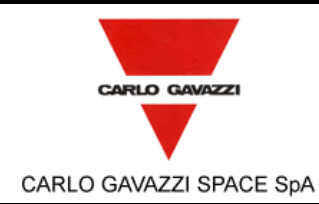

N° Doc: *Doc N°:* **DPU-RP-CGS-030** *Issue:* Data: *Date:* **5/04/2002** *Page* di *of* **<sup>95</sup>**

#### **HSO/FIRST DPU BASIC S/W TEST REPORT** Pagina

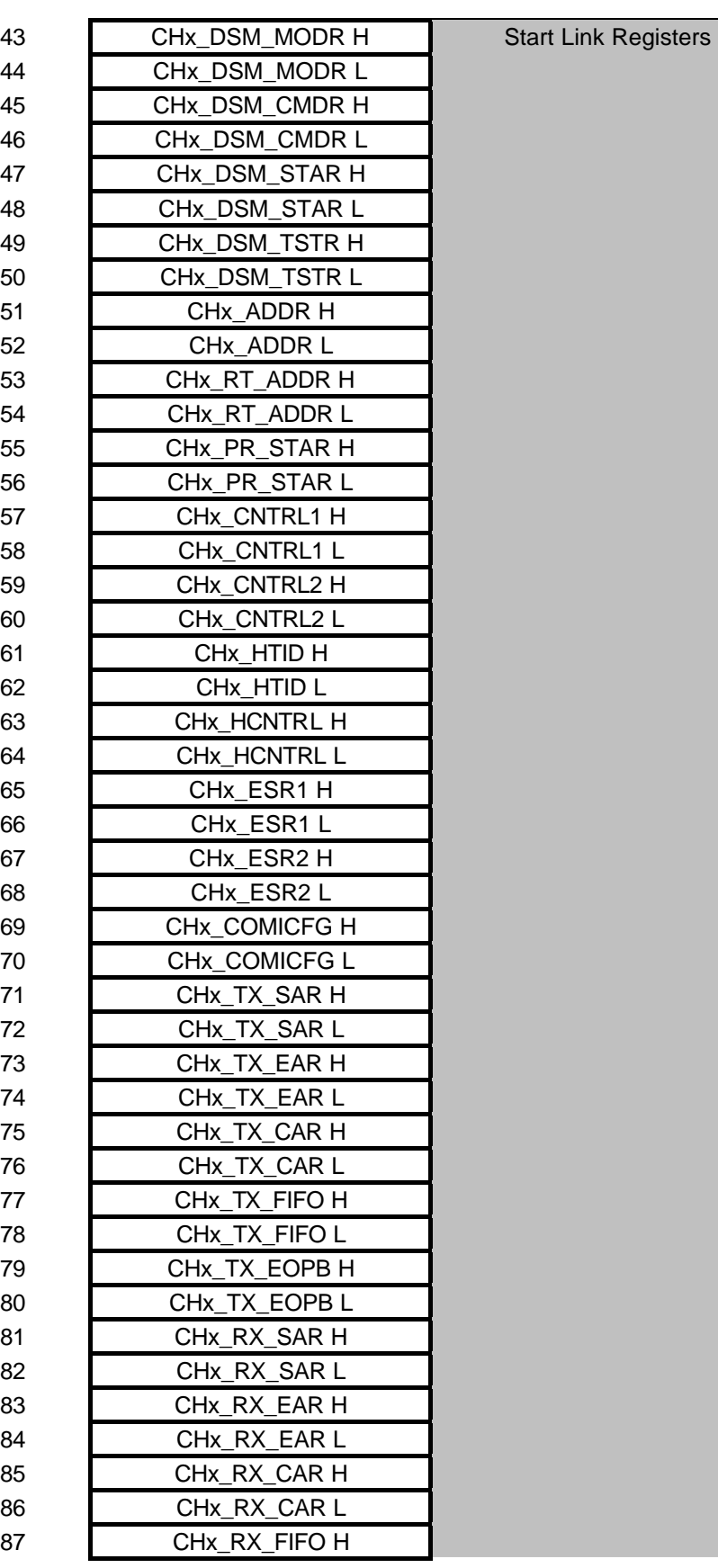

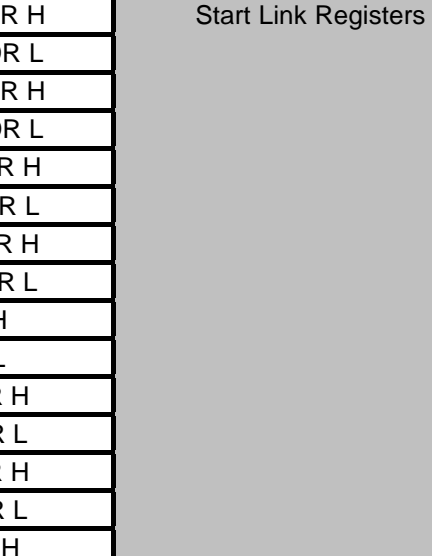

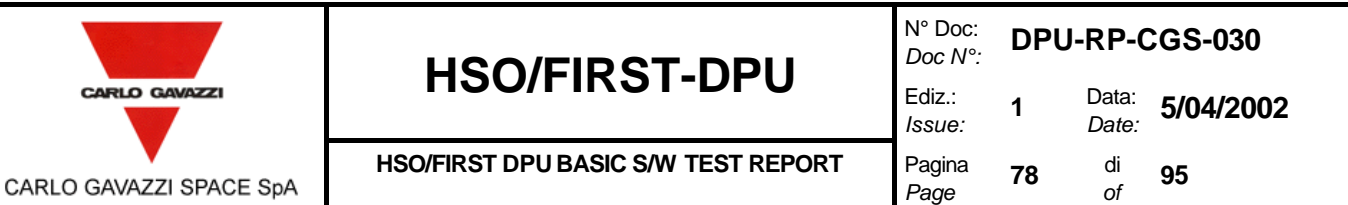

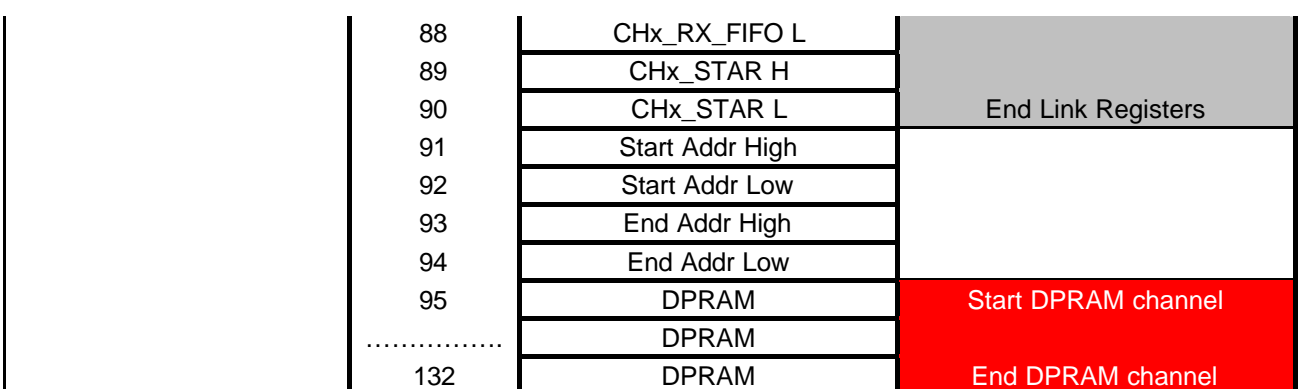

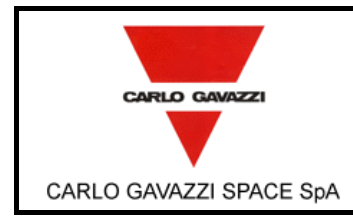

## **ANNEX A8: READ PACKET RETURNED PACKET.**

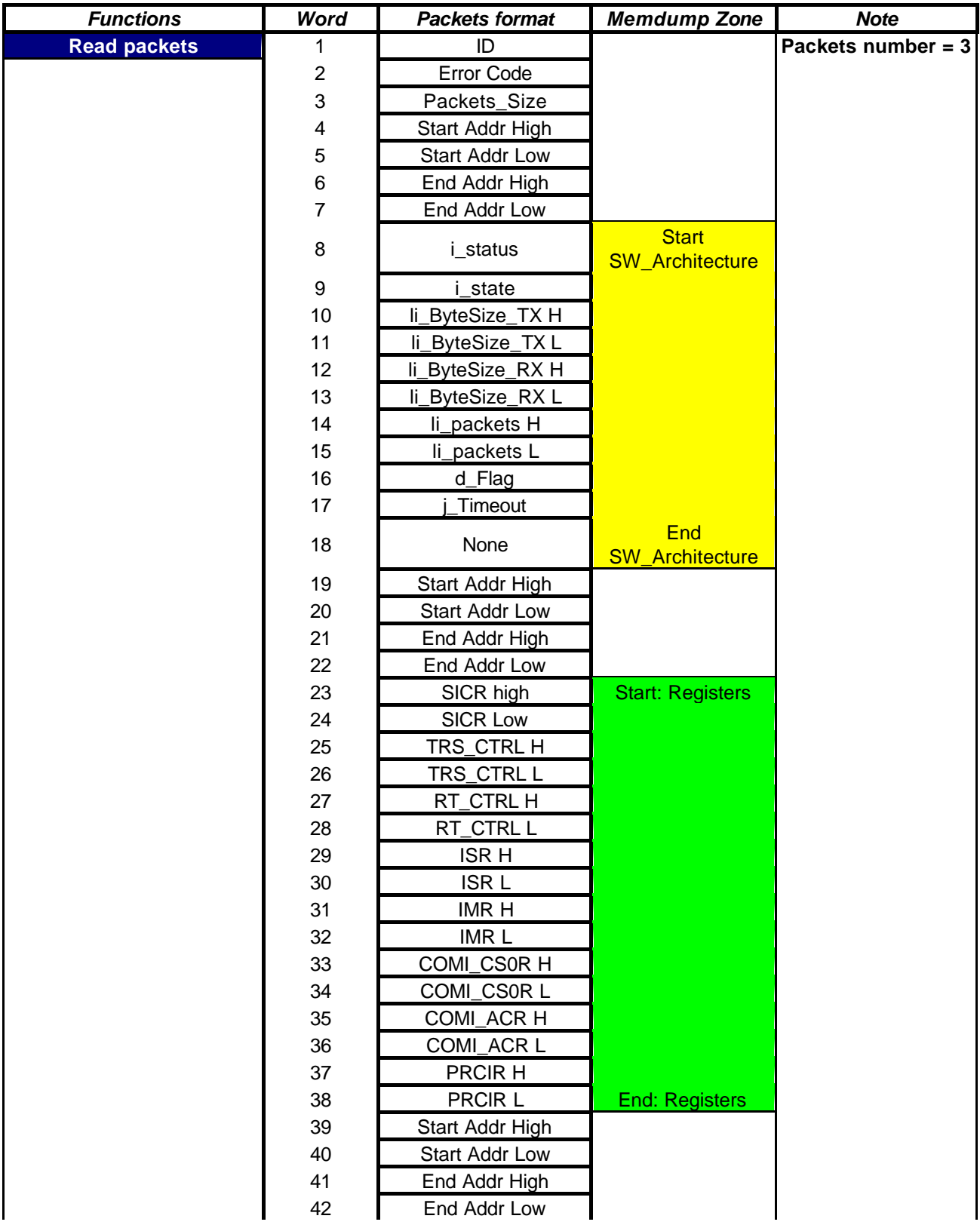

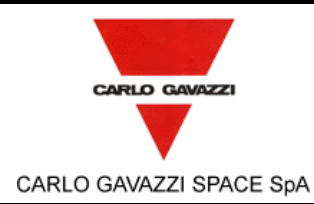

N° Doc: *Doc N°:* **DPU-RP-CGS-030** *Issue:* Data: *Date:* **5/04/2002** di *of* **<sup>95</sup>**

**HSO/FIRST DPU BASIC S/W TEST REPORT** Pagina

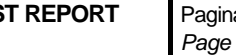

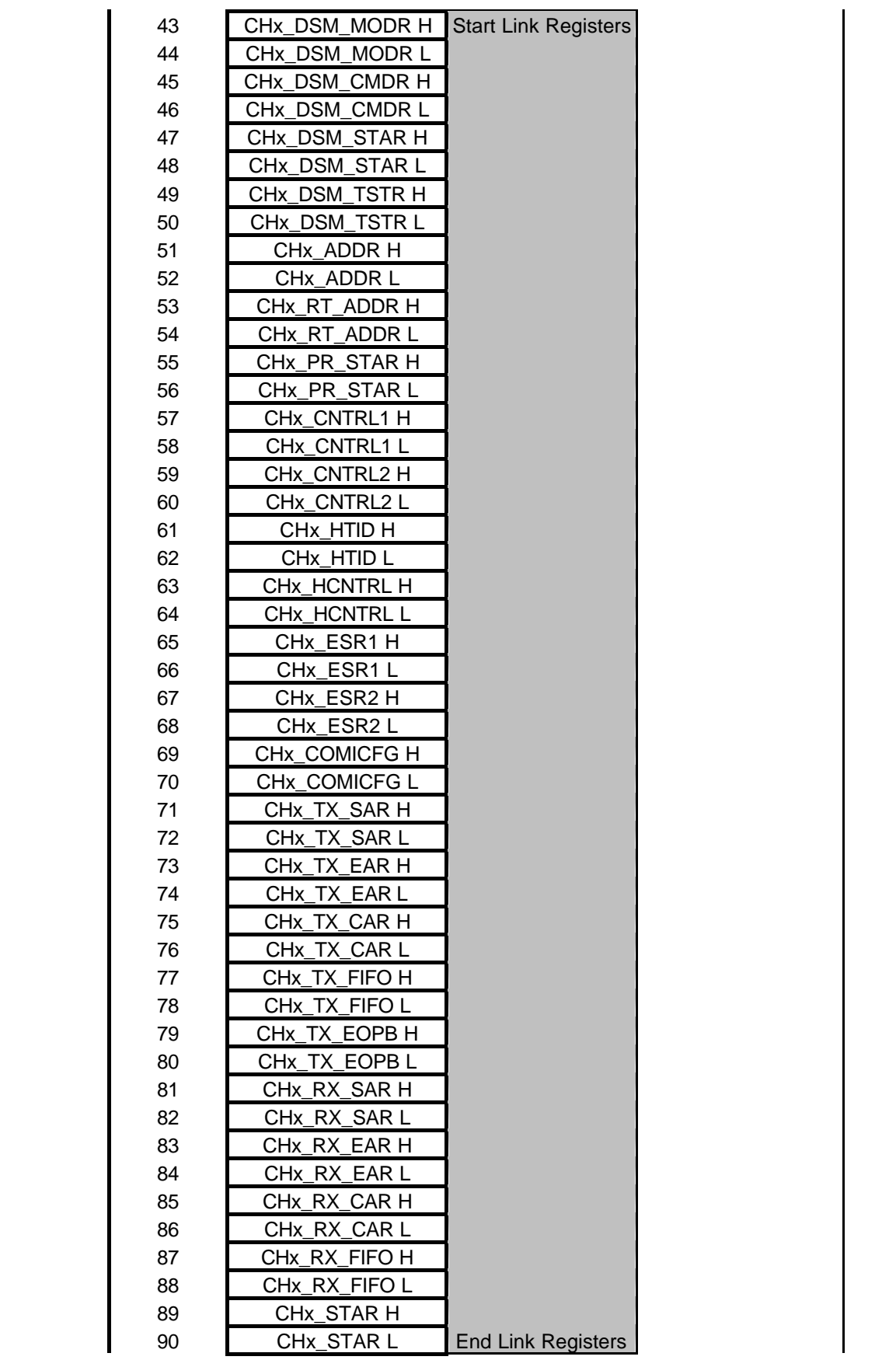

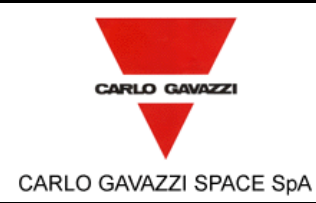

N° Doc: *Doc N°:* **DPU-RP-CGS-030** *Issue:* Data: *Date:* **5/04/2002** *Page* di *of* **<sup>95</sup>**

#### **HSO/FIRST DPU BASIC S/W TEST REPORT** Pagina

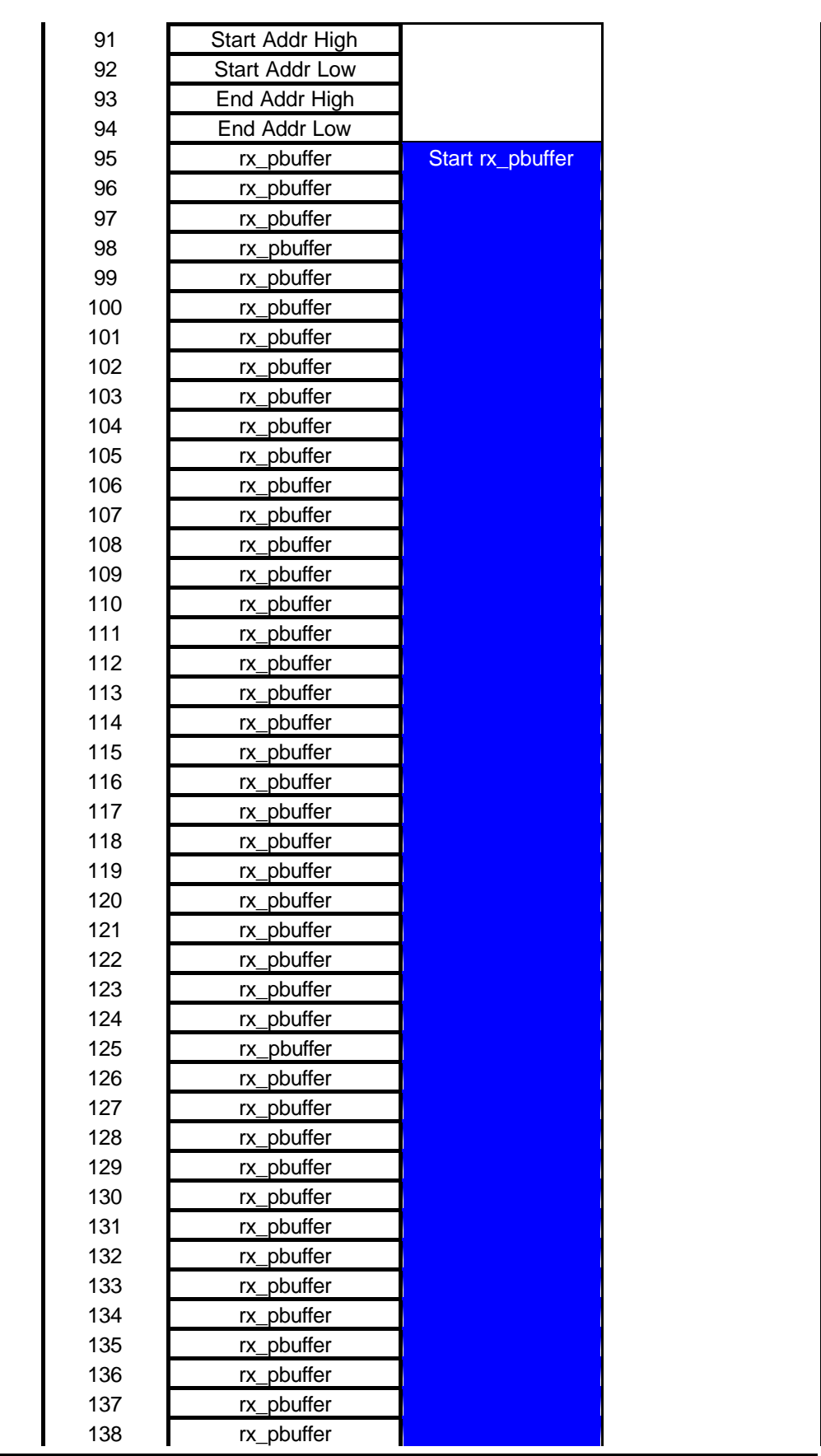

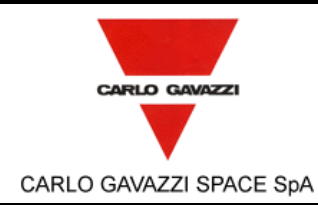

N° Doc: *Doc N°:* **DPU-RP-CGS-030** *Issue:* Data: *Date:* **5/04/2002** *Page* di *of* **<sup>95</sup>**

#### **HSO/FIRST DPU BASIC S/W TEST REPORT** Pagina

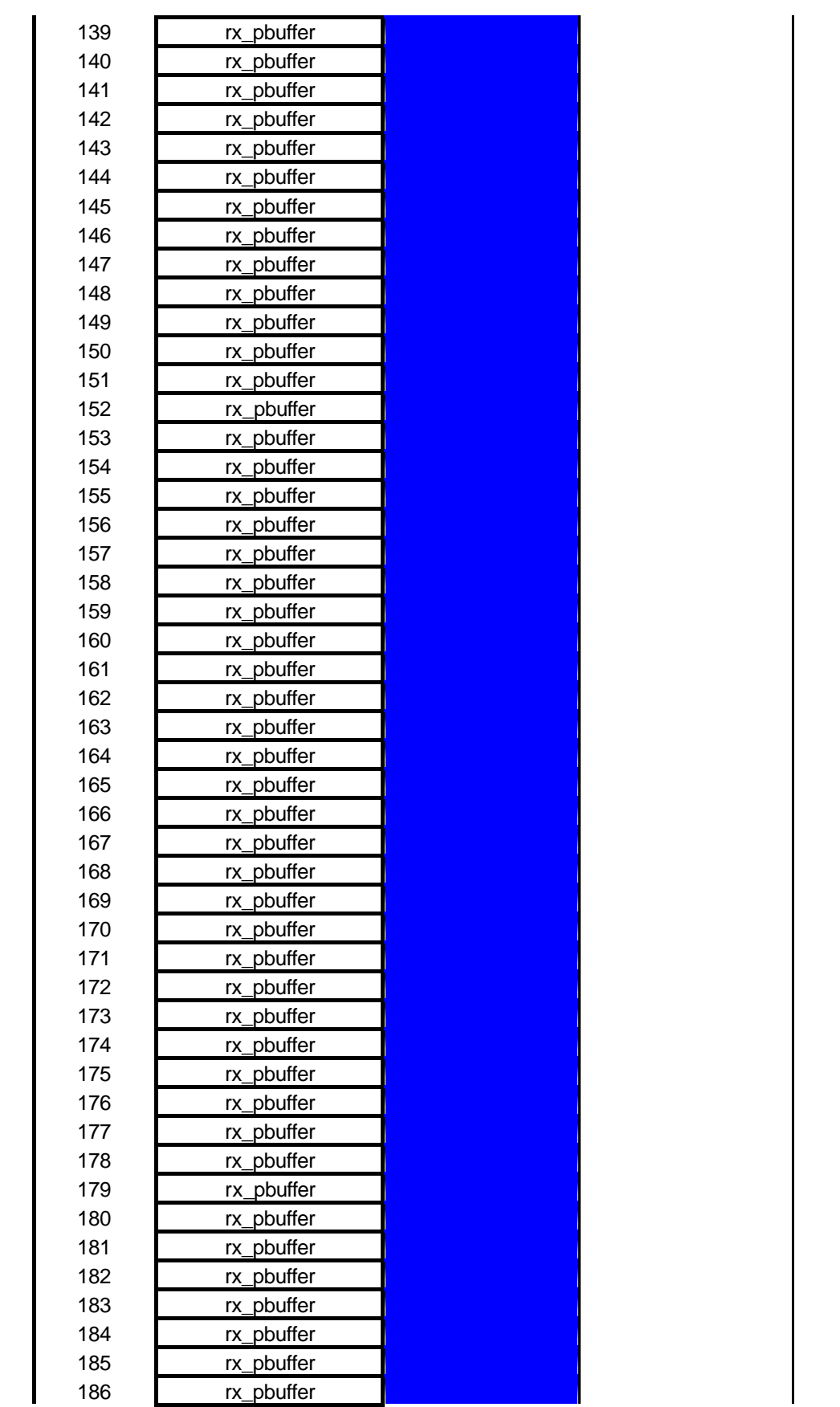

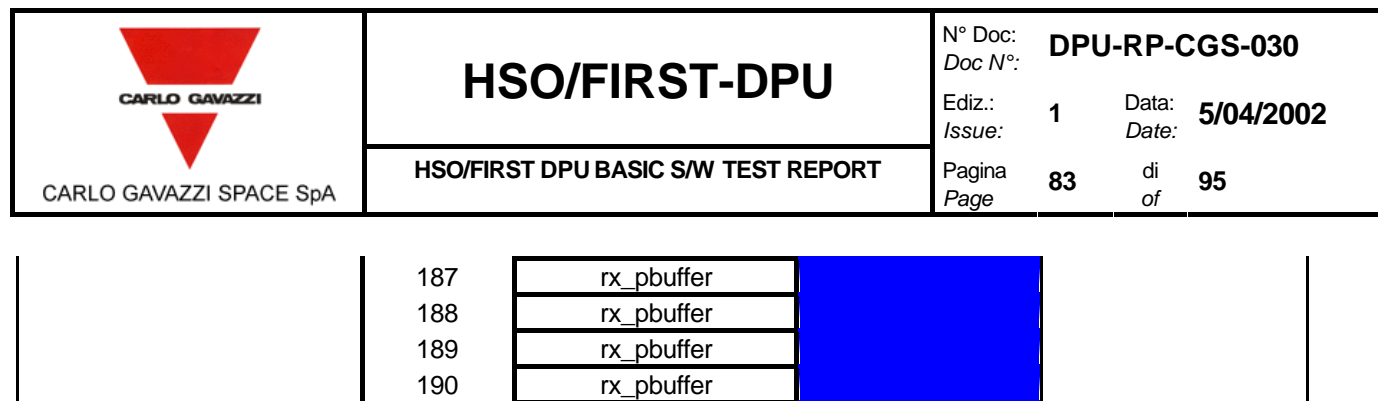

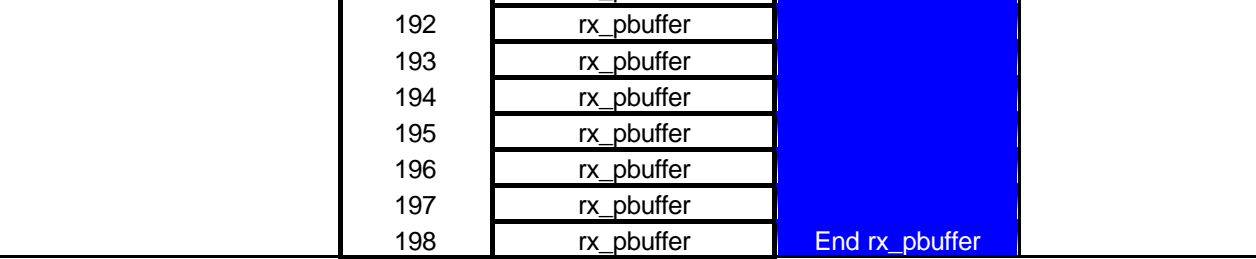

191 rx\_pbuffer

## **ANNEX A9: PACKET NUM, GET\_W\_SIZE AND GET\_R\_SIZE RETURNED PACKETS.**

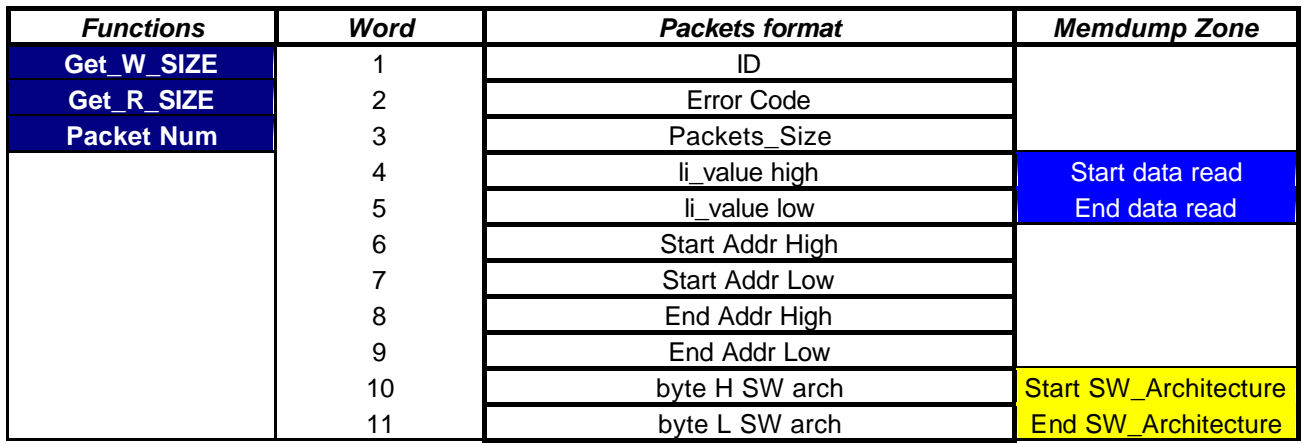

#### **ANNEX A10: GET STATUS RETURNED PACKET.**

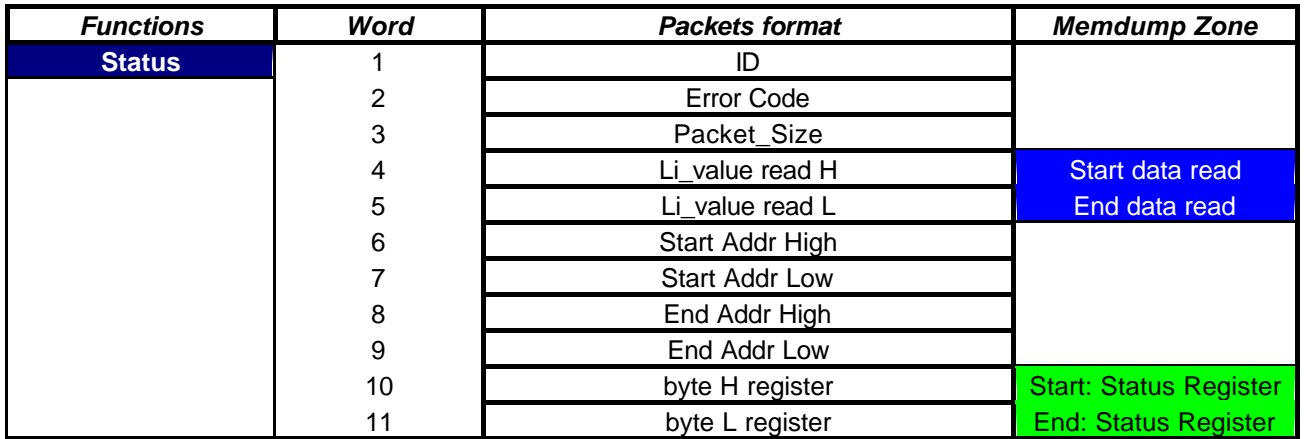

## **ANNEX A11: GET\_IDSTATE AND GET\_IDSTATUS RETURNED PACKET.**

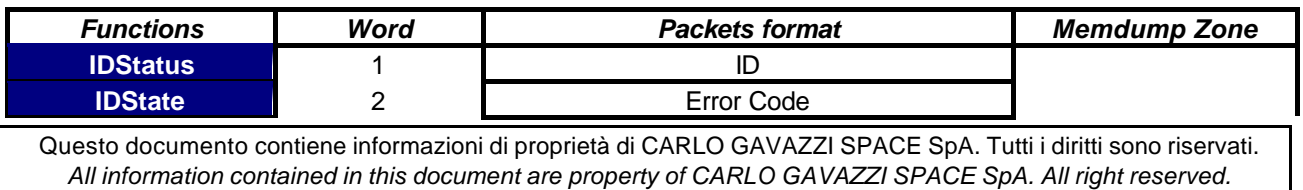

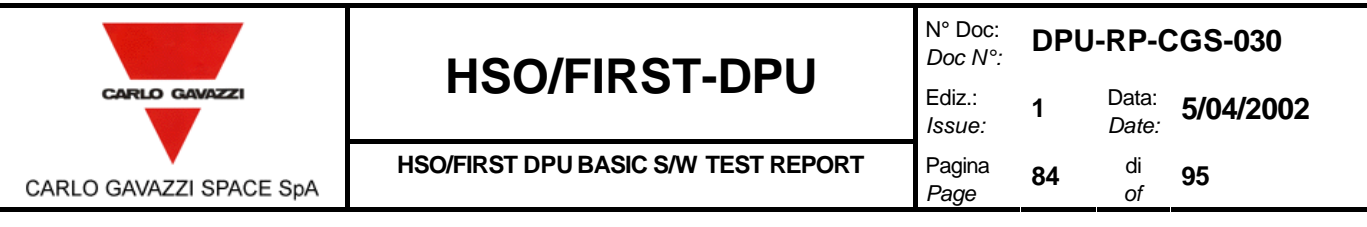

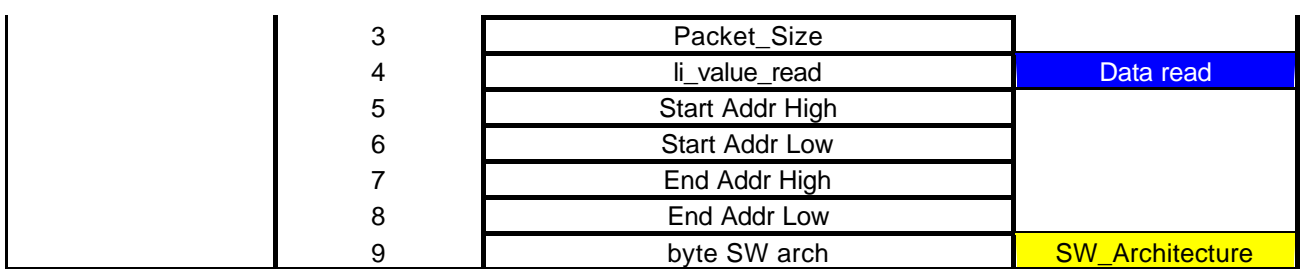

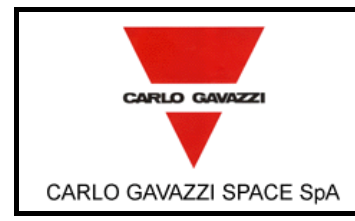

## **ANNEX A12: SET TIMEOUT RETURNED PACKET.**

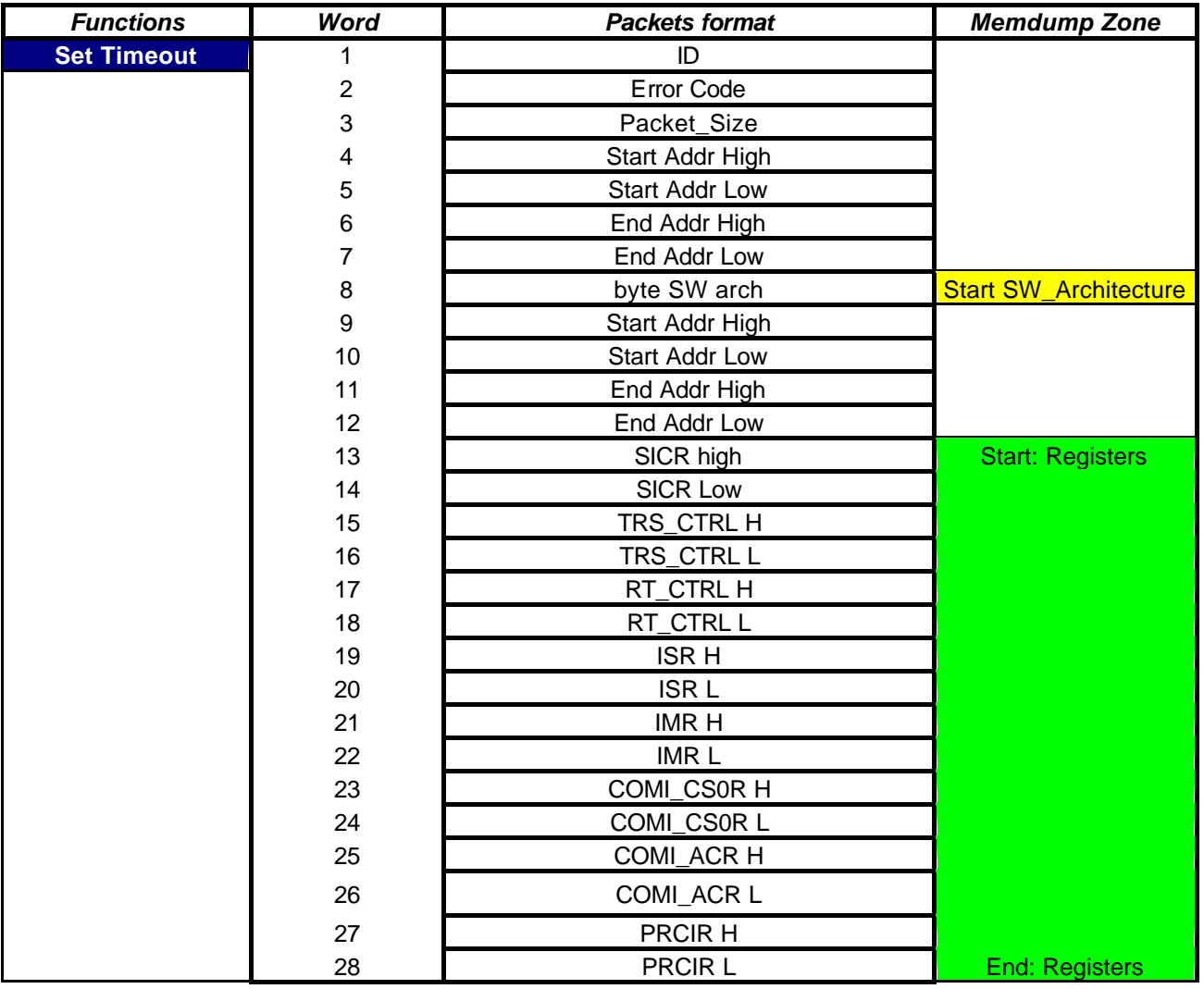

### **ANNEX A13: EXIT STUB RETURNED PACKET.**

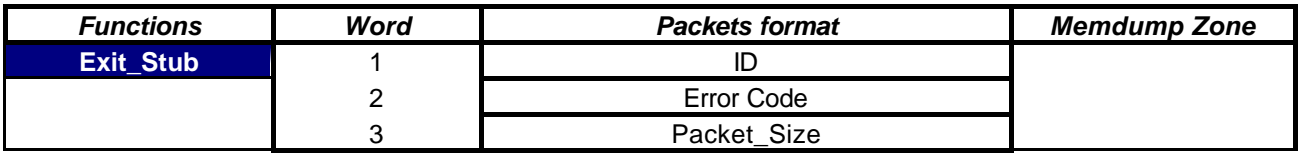

## **ANNEX A14: ERROR ON SELECT NUMBER OF FUCTION RETURNED PACKET.**

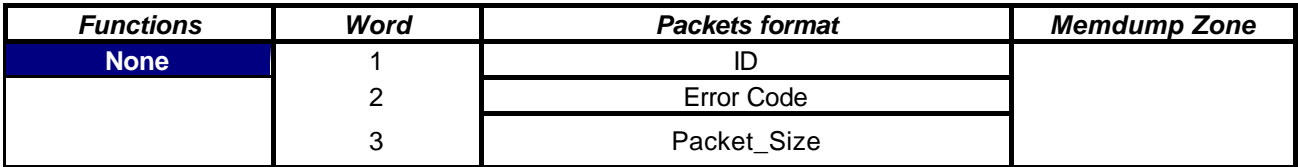

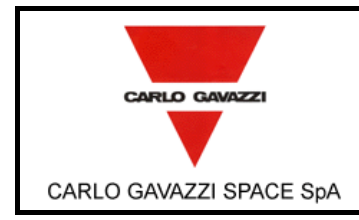

N° Doc: *Doc N°:* **DPU-RP-CGS-030** *Issue:* Data: *Date:* **5/04/2002** *Page* di *of* **<sup>95</sup>**

**HSO/FIRST DPU BASIC S/W TEST REPORT** Pagina

## **ANNEX A15: WRITE TO BOARD MEMORY RETURNED PACKET.**

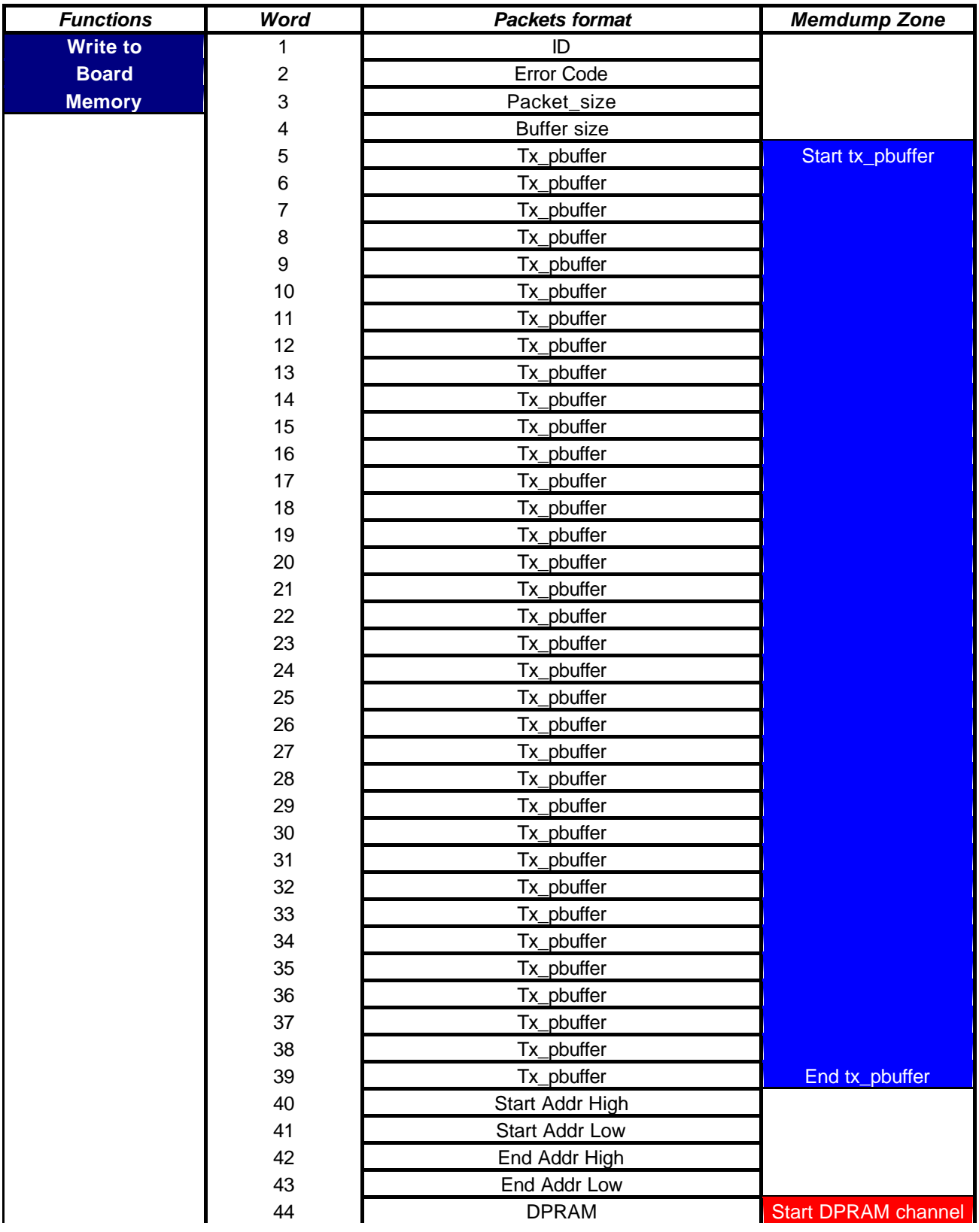

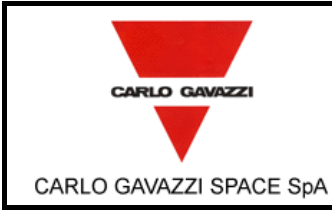

N° Doc: *Doc N°:* **DPU-RP-CGS-030** *Issue:* Data: *Date:* **5/04/2002** *Page* di *of* **<sup>95</sup>**

#### **HSO/FIRST DPU BASIC S/W TEST REPORT** Pagina

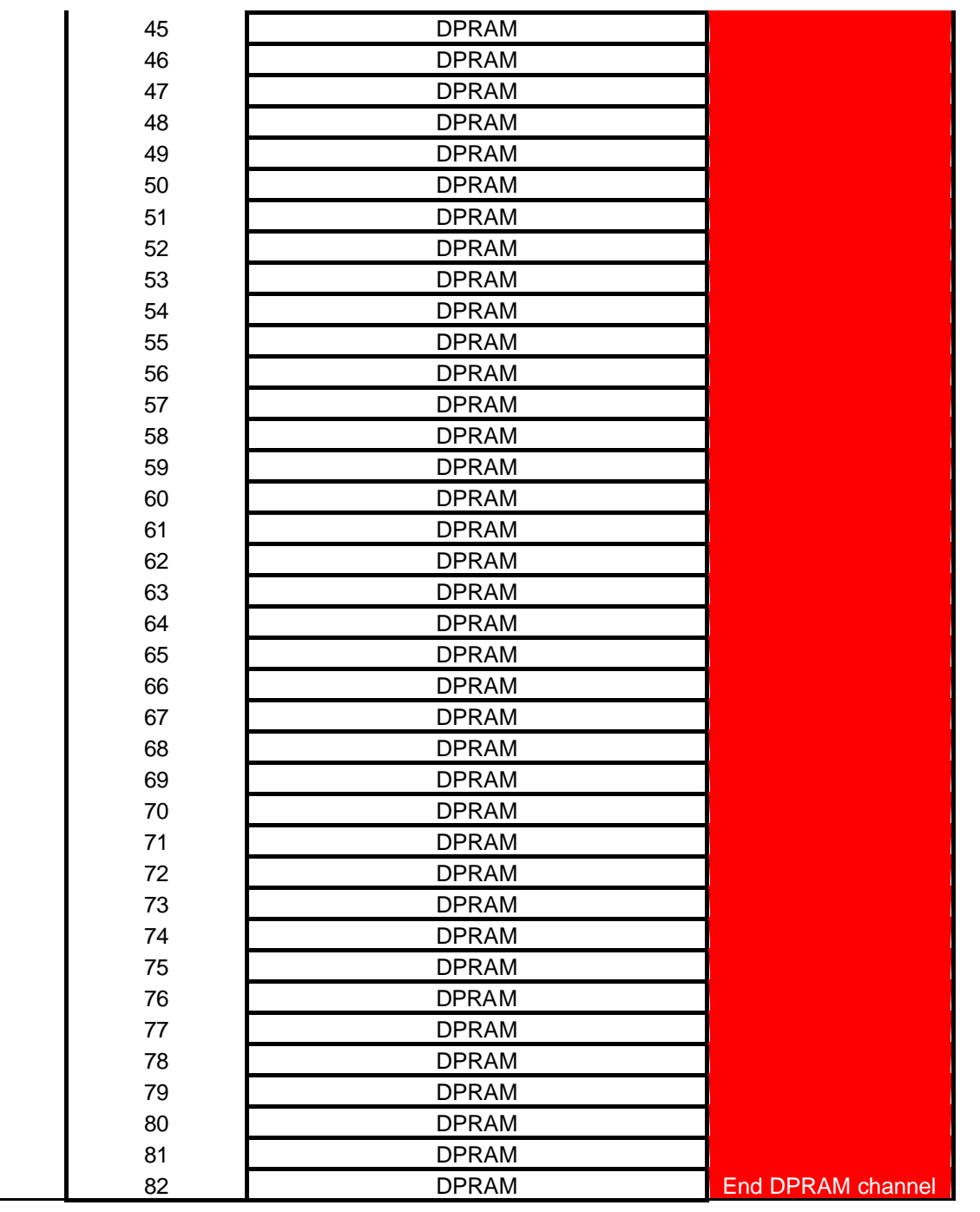

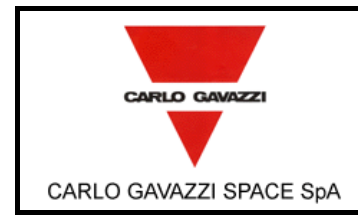

# **HSO/FIRST-DPU**

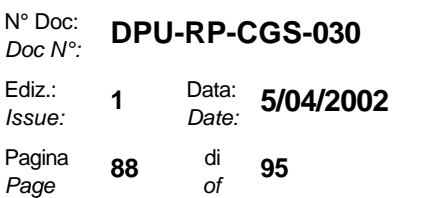

*Issue:*

**HSO/FIRST DPU BASIC S/W TEST REPORT** Pagina

## **ANNEX A16: READ FROM BOARD MEMORY RETURNED PACKET.**

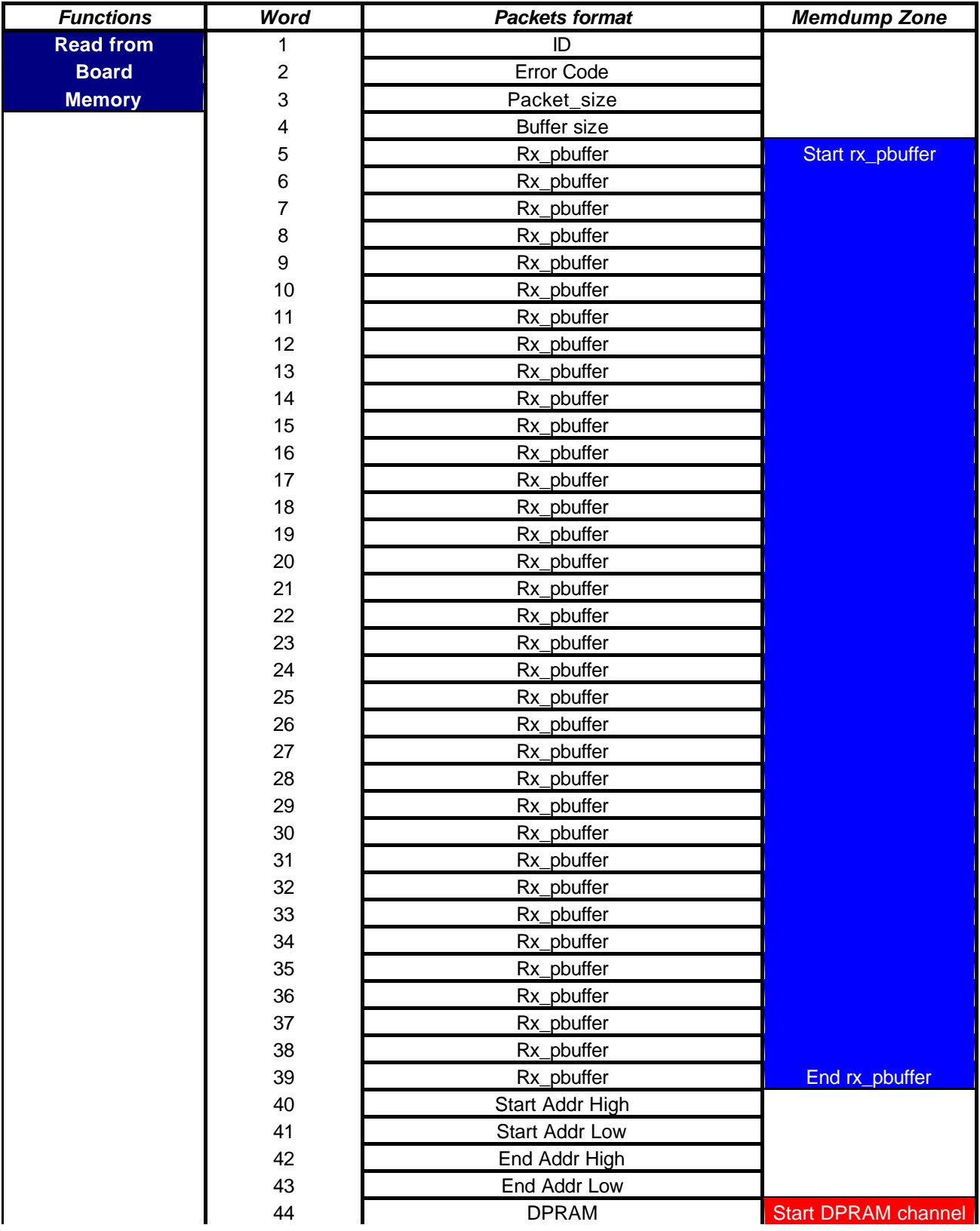

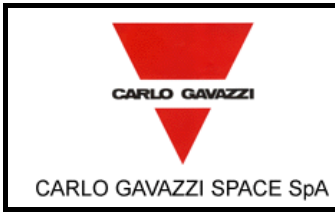

N° Doc: *Doc N°:* **DPU-RP-CGS-030** *Issue:* Data: *Date:* **5/04/2002** *Page* di *of* **<sup>95</sup>**

**HSO/FIRST DPU BASIC S/W TEST REPORT** Pagina

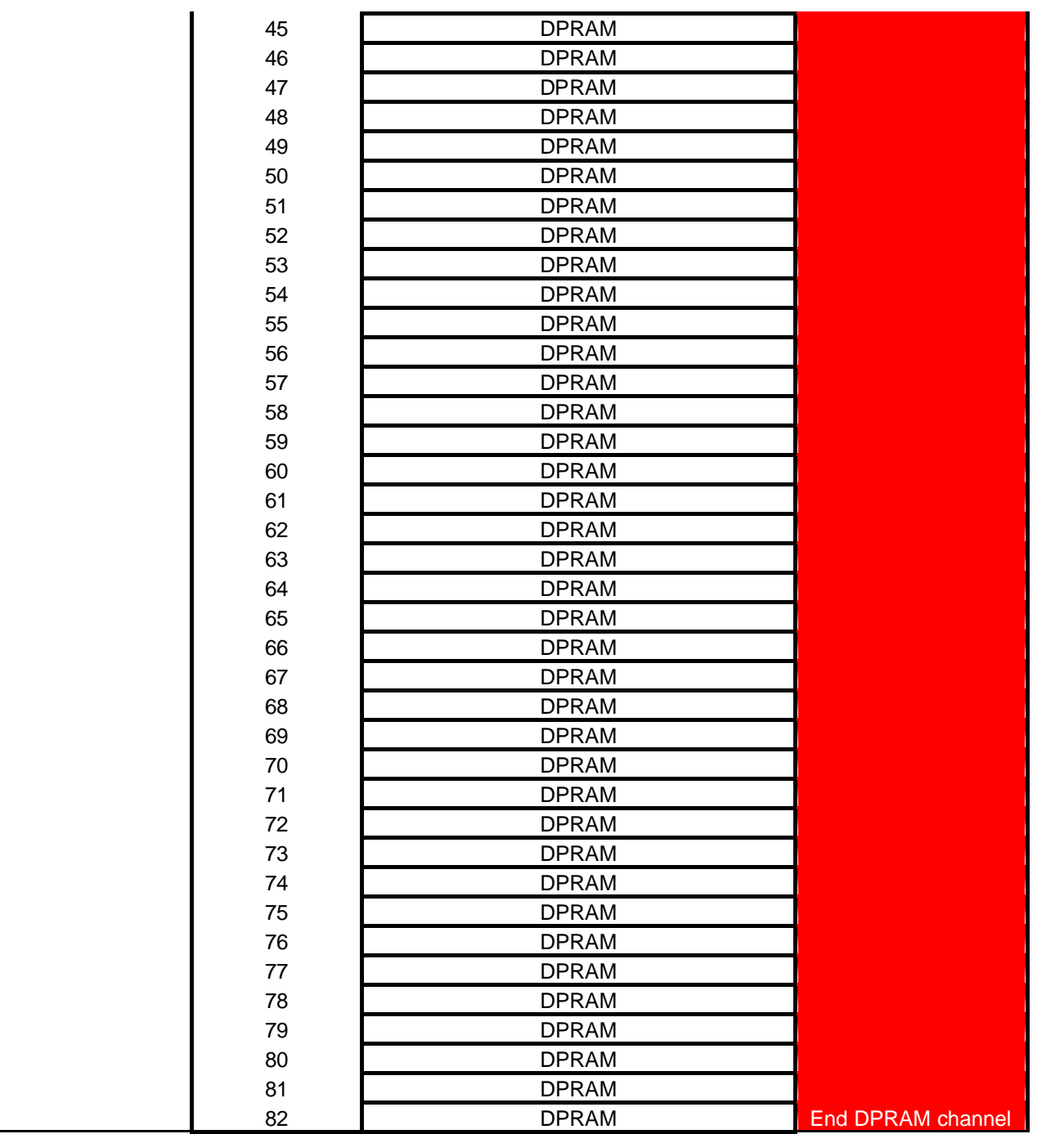

## **ANNEX A17: WATCHDOG DELAY RETURNED PACKET.**

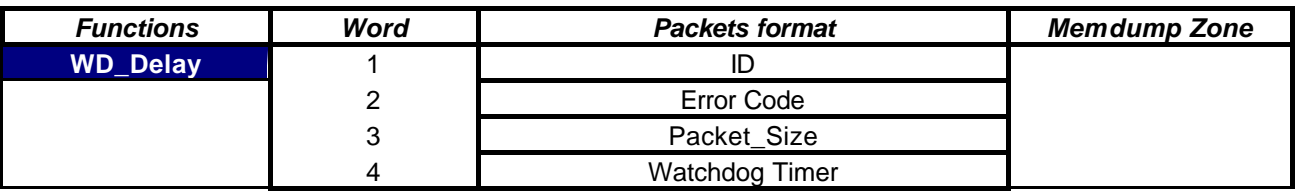

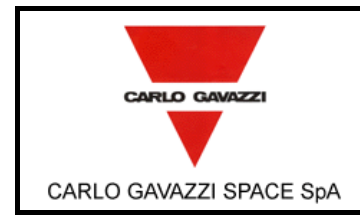

#### **HSO/FIRST DPU BASIC S/W TEST REPORT** Pagina

## **ANNEX A18: WATCHDOG DELAY FAILED RETURNED PACKET.**

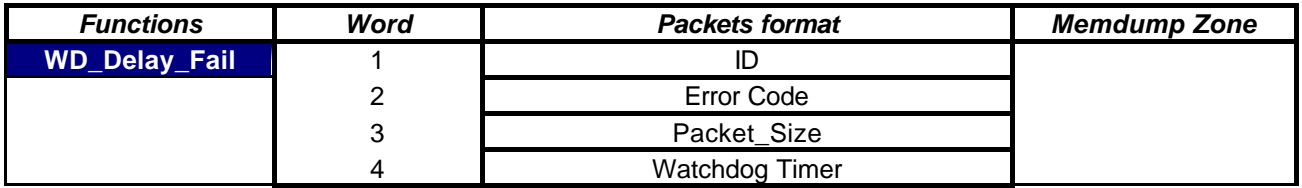

### **ANNEX A19: WATCHDOG REFRESH RETURNED PACKET.**

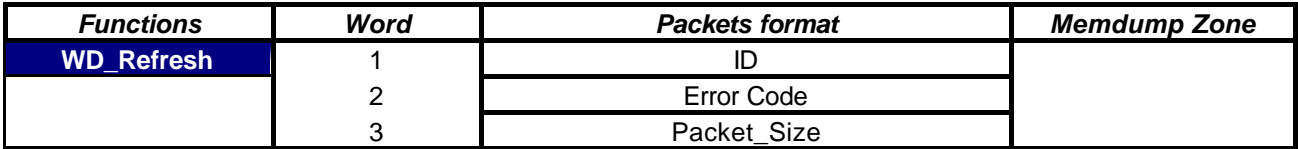

### **ANNEX A20: WATCHDOG STATUS RETURNED PACKET.**

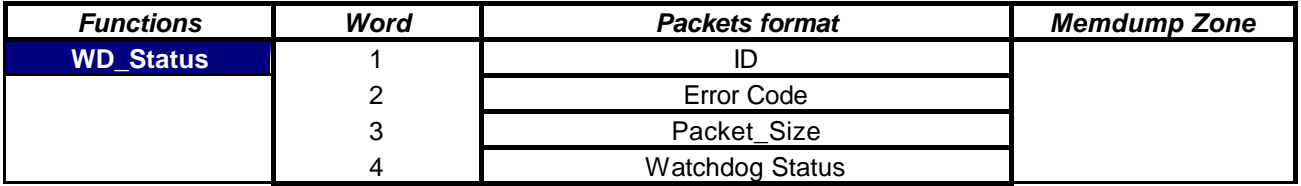

## **ANNEX A21: ERROR CODE RETURNED PACKET.**

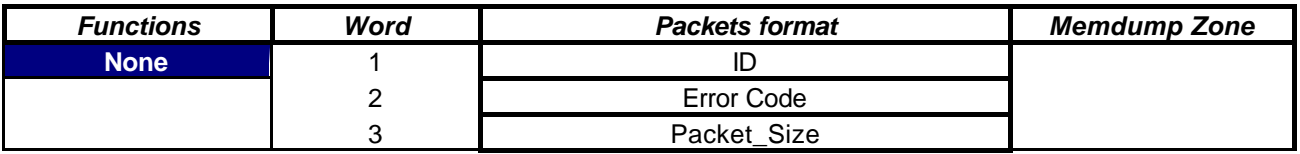

#### **ANNEX A22: EXIT STUB RETURNED PACKET.**

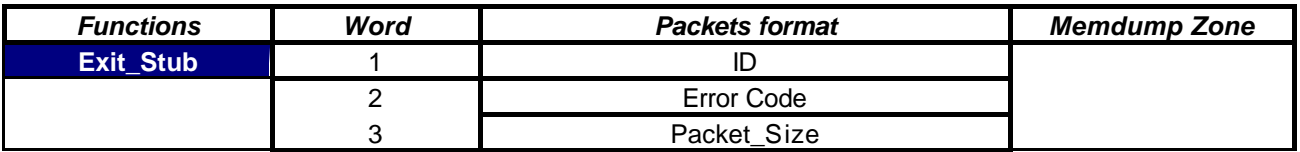

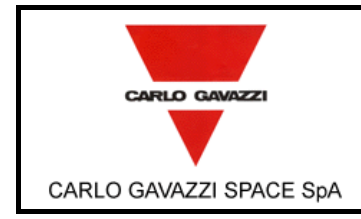

# **HSO/FIRST-DPU**

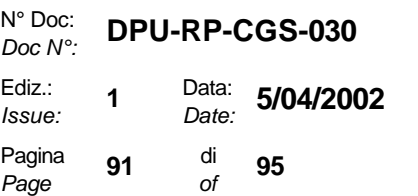

*Issue:*

## **HSO/FIRST DPU BASIC S/W TEST REPORT** Pagina

## **ANNEX A1: RETURNED MIL-STD-1553 PACKETS FORMAT AFTER A EEPROM COMMAND**

N/A

## **ANNEX C : 1355 DRIVERS RETURNED ERRORS CODE**

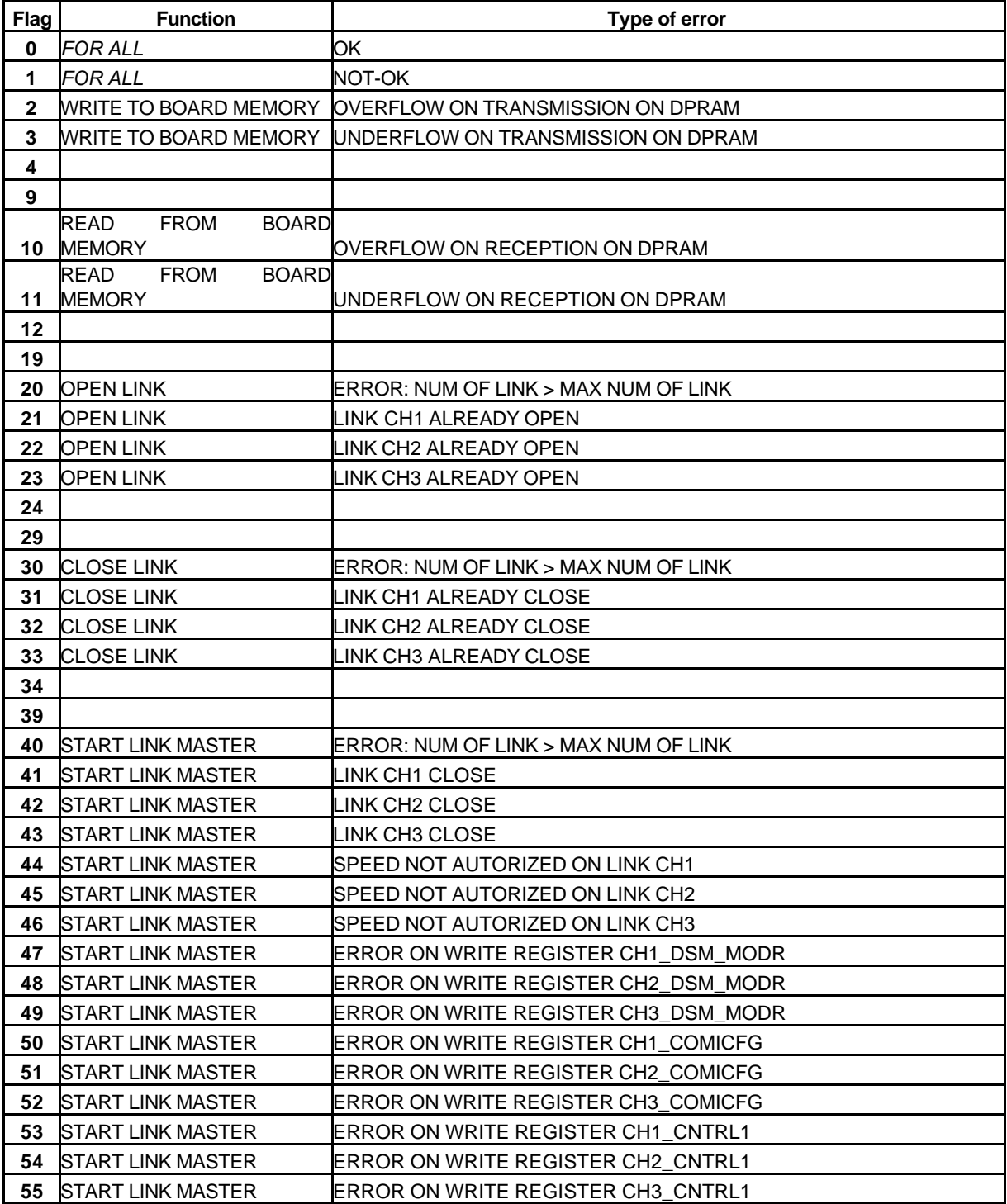

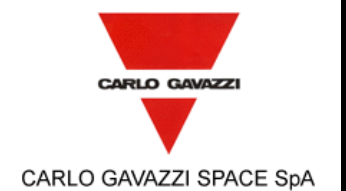

N° Doc: *Doc N°:* **DPU-RP-CGS-030** *Issue:* Data: *Date:* **5/04/2002** *Page* di *of* **<sup>95</sup>**

**HSO/FIRST DPU BASIC S/W TEST REPORT** Pagina

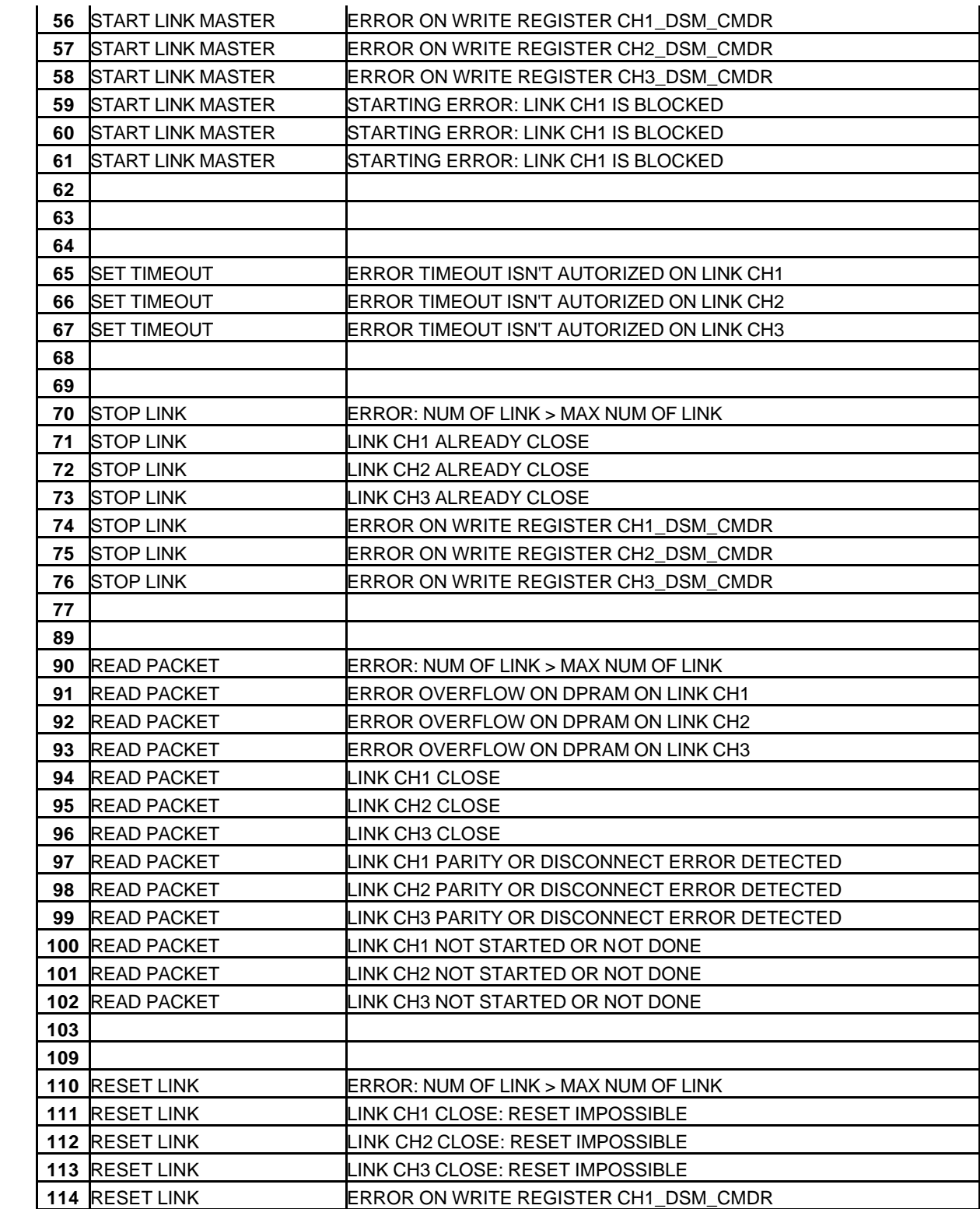

Questo documento contiene informazioni di proprietà di CARLO GAVAZZI SPACE SpA. Tutti i diritti sono riservati. *All information contained in this document are property of CARLO GAVAZZI SPACE SpA. All right reserved.*

 RESET LINK ERROR ON WRITE REGISTER CH2\_DSM\_CMDR 116 RESET LINK ERROR ON WRITE REGISTER CH3\_DSM\_CMDR

READ LINK ERROR: NUM OF LINK > MAX NUM OF LINK

 

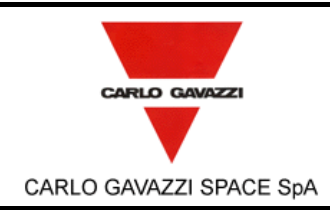

**HSO/FIRST DPU BASIC S/W TEST REPORT** Pagina

N° Doc: *Doc N°:* **DPU-RP-CGS-030** *Issue:* Data: *Date:* **5/04/2002** di *of* **<sup>95</sup>**

*Page*

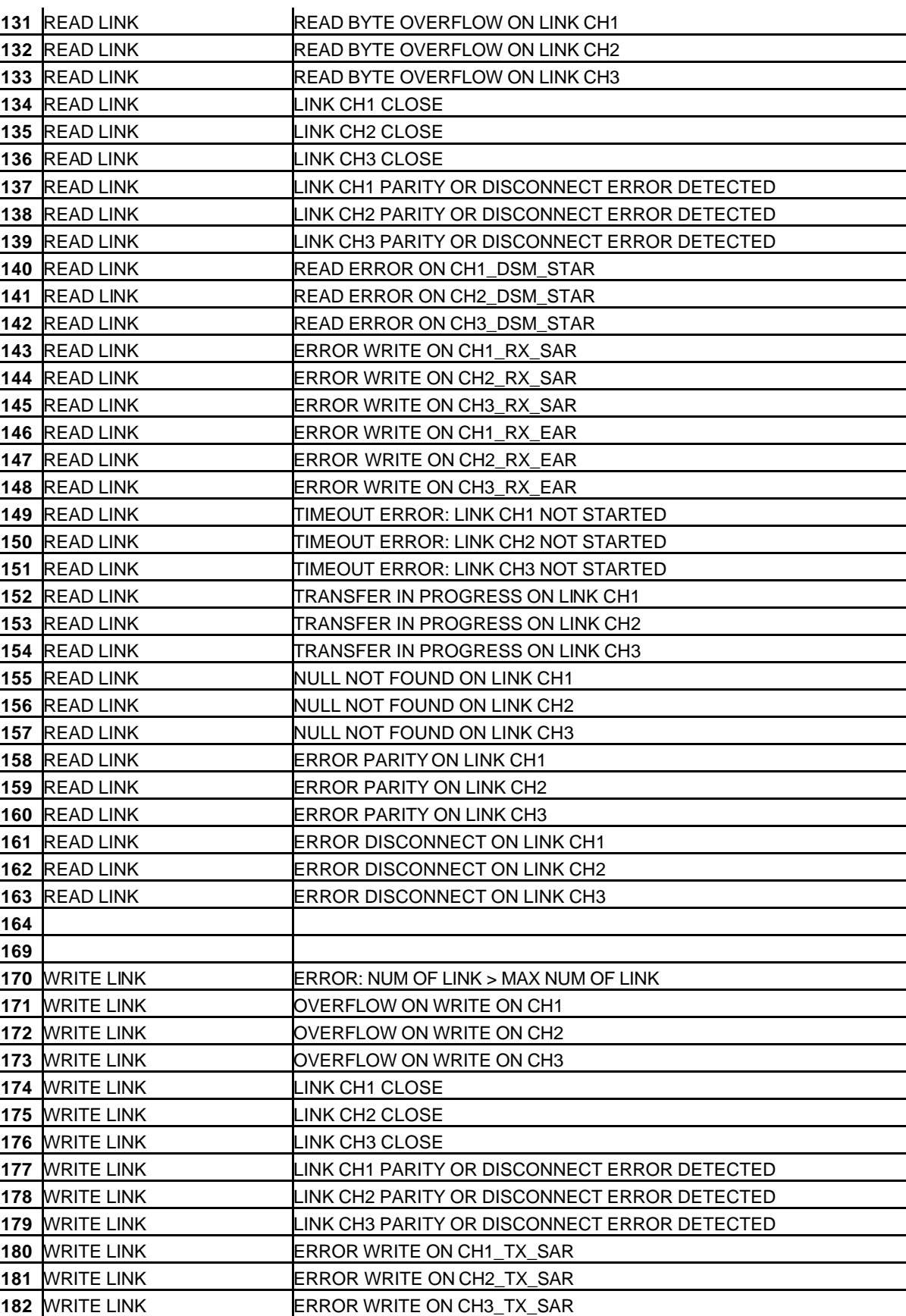

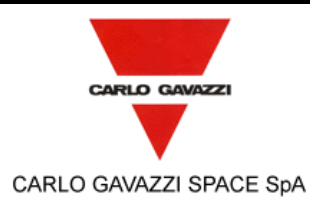

# **HSO/FIRST-DPU**  $\left| \begin{array}{cc} \frac{\text{Doc } N}{\text{Ediz.}}} \end{array} \right.$

N° Doc: *Doc N°:* **DPU-RP-CGS-030** Data: *Date:* **5/04/2002**

**HSO/FIRST DPU BASIC S/W TEST REPORT** Pagina

*Issue:*

*Page*

 di *of* **<sup>95</sup>**

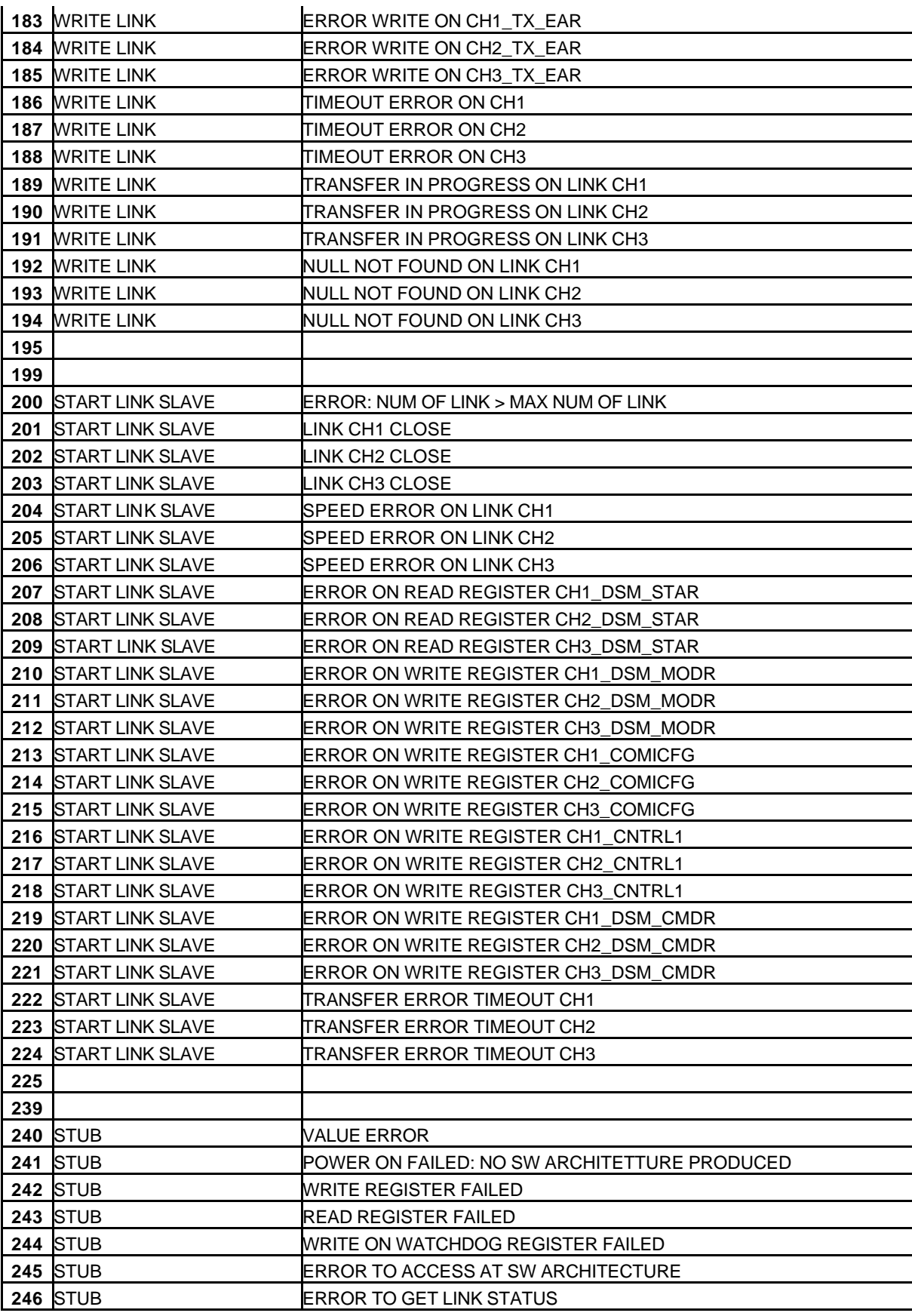

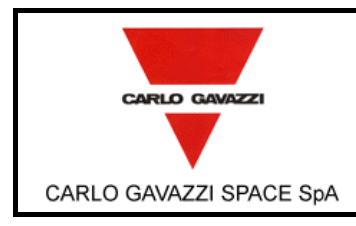

## **HSO/FIRST-DPU**

**HSO/FIRST DPU BASIC S/W TEST REPORT** 

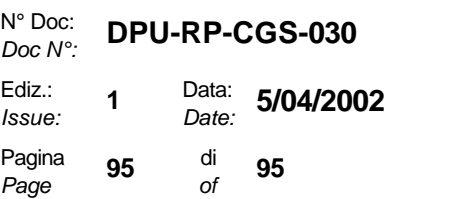